# **République Algérienne Démocratique et Populaire**

# **Ministère de l'Enseignement Supérieur et la Recherche Scientifique**

Université d'Oran 02 Mohamed Ben Ahmed

FACULTE DES SIENCES DE LA TERRE ET DE L'UNIVERS DEPARTEMENT SIENCES DE LA TERRE « GEOLOGIE »

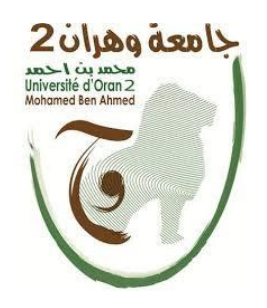

# **Mémoire**

Présente pour l'obtention du diplôme de

Master II en Hydrogéologie

**Option :** Hydrosystème et Ressources en Eau

# **Thème : MODELISATION PLUIE-DEBIT DES SOUS BASSINS VERSANTS DE L'OUED SAIDA WILAYA DE SAIDA : APPLICATION DE MODELE HYDROLOGIQUE HEC-HMS**

# Présenté par: **BAROUDI Zoheir & BOUDEHEDJE Ahmed**

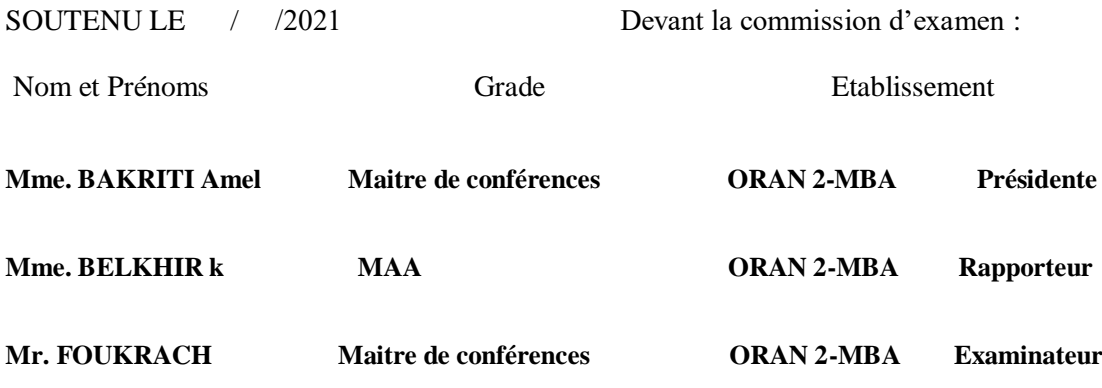

Année 2020/2021

# **REMERCIEMENT**

 En premier lieu, nous tenons à remercier le Bon Dieu de nous avoir donné le courage et la volonté d'aller jusqu'au bout et de ramener ce présent travail à son point ultime.

 Nous sommes conscients de la reconnaissance qu'on doit à **Mme BELKHEIR** qui a pris la responsabilité de diriger ce travail avec patience et rigueur. Elle n'a ménagé aucun effort pours mener à bien ce travail. Elle ne nous a fourni la documentation et sa grande et contributié à notre formation scientifique.

 Nos vifs remerciements s'adressent à **Mme BAKRITI** d'une part pour avoir accepté de présider notre jury malgré ses nombreuses préoccupations Nos vives gratitudes et sincères remerciements vont également à Med BENDELLA pour son accueil très ouvert, son aide à l'interprétation des figures sédimentaires, ses avis éclairés et pour la determination des ichnogenres rencontrés dans la région d'étude. C'est un grand honneur pour nous d'avoir bien voulu accepter de faire partie de notre jury **M FOUKRACHE**.

 Un grand merci s'adresse à Mr SAFA non seulement pour avoir accepté de faire partie de notre jury, mais aussi pour sa gentillesse. Qu'il trouve ici l'expression sincere de notre gratitude.

 Monsieur a droit à tous nos remerciements pour sa serviabilité, qu'il a bien voulu nous communiquer, ainsi pour accepter de faire partie de notre jury.

 Nous sommes également reconnaissant envers tous les enseignants du Département des Sciences de la Terre, en particulier ceux qui nous ont enseigné.

Nous souhaitons exprimer nos profonds remerciements à l'égard des amis de notre promotion.

 Nous tenons à remercier tous ceux qui ont contribué de près ou de loin, par leur indéfectible soutien, à l'élaboration de ce mémoire. Que les personnes auxquelles on pense ici nous pardonnent, d'avoir fait le choix de ne pas les citer nommément car la liste aurait été trop longue.

 Enfin, on ne saurait clore cette liste sans remercier les membres de l'administration et ceux de la bibliothèque pour leur compétence et leur pat

## Baroudi Zoheir et Boudehedje Ahmed

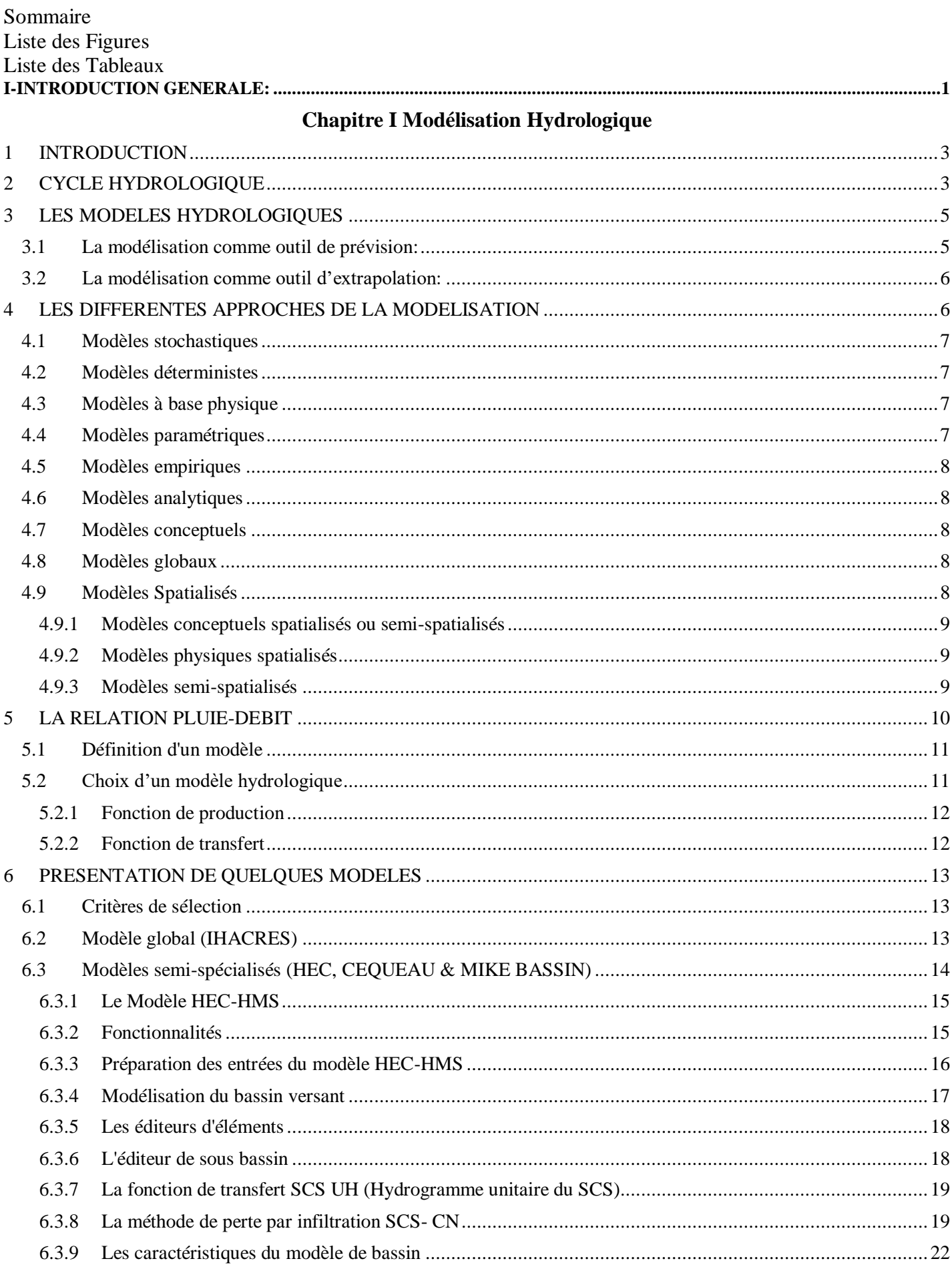

 $\ddot{\phantom{a}}$ 

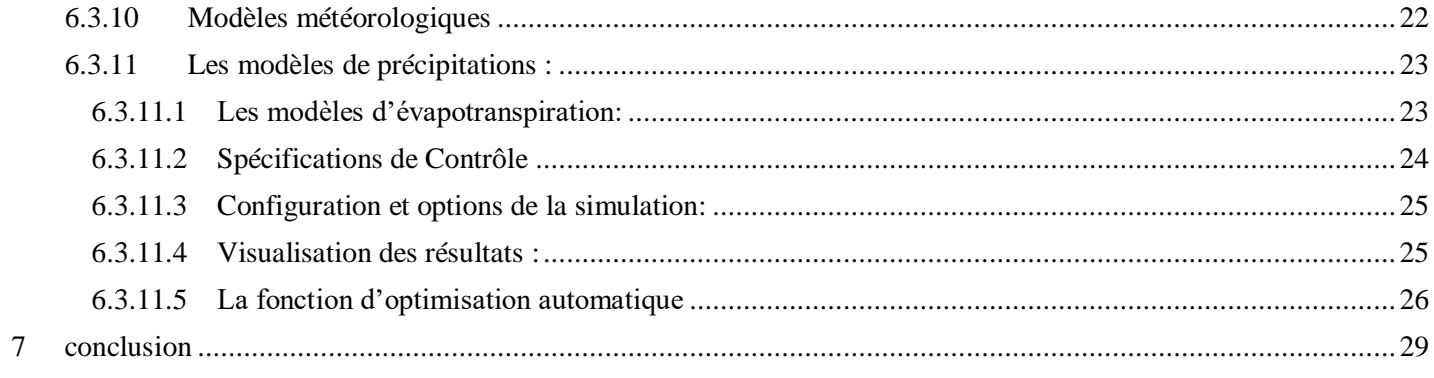

# **Chapitre II Méthodologie**

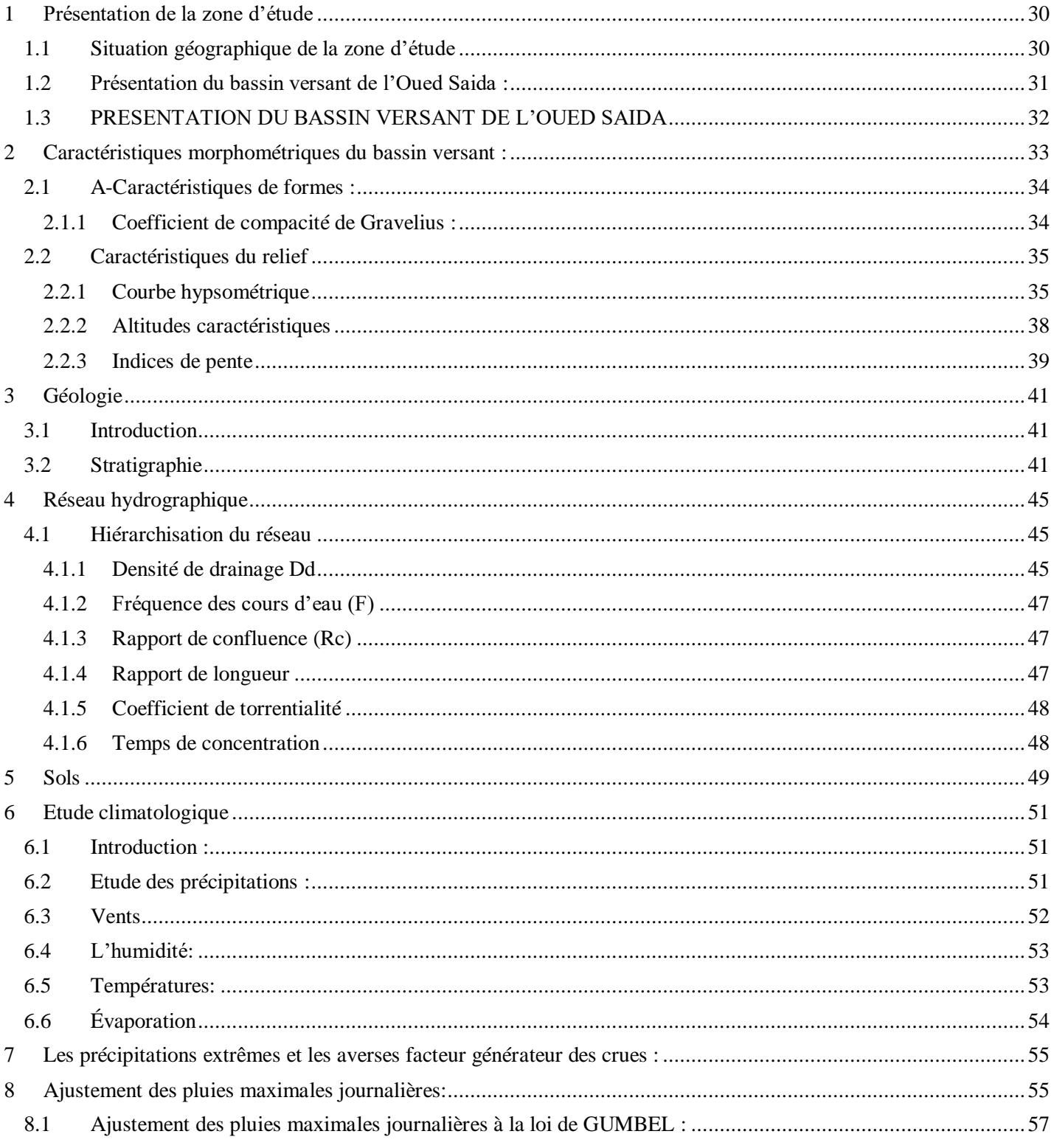

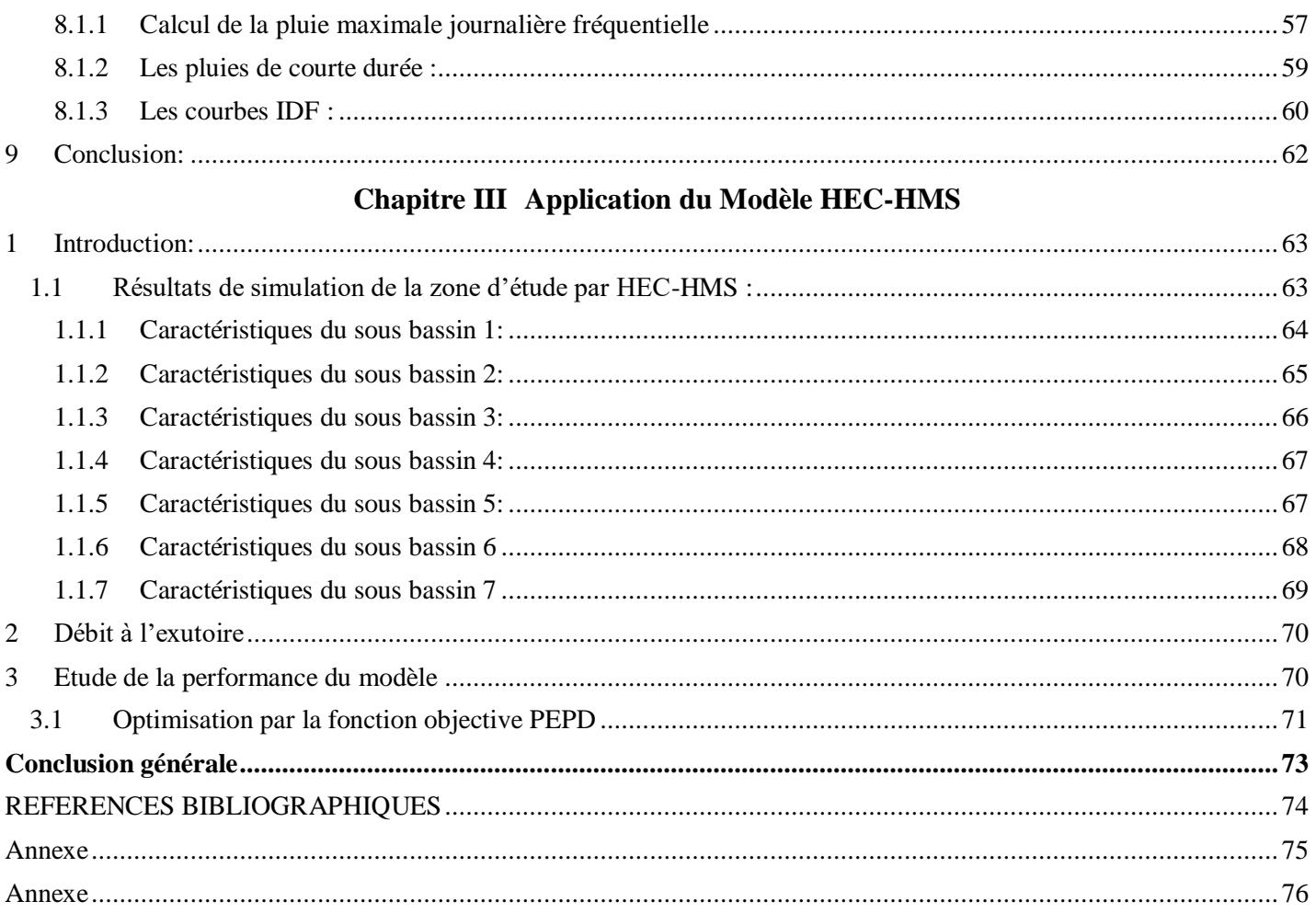

# **LISTE DES FIGURES**

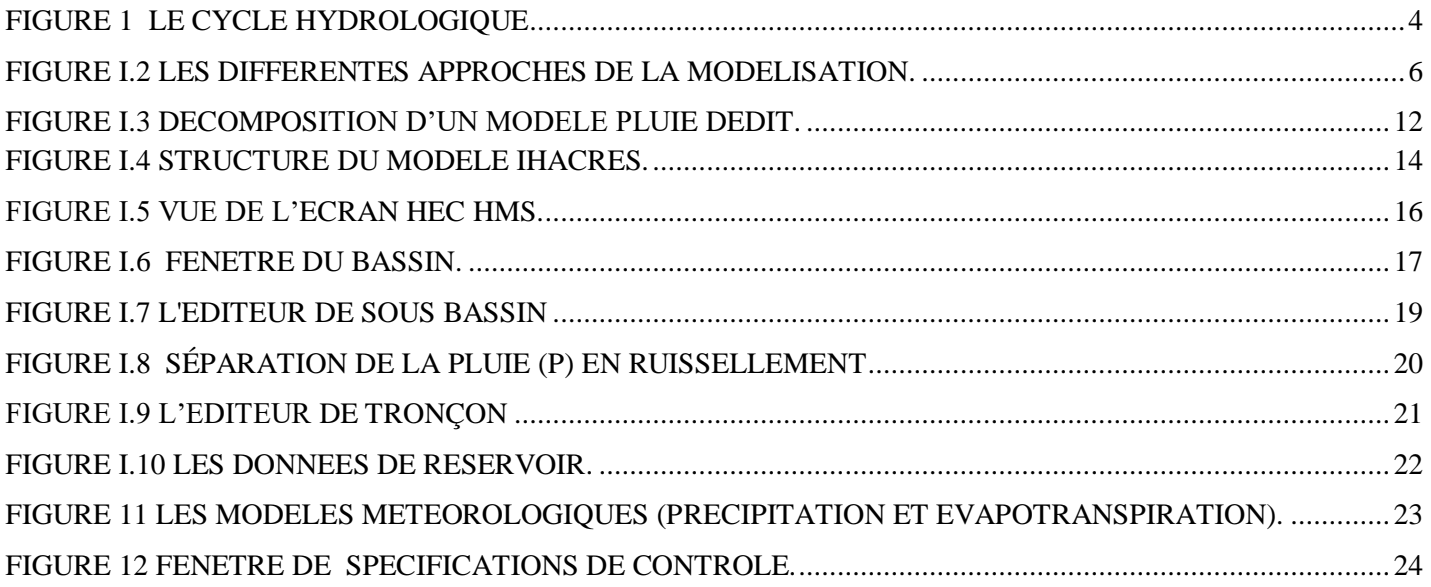

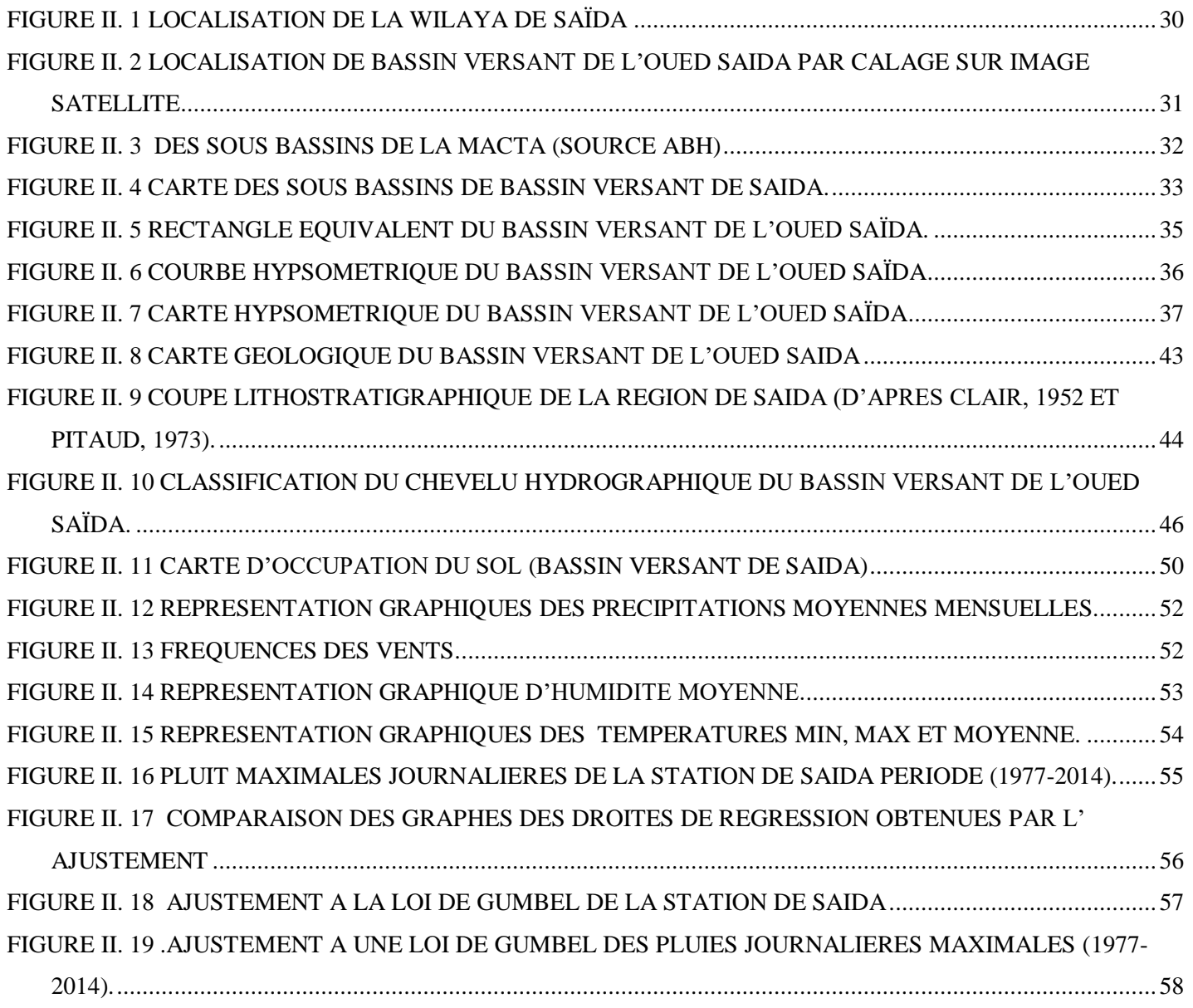

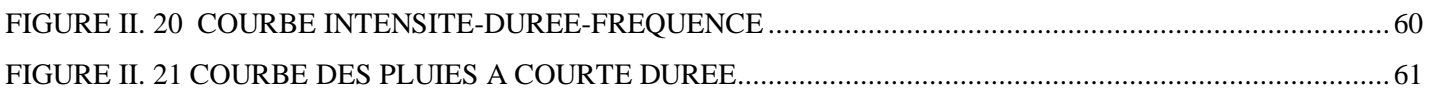

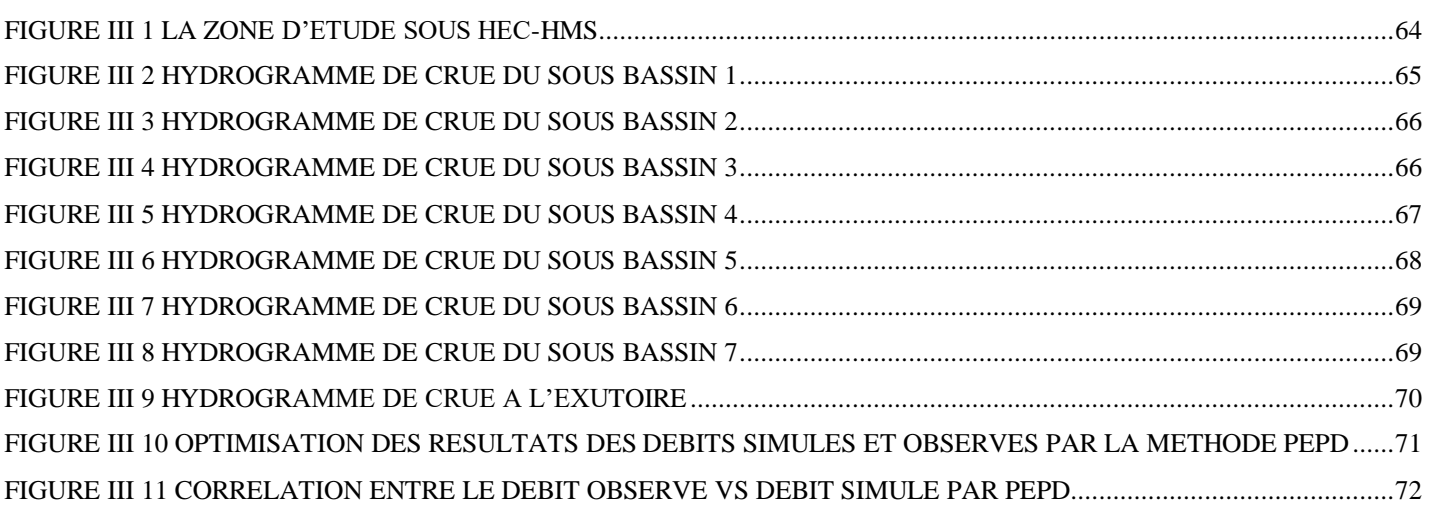

# **LISTE DES TABLEAUX**

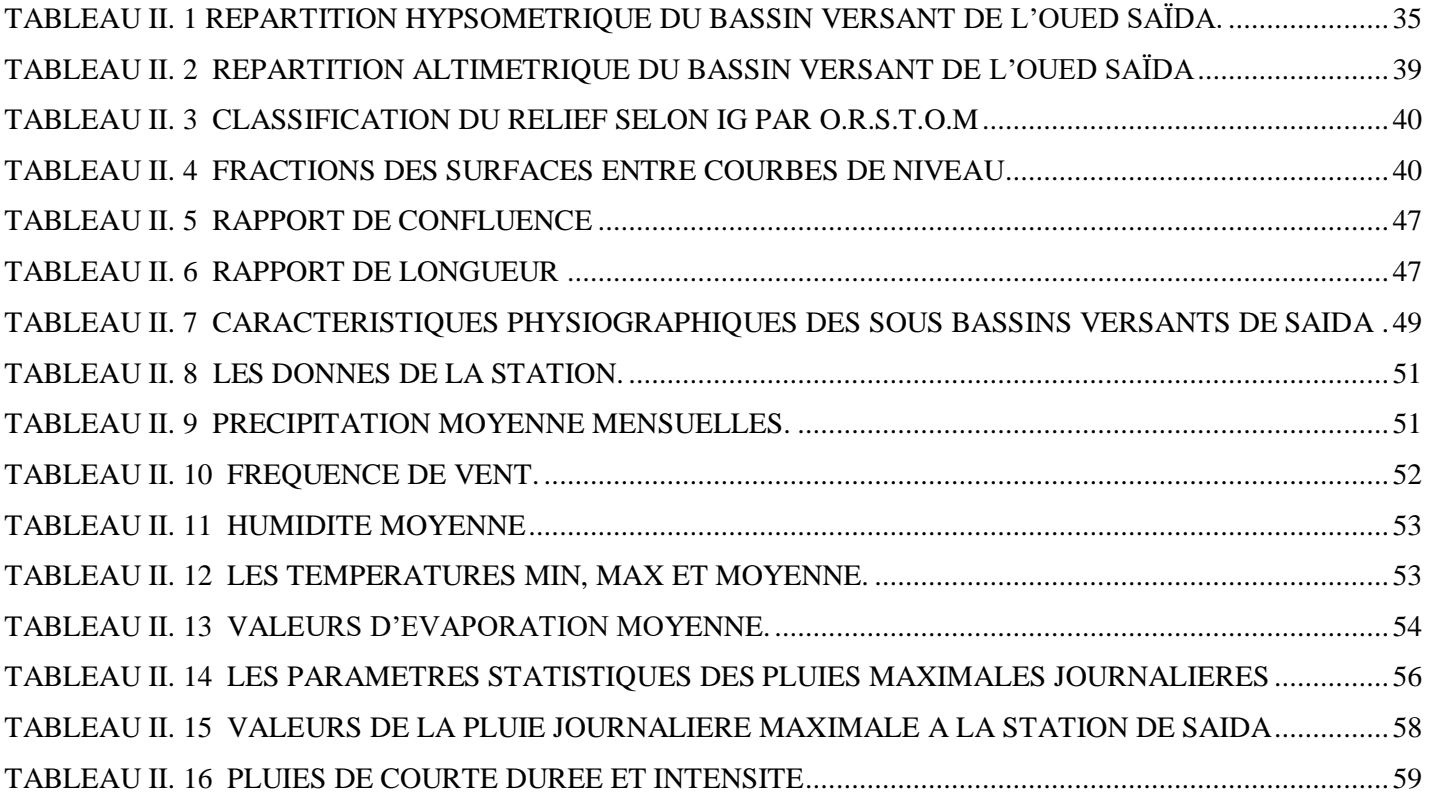

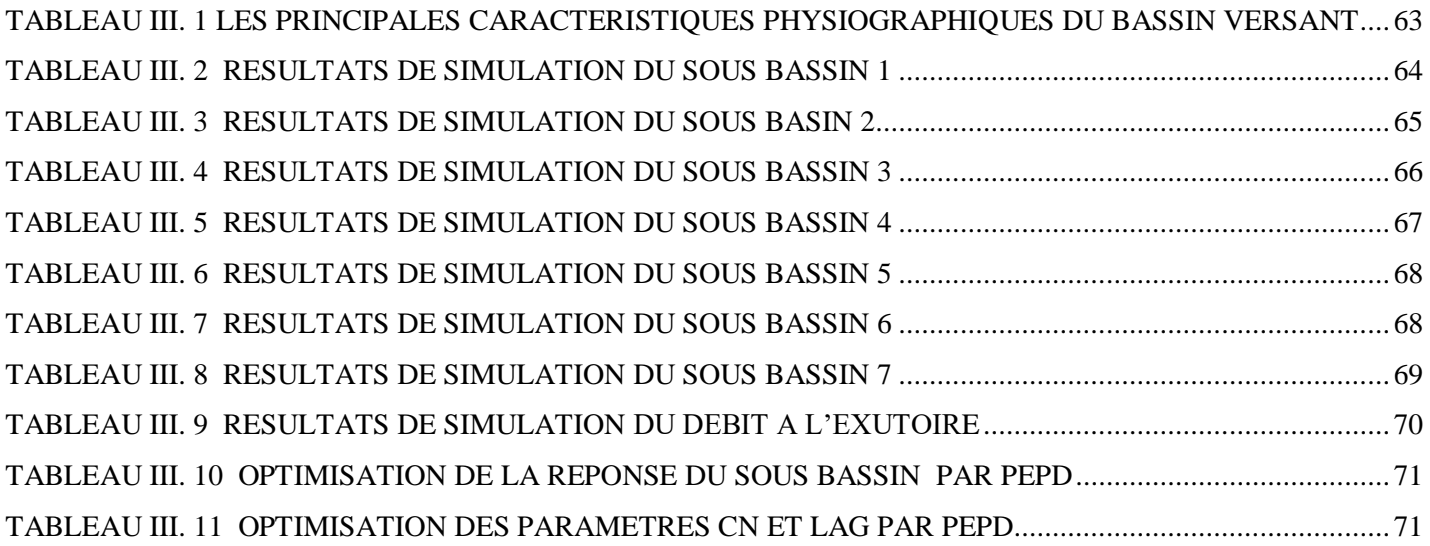

# Résumé

La compréhension des relations complexes entre les précipitations et les processus de ruissellement est nécessaire pour estimer correctement le volume de ruissellement généré dans un bassin versant. Le ruissellement de surface a été simulé à l'aide du système de modélisation hydrologique (HEC-HMS). Le modèle météorologique a été développé au sein de HEC-HMS à partir de données pluviométriques. Pour tenir compte de la perte par infiltration, de l'estimation du volume de ruissellement les méthodes du nombre de courbes du service de conservation du sol (SCS-CN) et l'hydrogramme unitaire de SCS ont été utilisées.

L'évaluation du comportement et de la performance du modèle hydrologique est généralement effectuée et rapportée par le biais de comparaisons de variables simulées et observées. Dans ce travail nous avons utilisé la fonction objective PEPD et l'hydrogramme de crue observé pour la période de1 à 2 octobre 2002, pour examiner les paramètres (nombre de courbes CN et lag time) qui peuvent être utilisés pour déterminer les intervalles d'estimation préliminaire de leurs valeurs pour la modélisation future.

**Mots clés :** Ruissellement, hydrogramme unitaire, fonction objective, HEC-HMS, PEPD, CN lag time.

# **Abstract**

Understanding the complex relationships between precipitation and runoff processes is necessary to correctly estimate the volume of runoff generated in a watershed. Surface runoff was simulated using the Hydrological Modeling System (HEC-HMS). The meteorological model was developed within HEC-HMS from rainfall data. To account for seepage loss, the estimated runoff volume the Soil Conservation Service (SCS-CN) number of curves and SCS unit hydrograph methods were used.

The evaluation of the behavior and performance of the hydrological model is usually carried out and reported through comparisons of simulated and observed variables. In this work we have used the objective function PEPD and the observed flood hydrograph for the period of October 1 to 2, 2002, to examine the parameters (number of CN curves and lag time) that can be used to determine the estimation intervals; preliminary values for future modeling.

**Keywords**: Runoff, unit hydrograph, objective function, HEC-HMS, PEPD, CN, lag time.

# *I-INTRODUCTION GENERALE:*

L'hydrologie peut être définie comme étant la science qui étudie le cycle de l'eau dans la nature ainsi que sont évolution à la surface de la terre et dans le sol. Elle est liée à des sciences telles que : l'hydraulique, la statistique mathématique, la mécanique de sols, la géographie physique, etc.… L'étude hydrologique est indispensable pour les projets d'irrigations, de distribution d'eau, de drainage et de protection contre les crues et autres, car elles offrent une évaluation des débits moyens et extrêmes (Crues et étiage) pour le dimensionnement, la sécurité et la bonne exploitation des ouvrages hydrauliques.

Les apports sont directement liés aux aléas climatiques et au régime hydrologique du bassin versant tandis que la demande est liée aux stratégies de planification et de gestion urbaine, agricole et industrielle.

Evaluer les ressources en eau superficielle d'un bassin versant, aussi bien dans son aspect quantitatif que qualitatif, exige qu'une certaine méthodologie soit appliquée. Cette méthodologie doit déterminer la disponibilité spatiale et temporelle de la ressource en eau, et tenir compte des caractéristiques aléatoires des paramètres hydrologiques. C'est ainsi, qu'en plus de la méthodologie classique de régionalisation, la modélisation hydrologique joue un rôle important dans l'évaluation des ressources en eau.

L'expression (modélisation hydrologique) désigne habituellement l'utilisation d'expressions mathématiques et logiques définissant les relations existantes entre les caractéristiques de l'écoulement (sorties) et ses facteurs endogènes et exogènes conditionnels (entrées).

Laconception et le dimensionnement des ouvrages hydrauliques nécessitent l'acquisition en temps réel de l'information pluviométrique et limnométrique permettant le suivi instantané de l'évolution de la crue et par voie de conséquence, l'estimation de diverses variables hydrologiques correspondantes (le niveau de la crue, le débit maximal, la forme et le volume de l'hydrogramme, …). La simulation des hydrogrammes de crue peut être effectuée moyennant la modélisation mathématique qui a vu son ampleur en temps qu'instrument de synthèse, de prévision et de design. De ce fait plusieurs modèles conceptuels transformant les pluies en débits ont été développés pour simuler le comportement du système (bassin versant) pour un signal particulier (averse).

Les réponses résultant de ces modèles (hydrogrammes de débits) reposent essentiellement sur les caractéristiques physiques du bassin versant et de type d'information disponibles. Dans ce cadre, le bute de cette étude est la modélisation quantitative de l'écoulement pour le bassin versant de l'Oued Saida de l'Ouest Algérien. Ceci est par l'application d'un modèle hydrologique de gestion des eaux pluviales intitulé HEC-HMS.

Le modèle "HEC-HMS" (Système de modélisation hydrologique), est un outil de simulation Pluie-Débit. IL a été développé par le Corps d'Ingénieurs de l'Armée américaine (USA). Ce programme est utilisé dans la formation des ingénieurs pour la détermination des caractéristiques de l'écoulement dans les bassins urbains et ruraux.

Notre travail est basée sur l'évaluation des débits des crues estimés par le modèle HEC-HMS et compare ses résultats avec les hydrogrammes observes au niveau des stations d'étude dans le but d'évaluer le modèle aux conditions algériennes. Cette étude d'application est réalisée pour plusieurs sous-bassins versant du bassin versant de l'Oued Saida dans la région de Nord Ouest de l'Algérie.

Cette étude est conçue en trois principales parties de la sorte :

- La première partie sera consacrée à l'étude de la modélisation hydrologique pluie-débit et la présentation des différents modèles utilisés, elle s'intéressera à et la théorie et la fonctionnalité du modèle hydrologique HEC-HMS.

- La deuxième partie comportera sur la présentation du bassin versant de l'oued SAIDA tel que les caractéristiques physiques et hydroclimatalogiques.

 . La troisième partie représente les résultats de simulation du bassin versant de l'Oued Saida par HEC-HMS. Et l'optimisation des paramètres par la fonction objective PEPD pour évaluer le comportement du bassin versant.

- Enfin une conclusion qui a été faite résumant toutes les étapes de ce travail

# *Chapitre I*

# *Modélisation Hydrologique*

#### **1 INTRODUCTION**

La résolution des problèmes liés à la gestion des bassins versants notamment l'aménagement de ponts et de barrages, la prévision des conséquences des inondations nécessite une parfaite connaissance de leurs étiages et de leurs crues. Dans cette optique, l'utilisation d'un modèle de calcul des débits et d'estimation des eaux à l'échelle d'un bassin versant devient nécessaire.

L'intérêt d'un modèle réside dans sa capacité à apporter une réponse «satisfaisante» aux questions que l'on se pose à propos de l'objet modélisé, ce qui nous renvoie à l'objet assigné au modèle qui doit bien entendu précéder et orienter la conception et la construction du modèle. Généralement les modèles sont utilisés pour la prévision, la prédétermination (évaluation de données d'un projet), la reconstitution ou l'extrapolation de données, etc…

Dans ce chapitre nous présentons les modèles les plus utilisés dans le domaine de la modélisation hydrologique ainsi que les logiciels les plus utilisés dans le domaine public. Mais avant d'entamer cette revue, il est utile de donner un bref rappel sur le cycle hydrologique qui est la base de toute modélisation hydrologique.

#### **2 CYCLE HYDROLOGIQUE**

Les composantes de base du cycle hydrologique (figure I.1) incluent: les précipitations, l'évapotranspiration, l'infiltration, l'écoulement de surface, l'écoulement dans les cours d'eau et l'écoulement souterrain. Le mouvement de l'eau entre les différentes phases du cycle hydrologique est irrégulier dans l'espace et dans le temps pouvant produire des extrêmes d'inondations et de sécheresses. La détermination de la magnitude et l'intensité de ces éventuels extrêmes sont d'une grande importance pour l'hydrologue

Le cycle hydrologique est très complexe, mais sous certaines hypothèses, la réponse d'un bassin versant pour un événement tel que les précipitations, les infiltrations ou l'évapotranspiration peut être faite. L'hydrologue doit être capable de calculer ou d'estimer l'ensemble de ces composantes pour concevoir convenablement un projet dans le domaine de la gestion des ressources en eau. Les principales préoccupations d'un hydrologue incluent.

- Les inondations;

- L'irrigation et l'approvisionnement en eau potable durant les périodes de sécheresse ;

- L'effet des réservoirs, des levées ou d'autres ouvrages de contrôle des inondations dans un cours d'eau ;

- Effet du développement urbain sur la capacité du système de drainage ;
- Détermination des zones inondables suite à une éventuelle crue.

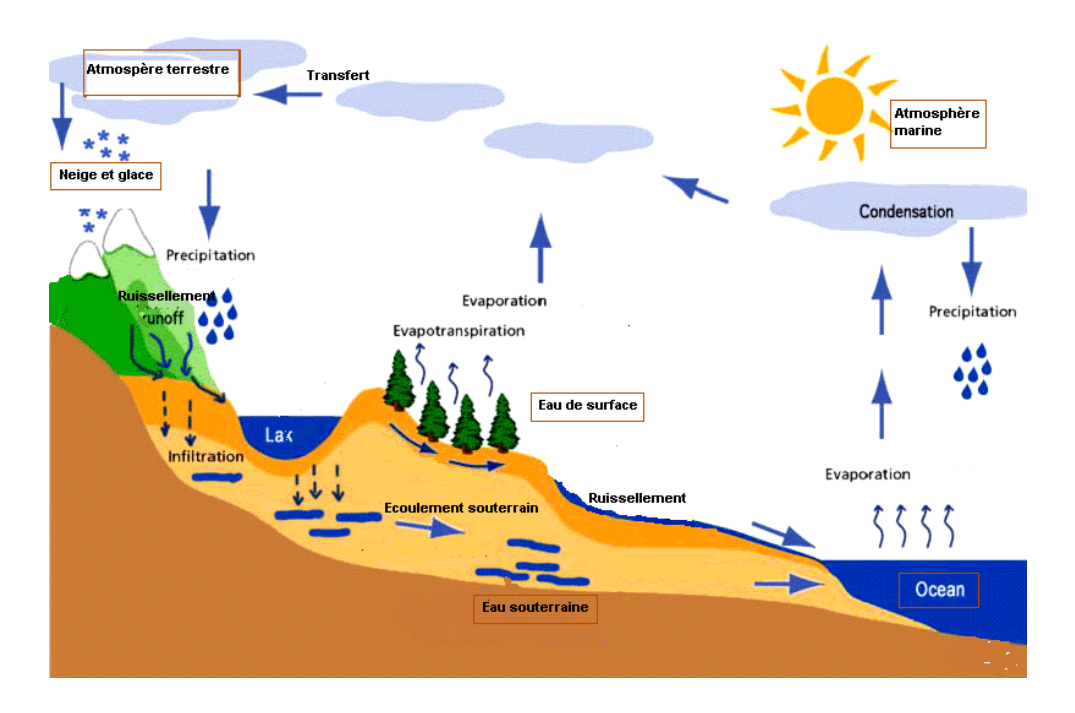

Figure 1 Le cycle hydrologique

<span id="page-12-0"></span>Pour un intervalle de temps donné, le modèle mathématique du bilan hydrologique de la figure précédente s'écrit sous la forme suivante (en tenant compte de toutes les composantes du cycle hydrologique exprimées en unité de hauteur) :

$$
P - R - G - E - T = \Delta S
$$

Avec : P : Précipitation ; R : Ruissèlement de surface ; F : Infiltration ;

G : Ecoulement souterrain ; E : Evaporation ; T : Transpiration ;

∆S : Variation du stockage.

Dans n'importe quel système hydrologique, le bilan hydrologique peut être développé en tenant compte des différents cours d'eau et couches de stockage. Le système le plus simplifié est une plaine inclinée et imperméable confinée en un point appelé l'exutoire. L'équation de continuité hydrologique pour n'importe quel système s'écrit sous la forme suivante :

 − = …………………(I.1)

Avec :

*I : Entrée du système en vol/temps ;* 

*Q : Sortie du système en vol/temps ;* 

La détermination du débit de sortie d'un bassin versant est d'une grande importance pour un hydrologue, surtout quand il s'agit du contrôle de phénomène inondation, de la régulation des cours d'eau, du dimensionnement des ouvrages hydrauliques, etc. Pour répondre de façon adéquate à leurs besoins, les hydrologues ont développé des outils que l'on appelle modèles hydrologiques.

#### **3 LES MODELES HYDROLOGIQUES**

Un modèle est une représentation d'un phénomène physique, afin d'en avoir une meilleure compréhension ou d'analyser l'influence qu'il exerce. La représentation peut être physique, analogique ou mathématique

Dans le premier cas, le modèle est une maquette qui reproduit d'une manière adéquate la réalité. Les modèles analogiques utilisent les similitudes qui existent entre le phénomène à étudier et un autre phénomène physique. La méthode la plus utilisée est l'analogie entre le courant électrique et le flux d'eau. Dans ce cas, le modèle est le résultat de l'expression analytique de la complexité observée ou supposée et se présente généralement sous la forme d'un ensemble d'équations. La modélisation mathématique est un outil essentiel pour la connaissance des phénomènes naturels, autre permettant d'établir un lien entre les variables d'entrée et de sortie par des relations mathématiques.

Au cours de ces dernières années, les efforts de la recherche pour la compréhension du cycle de l'eau dans les milieux naturels (bassins versants, rivières, nappes, etc.), associés aux développements de l'informatique, se sont concrétisés par l'apparition d'une multitude de modèles mathématiques. On peut distinguer trois types d'utilisation des modèles mathématiques en hydrologie.

La modélisation comme outil de recherche :

La modélisation peut être utilisée pour interpréter des données mesurées. Différents scénarios de fonctionnement hydrologique des bassins versants peuvent être confrontés aux mesures.

#### **3.1 La modélisation comme outil de prévision:**

Elle nous donne une anticipation des évolutions futures du débit d'un cours d'eau. Il s'agit de l'utilisation opérationnelle la plus courante des modèles hydrologiques. Dans la plupart des cas cependant, les modèles développés sont basés sur des régressions linéaires entre les variables indépendantes (pluie, débits amont) et les variables dépendantes (débits aval), et font peu appel aux connaissances sur les processus hydrologiques.

#### **3.2 La modélisation comme outil d'extrapolation:**

Reconstitution de séries de débits probables. Dans certains cas, comme par exemple le dimensionnement de déversoirs de sécurité de barrages hydroélectriques ou encore la délimitation de zones inondables dans le cadre d'un Plan de prévention des risques, il est nécessaire de proposer des scénarios de crues, ou éventuellement d'étiages, de période de retour nettement supérieure à la durée d'observation des débits sur le site étudié. L'utilisation de longues séries de pluies - éventuellement générées à l'aide d'un modèle stochastique de pluie - couplées à un modèle hydrologique permet de reconstituer des scénarios rares.

La modélisation des phénomènes et comportements hydrologiques des bassins versants est incontournable dès lors qu'on s'intéresse à des problématiques relatives à la gestion des ressources en eau, à l'aménagement du territoire et aux différents risques hydrologiques (sécheresse, inondation. …). Cette modélisation est sensée décrire de manière fidèle et réaliste les différentes étapes liées a la transformation de la pluie en débit. Elle est sensée fournir aussi des informations sur le dimensionnement des ouvrages hydrauliques (Barrages, retenues…).

## **4 LES DIFFERENTES APPROCHES DE LA MODELISATION**

Le terme de modèle recouvre une large variété d'outils, à la philosophie et aux objectifs différents. Les approches habituellement utilisées dans la modélisation pluie-débit apparaissent en sombre dans la (Fig.I.2). Quelques logiciels de modélisation hydrologiques seront présentés dans la section suivante, nous nous contentons de donner ici une simple définition des différentes approches

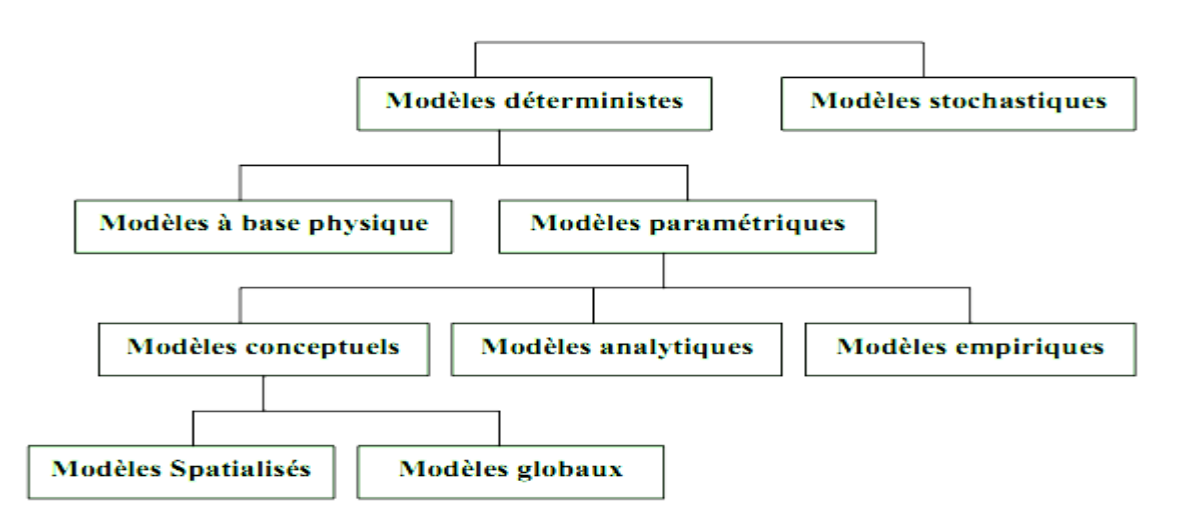

<span id="page-14-0"></span>Figure I.2 Les différentes approches de la modélisation.

#### **4.1 Modèles stochastiques**

Compte tenu des incertitudes sur les données et quelquefois même sur les processus en jeu, une modélisation stochastique peut sembler appropriée, qu'il s'agisse de l'hydrologie ou de l'environnement. Ainsi Jensen (1992) considère qu'une approche stochastique est un moyen rationnel de traiter la caractérisation spatiale de la variabilité, et d'établir un lien entre les incertitudes des paramètres et celles des prédictions. Toutefois cette approche, qui semble par ailleurs le meilleur moyen de caractériser la variabilité des grandeurs, nécessite la connaissance des lois de probabilité les plus courantes pour la variabilité considérée ou au moins de leurs premiers moments.

## **4.2 Modèles déterministes**

Un modèle est dit déterministe si aucune de ses grandeurs n'est considérée comme aléatoire. La plupart des modèles hydrologiques sont déterministes. Ces modèles associés à chaque jeu de variables de forçage (variables indépendantes d'entrée du modèle, peuvent être essentiellement des mesures de pluie), de variables d'état (variable permettant de caractériser l'état du système modélisé, par exemple : le niveau de remplissage des différents « réservoirs » d'eau du bassin versant, taux de saturation des sols, profondeur des sols…etc.) et de paramètres, une valeur de réalisation unique des variables de sortie (il s'agit essentiellement des débits simulés à l'exutoire d'un bassin versant).

## **4.3 Modèles à base physique**

Le modèle à base physique est basé uniquement sur des équations de la physique, et ne comportant idéalement aucun paramètre. Il n'existe pas de modèle à base physique au sens strict en hydrologie. Certains modèles comme le SHE tendent à s'en rapprocher. L'importance de l'hétérogénéité spatiale dans la réponse hydrologique des bassins versants rend cependant difficile voire impossible l'utilisation de tels modèles. La précision spatiale des données disponibles en particulier concernant les types de sols et leurs profondeurs n'est pas suffisante. Dans la pratique, les profondeurs et les conductivités moyennes des sols représentatives de sous parties du bassin versant doivent être évaluées par calage et deviennent, de fait, des paramètres et non des données.

#### **4.4 Modèles paramétriques**

Les modèles paramétriques sont les modèles incluant des paramètres dont la valeur doit être estimée par le calage. Cette notion est directement liée à la notion de modèles conceptuels. Il n'est souvent pas possible de représenter les processus physiques d'un modèle, on utilise alors des paramètres n'ayant plus de sens physique et ne pouvant être reliés à des variables mesurables.

#### **4.5 Modèles empiriques**

Le type de fonctions reliant les variables est fixé à priori (fonctions polynomiales, fonctions sigmoïdes). Le niveau de complexité (nombre de fonctions à utiliser, ordre du polynôme) étant fixé, le calage consiste alors à déterminer la combinaison de fonctions s'ajustant le mieux aux données mesurées

## **4.6 Modèles analytiques**

Ce sont des modèles pour lesquels les relations entre les variables de sortie et les variables d'entrée ont été établis par analyse de séries de données mesurées. L'exemple type est celui des modèles linéaires : les paramètres de ces modèles sont liés aux coefficients de corrélation entre les variables. Notons que l'analyse des données peut conduire au choix de relations non linéaires entre les variables.

#### **4.7 Modèles conceptuels**

Ce type de modèle repose sur l'analogie remarquée entre le fonctionnement d'un bassin versant et un ensemble de réservoirs interconnectés. Nous notons d'ailleurs qu'il serait plus judicieux de regrouper ces modèles sous la dénomination « Modèle conceptuel à réservoir ». Plus précisément, quand la structure du système et des lois le régissant sont inconnues ou lorsque la pauvreté des informations et la complexité des phénomènes en jeu prévalent, le comportement du système en question est simplifié. Ainsi, les modèles conceptuels intègrent des facteurs complexes en essayant de décrire le concept physique du comportement du système par une représentation plus simple. Au travers de ce type de modélisation, sont construites des structures empiriques censées reproduire les sorties du système étudié (débit, concentration…etc.) à partir des variables d'entrée (pluie, évapotranspiration, fertilisation, pratiques agricoles…etc.). Ce type de modèle reproduit donc au mieux le comportement d'un système, plutôt qu'il n'avance d'explications causales sur son comportement. Le modèle CEQUEAU est un exemple parfait de modèle conceptuel que nous adopterons dans la section suivante.

# **4.8 Modèles globaux**

Les modèles globaux offrent à l'utilisateur un choix très attractif, car ils présentent une structure très simplifiée, ils ne demandent pas trop de données, faciles à utiliser et à calibrer. La représentation du processus hydrologique est très simplifiée. Il peut souvent mener à des résultats satisfaisants, et spécialement si l'objectif majeur est la prévision d'une crue. Un exemple de ce type de modèle est le modèle IHRACRES.

#### **4.9 Modèles Spatialisés**

Actuellement plusieurs modèles spatialisés correspondant à des différentes écoles hydrologiques sont en phase avancée de développement. En principe, les modèles spatialisés sont des modèles qui utilisent des entrées et des sorties où les caractéristiques des bassins versants sont distribuées dans l'espace. La

8

spatialisation peut être arbitraire ou basée sur des divisions morphologiques naturelles (découpage en sous bassins) ou hydrologiques (aires contributives). Nous pouvons classer les modèles spatialisés en trois grands types :

- Modèles conceptuels spatialisés ou semi-spatialisés ;
- Modèles physiques spatialisés ;
- Modèles physiques conceptuels semi-spatialisés.

#### **4.9.1 Modèles conceptuels spatialisés ou semi-spatialisés**

Les modèles conceptuels spatialisés ou semi-spatialisés représentent un grand progrès sur les modèles globaux quand il s'agit d'analyser le fonctionnement interne d'un bassin. Le bassin versant est discrétisé en unités spatiales (mailles ou sous-bassins) considérées comme homogènes, qui se vident les unes dans les autres de l'amont en aval. Ainsi, on a la possibilité de tenir compte de la répartition spatiale des facteurs et de suivre la genèse et la propagation des débits à l'intérieur du bassin. C'est le cas du modèle CEQUEAU et du modèle HEC-HMS.

#### **4.9.2 Modèles physiques spatialisés**

Les modèles à base physique spatialisés sont des modèles qui décrivent les mécanismes internes d'un système (bassin versant) ayant comme base les lois de la mécanique, de la physique, de la thermodynamique, etc. Du point de vue théorique, ces modèles sont indépendants de tout calage parce que leurs paramètres sont mesurables. Ils permettent une description théorique unifiée de la plupart des flux observés dans un bassin versant et servent à modéliser les principaux processus hydrologiques comme :

- L'écoulement de surface à partir des équations de Saint-Venant ;
- L'écoulement en milieu saturé à partir des équations de Darcy ;
- L'écoulement en milieu non saturé à partir des équations de Richards ;
- L'évapotranspiration à partir des équations de conservation ou de relations entre flux.

A partir d'un découpage de l'espace en mailles de taille adaptée au problème à traiter, ils simulent les diverses composantes du cycle de l'eau sur chaque maille (ruissellement, infiltration, évapotranspiration) et convolent les transferts de maille à maille, jusqu'au réseau hydrographique constitué. Ces modèles sont complexes à mettre en œuvre et exigent d'importantes quantités de données. Ils sont bien adaptés à la simulation de la diversité d'un bassin. Cependant, ces modèles ne peuvent traiter les grands bassins en raison de leur grande hétérogénéité morphologique et météorologique. Parmi ces modèles on peut citer le modèle SHE.

#### **4.9.3 Modèles semi-spatialisés**

Il existe plusieurs modèles semi-distribués (ou semi-spatialisés), l'ensemble des modèles sélectionnés peut être utilisé avec succès dans le cadre du projet, l'avantage que présentent les modèles semi-distribués est qu'ils disposent d'une structure à base physique et ils demandent moins de données que les modèles distribués. Le modèle HEC-HMS est un exemple de ce type de modèles connu par ses performances de calcul et par la qualité de ses résultats ; il est disponible gratuitement dans le domaine public.

## **5 LA RELATION PLUIE-DEBIT**

Aujourd'hui, la nécessité de quantifier les phénomènes de types extrêmes comme les crues exceptionnelles est un des domaines les plus connus du grand public, mais la connaissance des débits moins exceptionnels reste fondamentale dans le cadre de la gestion de la ressource en eau, en relation directe avec la demande en eau des populations.

Chaque point d'un cours d'eau permet de définir un bassin versant et les débits observés en ce point sont directement liés aux précipitations tombées sur ce bassin. A partir des observations faites en quantifiant la pluie tombée, on peut arriver à reproduire la réponse en débit du bassin. La simulation hydrologique du bassin versant, décrite comme la transformation de la pluie en débit passe par l'utilisation d'un modèle hydrologique.

Le passage de la pluie au débit reste un problème complexe mais demande pour une utilisation simple un nombre de paramètres limité. La modélisation conceptuelle permet de limiter le nombre de paramètres entrant en jeu dans le modèle mais renonce à une connaissance minutieuse des différents phénomènes, l'objectif principal étant de reproduire au mieux le comportement global d'un bassin donné face à une série chronologique de données pluviométriques.

Les facteurs déterminants entrant dans les mécanismes hydrologiques présentent une variabilité tant d'un point de vue temporel que spatial extrêmement importante. Cela induit par conséquent une représentation mathématique de ces phénomènes extrêmement complexes.

La modélisation globale des processus avec des paramètres intégrant les hétérogénéités locales comme la donnée "sol" permet aujourd'hui de proposer des outils simples et opérationnels pour la prévision de la ressource en eau à l'échelle du bassin.

Cette démarche de recherche d'optimisation des outils de modélisation s'insère dans un cadre beaucoup plus général de l'hydrologie où l'objectif est de pouvoir obtenir des méthodes transposables d'un bassin versant à un autre. Pour cela, il semble nécessaire de relier les paramètres du modèle aux grandeurs caractéristiques du milieu physique.

Aussi, pour tenir compte de l'hétérogénéité d'un bassin, une démarche assez souvent suivie est la discrétisation du milieu étudié, grâce à un modèle distribué, avec une taille de maille telle que les paramètres physiques soient supposés homogènes. En outre, la variabilité entre les mailles doit reproduire une distribution observée ou présumée des grandeurs physiques et de leurs dépendances par rapport à des grandeurs macroscopiques établies sur quelques points de mesures.

La problématique est l'apport d'une modélisation spatialisée en mode semi-distribué par rapport à une simple modélisation globale en prenant mieux en compte la donnée "sol" dans les algorithmes de la relation pluie-débit, par une désagrégation de l'information à des échelles plus réduites.

## **5.1 Définition d'un modèle**

Un modèle permet donc d'approcher de façon figurative des systèmes hydrologiques complexes. Le plus souvent basé sur la représentation mathématique ou physique des processus, il intègre les différentes phases du cycle de l'eau, en tentant de s'approcher au maximum de ce qui se passe dans la réalité. Le modèle hydrologique parfait, pouvant s'appliquer à toutes les échelles de temps et d'espace, n'existe pas, mais les efforts accomplis dans l'amélioration et le perfectionnement des outils de modélisation permettent aujourd'hui, de mieux cerner les différentes phases du cycle hydrologique et ainsi de mieux les modéliser.

## **5.2 Choix d'un modèle hydrologique**

Depuis quelques années, différents chercheurs ont donc tenté d'adapter les modèles hydrologiques à la simulation du fonctionnement des bassins versants mixtes, c'est-à-dire comprenant des entités hydrologiques urbaine, rurale et éventuellement périurbaine car c'est une entité compliquée à modéliser. La possibilité de différencier le fonctionnement des entités hydrologiques ne signifie pas qu'il s'agit de modèles distribués en l'état mais les rend candidats à un usage de ce type. Cette analyse doit conduire au choix du modèle qui sera utilisé dans ce travail.

Le développement des études par bassins représentatifs correspondait souvent à des demandes de dimensionnement d'ouvrage. A partir d'observations obtenues sur des durées courtes, ce type d'étude nécessite une extrapolation pour prédéterminer une crue de projet. Dès les premières études vers 1950, les extrapolations ont été faites en employant la théorie de l'hydrogramme unitaire développée par Sherman (1932);

Nous pouvons présenter une hypothèse qui est à la base de toutes les applications de la modélisation hydrologique au Sahel, c'est la séparation des modèles pluie-débit en deux sous-modèles selon le schéma de la (figure I.3). Le premier sous-modèle, ou fonction de production, transforme les pluies brutes PB en pluies nettes PN après soustraction des pertes W. Ces pluies nettes PN engendrent les débits écoulés à l'exutoire au moyen de la fonction de transfert.

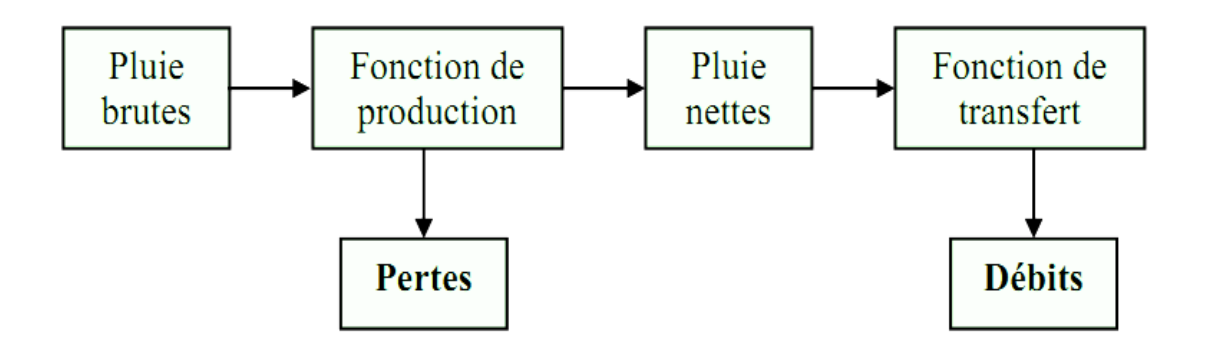

Figure I.3 Décomposition d'un modèle pluie dédit.

#### <span id="page-20-0"></span>**5.2.1 Fonction de production**

La fonction de production transforme la pluie brute observée PB en pluie nette PN, en enlevant les pertes (voir figure I.3). La pluie nette est la partie de la pluie brute qui arrive par ruissellement de surface à l'exutoire. Par déduction, les pertes W correspondent à l'infiltration dans les couches superficielles du sol bien sûr mais aussi à l'interception par la végétation, au stockage dans les flaques, à la percolation vers les nappes profondes, â la reprise par évaporation . . .

On voit donc que le concept de fonction de production est une représentation très grossière de la réalité. Mais il s'agit d'une simplification qui permet de mieux appréhender les processus hydrologiques, et donc de mieux les modéliser. Sur une parcelle, toute l'eau qui s'infiltre est considérée comme perdue pour le ruissellement et toute l'eau qui ruisselle est supposée contribuer à la formation des crues [Morin].

Toujours sur une parcelle, il est possible de mesurer les différents termes qui composent les pertes W. Sur un bassin versant, il est possible de mesurer en différents points les termes du bilan hydrique, mais l'intégration dans l'espace de ces mesures et de leur variabilité s'avère très difficile car la plupart des phénomènes ne sont pas continus. De plus certains processus physiques apparaissent sur un bassin versant alors qu'ils n'existaient pas à l'échelle de la parcelle.

#### **5.2.2 Fonction de transfert**

Une fonction de production qui prend en compte toute la non-linéarité du processus pluie-débit et une fonction de transfert qui calcule les débits en considérant le système comme linéaire et invariant (figure I.3). Avec ces définitions, l'identification du modèle de transfert se réduit à la résolution de l'intégrale suivante :

() <sup>=</sup> <sup>∫</sup> ℎ()( <sup>−</sup> ) <sup>∞</sup> <sup>0</sup> ………………..(I.3)

Cette intégrale est appelée intégrale de convolution ou interface du Duhamel, h(r) est la "réponse impulsionnelle" du système ou encore noyau de convolution. En hydrologie, h(r) est l'hydrogramme unitaire instantané ; si les débits Q(t) et les pluies nettes PN(t) sont exprimés dans la même unité, les ordonnées de ce hydrogramme unitaire ont pour dimension l'inverse d'un temps. Il s'agit d'une représentation "boite noire" du système, et la réponse impulsionnelle est la sortie de la boite noire lorsque l'entrée du système est une impulsion de Dirac (fonction d'intégrale unité se produisant sur un intervalle de temps très bref).

## **6 PRESENTATION DE QUELQUES MODELES**

Dans cette section on présente une petite description des différents modèles disponibles dans le domaine public à analyser. L'objectif de cette analyse est de ressortir vers la fin avec un modèle hydrologique qui satisfait l'ensemble des critères de sélection défini par les partenaires du projet. L'ensemble des ses modèles ne satisfait pas tous les critères imposés, mais ils sont attractifs, car ils peuvent résoudre, même partiellement, les différentes tâches du projet.

#### **6.1 Critères de sélection**

Les critères de sélection d'un modèle hydrologique dépendent : Du type de l'approche qu'il utilise, de la qualité des résultats qu'il fournit, de son utilisation, comme par exemple les performances des interfaces graphiques utilisées (sa convivialité), de la portabilité du logiciel, la gestion et la structure des entrées/sorties, ainsi que de la facilité d'intégration et d'interconnexion avec d'autre outils de traitements et d'exploitation des résultats (pré et post-traitement). Les principaux critères doivent répondre aux exigences suivantes :

- Le type d'approche utilisée : Le modèle choisi doit tenir compte des conditions climatologiques et topographiques des bassins méditerranéens ;

- L'importance des sorties du modèle : Il doit prédire les variables requises par les modèles hydrodynamiques retenus dans le projet WADI (FESWMS et Saint-Venant 2.5D) tels que les hydrogrammes de crues de longues et de courtes durées au niveau du bassin versant ;

- Les différents processus hydrologiques modélisés doivent estimer adéquatement les différentes variables (est ce que le modèle est capable de modéliser les précipitations en fonction du temps, les précipitations accumulées, événements instantanés ou continus,…

- Disponibilité des entrées du modèle (est ce que toutes les entrées requises par le modèle peuvent être fournies raisonnablement sans surcoût important en temps) ;

- La disponibilité du modèle dans le domaine public. Si non, on doit rajouter le critère du prix du modèle. Les prix des modèles hydrologiques varient très considérablement.

#### **6.2 Modèle global (IHACRES)**

Le modèle IHACRES (Identification of unit Hydrographs and Component flow from Rainfalls, Evaporation and streamflow data) est le résultat d'une collaboration entre le CEH (Centre for Ecology and Hydrology) du Royaume-Uni et l'Université Nationale de l'Australie (ANU). Ce logiciel peut être appliqué pour des investigations dans des petits bassins versants équipés pour des études spéciales ou pour des études régionales dans des grands bassins.

Le modèle IHACRES utilise la fonction de transfert à partir de trois modules de calcul, en séries, comme indiquer sur la figure II.3, il permet la simulation des écoulements continus ou instantanés pour n'importe quel bassin versant et n'importe quelle donnée temporelle supérieure ou égale à 1 min.

Des études publiées, ont démontré qu'on peut aller d'un intervalle de 6 min pour des bassins versants de 1 ha (0.01km2) aux données mensuelles pour des bassins versants de 10 000 km2. Dans son mode de séparation des hydrogrammes, le logiciel IHACRES comporte trois modèles de stockages conceptuels : Le modèle non-linéaire qui détermine les précipitations effectives et deux modèles de stockage en parallèle (stockage de surface et souterrain) qui assure le transfert des précipitations effectives au cours d'eau (voir la figure ci-dessous).

Ce modèle demande peu de données : les précipitations, un hyétogramme (pour le calage), la température ou l'ETP, et les dimensions du bassin versant. En sortie du modèle on récupère : un hydrogramme de crue modélisé, l'humidité du bassin et les incertitudes indicatives associées aux paramètres d'hydrogramme unitaire.

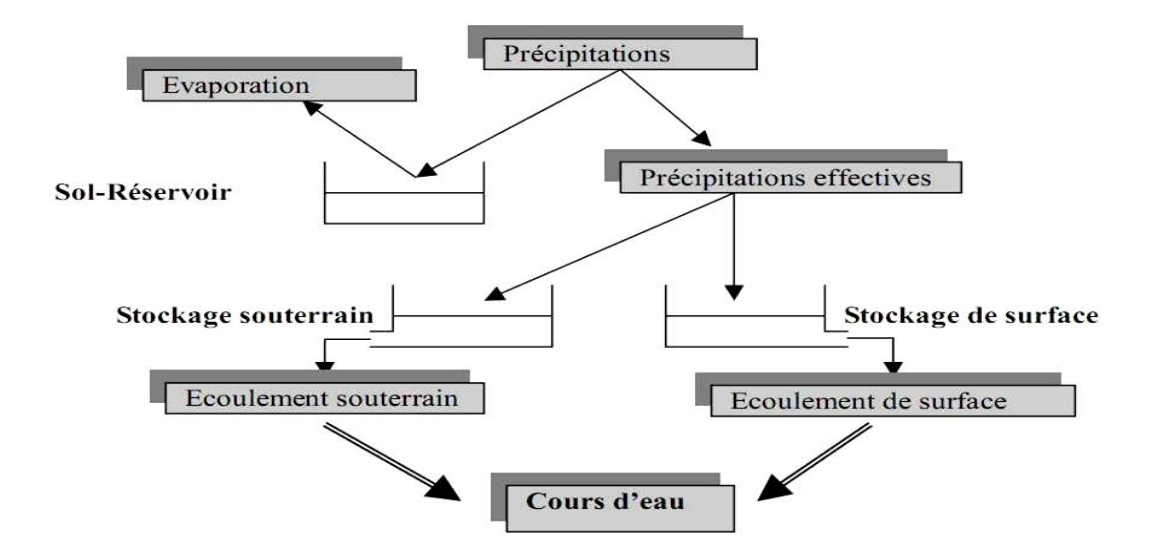

Figure I.4 Structure du modèle IHACRES.

## <span id="page-22-0"></span>**6.3 Modèles semi-spécialisés (HEC, CEQUEAU & MIKE BASSIN)**

Il existe plusieurs modèles semi-distribués (ou semi-spatialisés), l'ensemble des modèles sélectionnés peut être utilisé avec succès dans le cadre du projet, l'avantage que présentent les modèles semi-distribués est qu'ils disposent d'une structure à base physique et ils demandent moins de données que les modèles distribués. Le modèle HEC-HMS est un exemple de ce type de modèles connu par ses performances de calcul et par la qualité de ses résultats ; il est disponible gratuitement dans le domaine public.

#### **6.3.1 Le Modèle HEC-HMS**

Le HEC-HMS (Hydrologic Modeling System) est un logiciel qui simule le comportement hydrologique d'un Bassin Versant suite à des événements pluvieux prédéterminés, développé par Hydrologic Engineering Center (HEC) du corps de l'armée américaine des ingénieurs.

Le système de modélisation hydrologique HEC-HMS est un logiciel très flexible employé pour modeler le processus pluie-débit dans un bassin versant ou une région. Il est conçu pour être utilisé pour de grandes surfaces géographiques afin de résoudre si possible un plus grand nombre de problèmes. Ce logiciel offre une grande liberté dans la modélisation des bassins versants grâce aussi bien aux nombreux éléments proposés pour le bassin versant qu'à la variété des théories proposées pour modéliser le ruissellement, les infiltrations, l'écoulement en rivière ou encore la répartition des pluies.

Les hydrographes produits par le programme sont utilisés directement ou conjointement avec d'autres logiciel pour l'étude de la disponibilité des ressources en eau, de l'assainissement urbain, de la prévision des crues, de la réduction des dégâts causés par les inondations, de la régulation des zones inondables et des systèmes d'opération.

A l'aide de son interface fonctionnant sous l'environnement Windows le modèle HEC HMS est d'usage très souple. Les informations nécessaires pour les simulations sont groupées sous forme de projet qui peut être sauvé sur disque. Néanmoins, ce logiciel nécessite une étape de préparation des données, qui consiste en une schématisation du bassin versant en dehors de ce logiciel, ce schéma s'appelle modèle du bassin.

La préparation des données (modèle du bassin, données météorologiques et paramètres de contrôle) est une partie incontournable pour toute modélisation hydrologique avec HECHMS ; elle nécessite l'utilisation de plusieurs outils et logiciels à savoir : le SIG Arcview, Mapinfo, Arcinfo, etc.

## **6.3.2 Fonctionnalités**

Les fonctionnalités du programme sont complètement intégrées dans l'environnement de travail comprenant une base de données, des utilitaires d'introduction de données, ont moteur de calcul et des utilitaires de rédaction des résultats. Une interface graphique permet à l'utilisateur de se déplacer d'une interface du programme à une autre. Les fonctionnalités du programme et son ergonomie sont identiques pour les mêmes plates formes existantes [HEC-HMS06].

Les séries chronologiques ainsi que les autres données (coordonnées, maillages) sont emmagasinées dans le système de stockage de données de HEC-HMS (HEC, 1994). Les opérations de stockage et de restauration des données sont prises en charge par le programme et sont généralement faciles pour l'utilisateur. Les informations sur les précipitations et les stations de jaugeage de débits peuvent être introduites manuellement dans le programme ou bien chargées à partir de fichiers DSS préalablement crées. Les résultats stockés par le programme dans la base de données sont accessibles aux autres programmes HEC.

Les données d'entrée peuvent être conçues pour les éléments de bassins versants comme les sous bassins et les tronçons de cours d'eau ou bien simultanément pour des groupes d'éléments analogues. Les tableaux et formulaires pour l'introduction de données nécessaires sont accessibles à partir d'un schéma visuel du bassin versant.

Pour effectuer une première simulation, il est nécessaire de créer une base de données pour caractériser le bassin versant et déterminer les averses qui seront employées comme données d'entrée du modèle. Les principales étapes de la simulation sont :

- Démarrage d'un nouveau projet;
- Définition du modèle de bassin versant;
- Données de la ou des stations météorologiques;
- Définition du modèle de précipitation;
- Définition des paramètres de contrôle de la simulation;
- Création et exécution d'une simulation;
- Visualisation des résultats.

Le démarrage d'une session HEC-HMS se fait en double cliquant sur l'icône HEC-HMS. L'interface et les composantes principales du logiciel HEC-HMS sont schématisées sur la figure suivante :

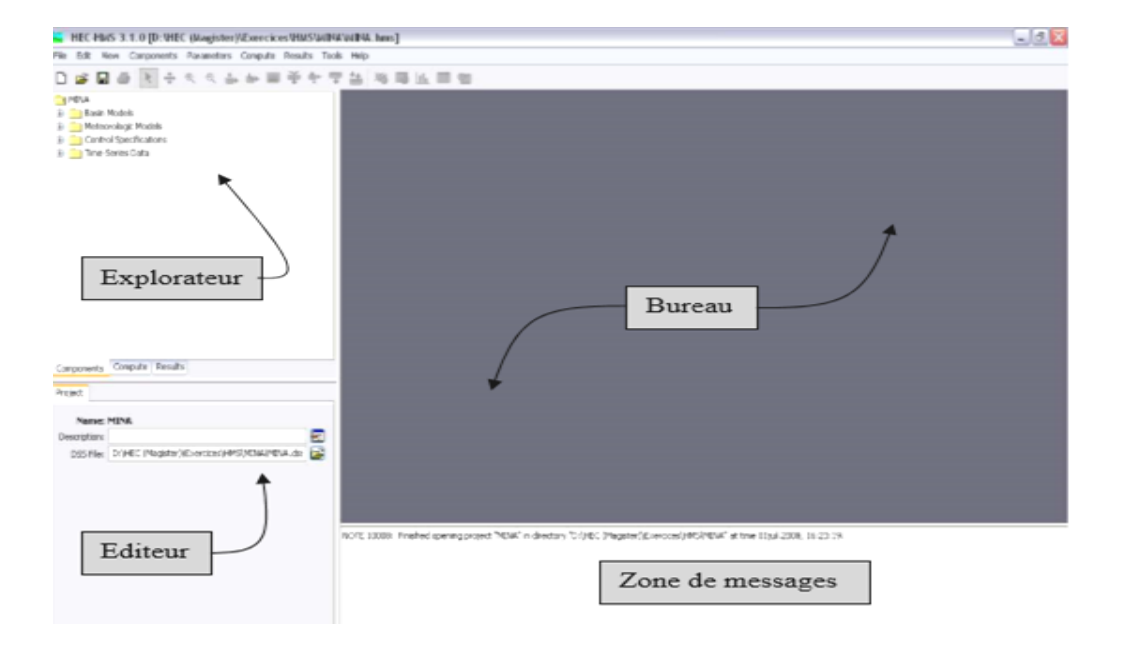

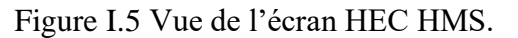

# <span id="page-24-0"></span>**6.3.3 Préparation des entrées du modèle HEC-HMS**

La modélisation de la réponse d'un bassin versant soumis à un phénomène pluvieux sous le logiciel HEC-HMS [HEC-HMS06] est découpée en trois parties:

- la modélisation du bassin versant ;
- la modélisation de la météorologie ;
- les spécifications particulières.

Ce logiciel autorise ainsi d'utiliser différents types de méthodes pour la modélisation du bassin versant et de la pluviométrie. La composante spécification permet de spécifier chaque cas par la date de début et de fin de la simulation et le pas de temps de la simulation.

#### **6.3.4 Modélisation du bassin versant**

La modélisation d'un bassin versant consiste, en premier lieu, en un découpage de celui-ci en plusieurs sous-bassins versants élémentaires [HEC-HMS06], ensuite, spécifier les méthodes utilisées pour le calcul des infiltrations, de ruissellement et des écoulements souterrains. La représentation physique des cours d'eau ou des bassins et d'oueds est configurée dans le modèle du bassin versant figure (V-1). Les éléments hydrologiques sont connectés pour former en un réseau afin de simuler les processus d'écoulement, et le calcul commence à partir des éléments amont suivant une direction aval.

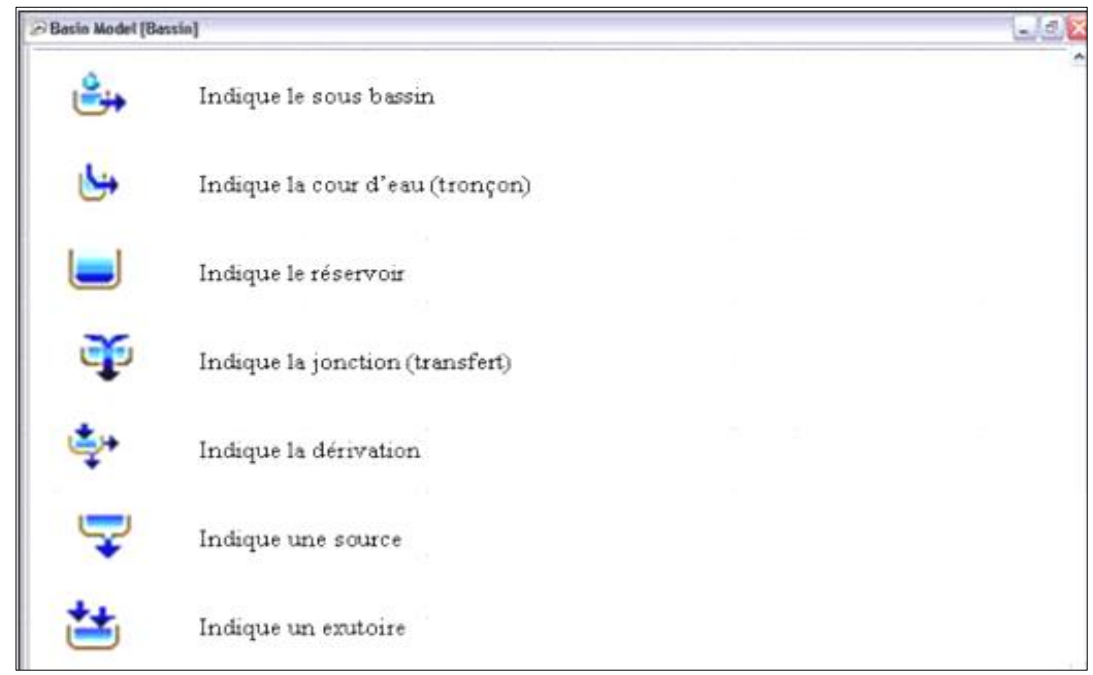

Figure I.6 Fenêtre du bassin.

<span id="page-25-0"></span>Après avoir créé un modèle de bassin (EDIT-Basin Model-New), l'utilisateur doit rentrer les différents éléments hydrologiques caractéristiques participant au ruissellement sur le bassin versant. On peut inclure sept types d'éléments différents :

- Sous bassin (Sub-basin) : Un sous bassin est un élément hydrologique générant un écoulement à partir des pluies. L'écoulement est calculé à partir des données climatiques en considérant les pertes par rétention et infiltration et la transformation du ruissellement en écoulement concentré dans le réseau hydrographique

- Tronçon (Reach) : Un Tronçon est un élément du réseau hydrographique avec un ou plusieurs affluents (entrées) mais un seul exutoire (sortie). l'affluent résulte d'autres éléments du système (tronçon, réservoir …). L'écoulement est calculé en utilisant une des méthodes disponibles pour simuler la transformation de l'écoulement dans le cours d'eau (Muskingum, Muskingum,Cunge, Onde cinétique etc…).

- Réservoir (Réservoir) : Un réservoir est un élément du système avec un affluent (entrée) ou plus (toutes les entrées sont additionnées pour obtenir une seule entrée dans le réservoir) et une seule sortie.

- Jonction (Junction) : Une jonction est un élément du système avec une ou plusieurs entrées et une seule sortie. Toutes les entrées additionnées pour obtenir une seule entrée.

- Transfert (Diversion) : Le transfert est un élément du système permettant le transfert de l'écoulement ; s'il y a plusieurs entrées ; sont additionnées pour obtenir une seule entrée.

- Source (Source) : Une source est un élément du système sans entrée. La source peut être utilisée pour représenter des conditions aux limites du bassin versant simulé.

- Exutoire (Sink) : Un exutoire est un élément du système avec une ou plusieurs entrées mais aucune sortie. S'il y a lieu plusieurs entrées sont additionnées pour obtenir une seule entrée. L'exutoire peut être utilisé pour représenter le point le plus bas d'une région où l'écoulement y débouche (cuvette, dépression, exutoire, mer, …)

Les éléments hydrologiques définis précédemment doivent être reliés pour créer un réseau. Cette création s'effectue en deux étapes :

- créer les éléments et les placer sur le schéma (faire glisser les icones grâce au bouton gauche de la souris) ;

- les connecter en cliquant sur l'élément amont avec le bouton droit et sélectionner la commande Connect Downstream. Une croix apparaît avec laquelle on pointe sur l'élément aval (bouton gauche). En cas d'erreur, l'option *Delete element* permet de détruire un élément.

#### **6.3.5 Les éditeurs d'éléments**

Chacun des éléments précités possède un éditeur qui permet de sélectionner les méthodes de calcul permettant de les modéliser, mais aussi d'entrer les données caractéristiques. Pour accéder à un éditeur d'élément, il suffit de double-cliquer avec le bouton gauche de la souris sur l'élément en question.

#### **6.3.6 L'éditeur de sous bassin**

Le fonctionnement hydrologique d'un sous bassin est caractérisé par seulement trois processus : les pertes (Loss Method), les ruissellements (Transform), les écoulements souterrains (Baseflow Method). L'utilisateur doit sélectionner un modèle pour chacun de ces processus grâce aux trois onglets de l'écran d'éditeur de sous bassin. Les différentes modélisations sont présentées dans les figures suivantes :

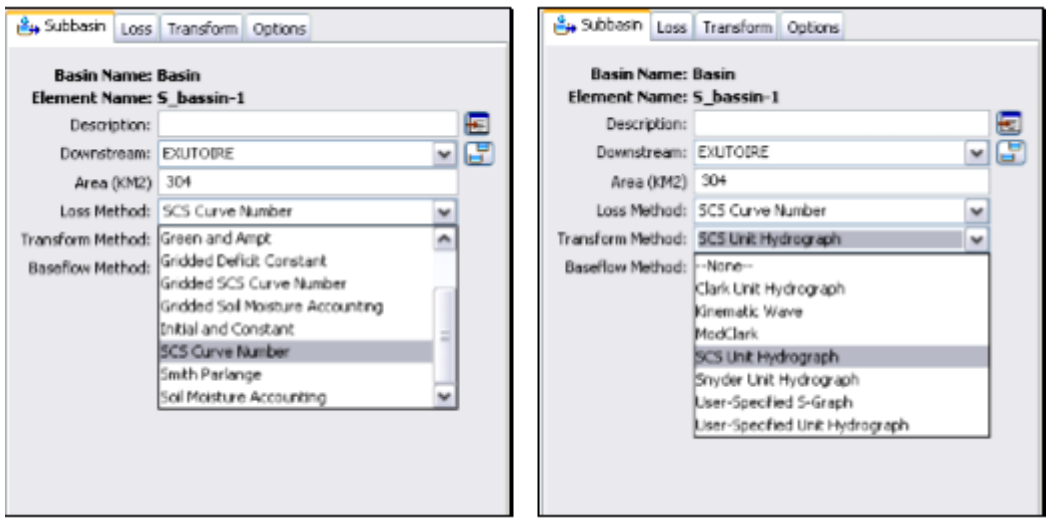

Figure I.7 L'éditeur de sous bassin

<span id="page-27-0"></span>Il existe une variété de méthodes de calcul à choisir, pour chaque méthode de calcul, les paramètres d'entrée spécifiques, sont nécessaires.

## **6.3.7 La fonction de transfert SCS UH (Hydrogramme unitaire du SCS)**

Ce modèle repose sur l'hydrogramme unitaire normalisé (qui est la moyenne de nombreux hydrogrammes unitaires calculés pour différents BVs). L' hydrogramme normalisé représente le débit d'écoulement, Ut, comme une fraction du débit maximal Up, et Tp, l'instant du pic.

## **6.3.8 La méthode de perte par infiltration SCS- CN**

Le SCS-CN est une méthode conceptuelle développée dans les années 1950 qui repose sur une caractérisation empirique de la relation pluie-débit. Les seules données nécessaires sont le type de sol et l'occupation du sol.

Ce modèle simple, qu'on nomme parfois modèle avec indice de ruissellement (curve number model), a été développé au cours des années 1950 par le NRCS (Natural Resources Conservation Service), autrefois appelé SCS (Soil Conservation Service).

Le modèle du SCS s'appuie sur le concept que la précipitation totale tombant sur un basin peut être séparée en trois composantes (voir figure 2.6 ) : la pluie effective (Peff), la rétention qui se produit dans le bassin (F) et les pertes initiales (Ia).

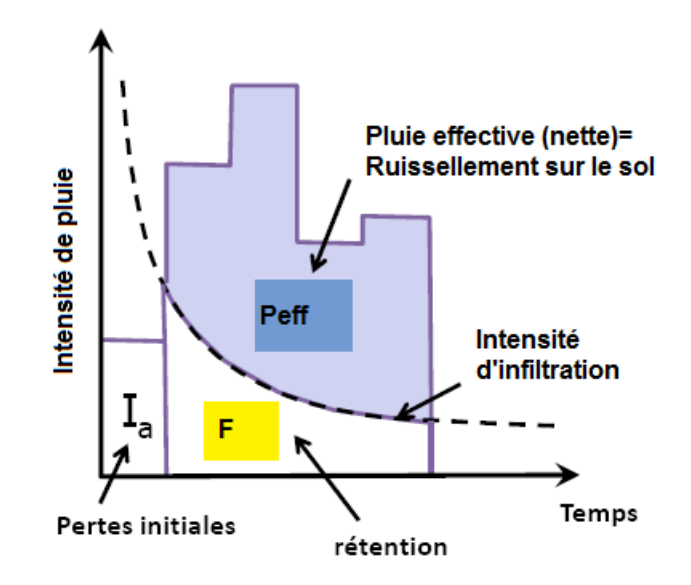

Figure I.8 Séparation de la pluie (P) en ruissellement (Q), pertes initiales (Ia) et les pertes par rétention (F) Méthode du NRCS

$$
F/S = P_{eff} / P - I_a
$$

<span id="page-28-0"></span>On appelle infiltration F la partie de la lame des précipitations P qui est absorbée par le sol et dirigée vers les couches inférieures. On appelle rétention initiale Ia (Initial abstraction) la partie des précipitations retenue dans les dépressions et absorbée par évapotranspiration. On appelle ruissellement Peff cette partie d'une averse qui coule à la surface du sol pendant et immédiatement après cette averse. S représente la rétention potentielle maximale. Autrement dit, le rapport entre infiltration réelle et infiltration potentielle égale le rapport entre le ruissellement réel et le ruissellement potentiel.

Pour pouvoir évaluer S la rétention potentielle maximale, on a développé le concept d'un indice de ruissellement CN (runoff curve number). L'indice CN est relié au stockage S par la relation suivante:

$$
CN = 25400/S + 254
$$

S : en (mm)

- $\checkmark$  Le CN est donc simplement une transformation non-linéaire de S; il est déterminé en considérant essentiellement les types de sol en présence dans le bassin et le couvert végétal. Suivant le type de sol et le couvert végétal de notre bassin la valeur de CN est égal 70.
- **Lag time** (min): ce paramètre représente le temps de retard du ruissellement. Ce temps de retard est
	- égal en premier abord à 60% du temps de concentration (exprimé en minutes)

# **Lag time = T**<sub>C</sub>  $*0.6$

- Tc le temps de concentration du bassin.

Apres avoir choisi les deux méthodes de production et de transfert voici les fenêtres ou on introduire les données.

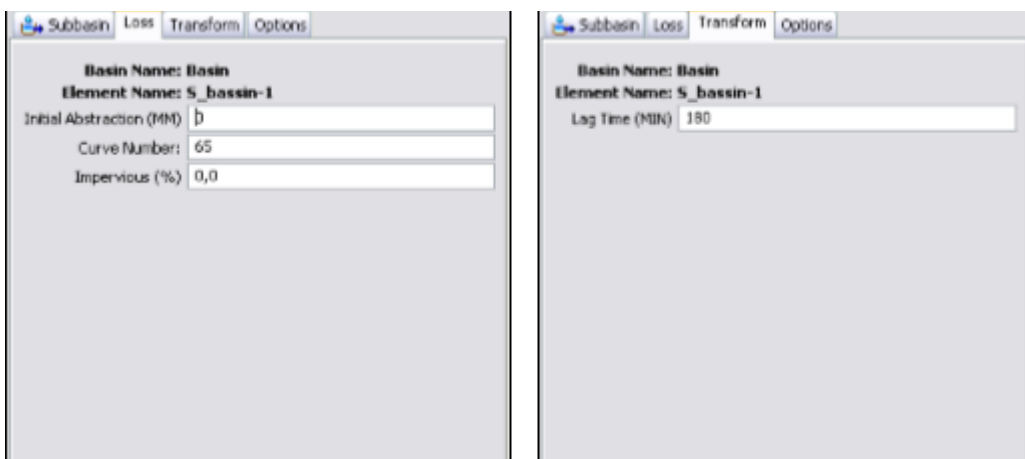

# - **L'éditeur de tronçon**

Cet éditeur permet de choisir entre les différents modèles d'écoulements fluviaux (Routing methods) comme le montre la figure suivante :

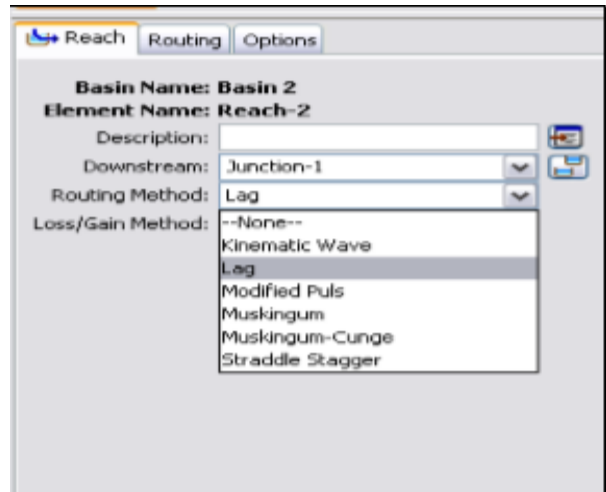

Figure I.9 L'éditeur de tronçon

# <span id="page-29-0"></span>**L'éditeur de réservoir**

 Il faut ici que l'utilisateur fournisse la relation stockage/débit du réservoir. Trois différentes relations sont disponibles :

- Stockage/débit
- Hauteur d'eau/Stockage/débit
- Hauteur d'eau/Surface/débit

Pour chacun de ces modèles, un tableau permet de donner des valeurs de calage pour les différents paramètres (par ex., les débits observés en fonction du volume d'eau dans le réservoir pour le premier modèle).

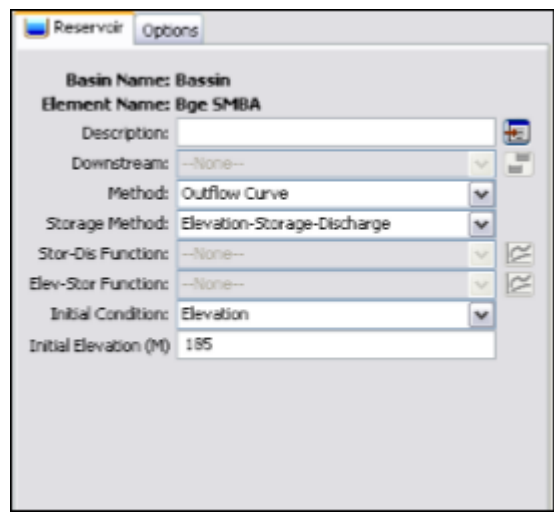

Figure I.10 Les données de réservoir.

## <span id="page-30-0"></span>**6.3.9 Les caractéristiques du modèle de bassin**

 On peut définir dans le menu File-Basin Model Attributes des caractéristiques par défaut du modèle de bassin :

- modélisation des pertes, ruissellements, écoulements souterrains et fluviaux dans l'onglet Defaults ;

- les fichiers de maillage et les cartes dans l'onglet Files ;

- le système d'unité (choisir métrique) dans l'onglet Units ;

- ne rien toucher dans l'onglet Options.

Une carte du basin versant peut être entrée sous forme de fichier de coordonnées, mais servira uniquement de support visuel et n'entre en aucun cas dans les calculs.

#### **6.3.10 Modèles météorologiques**

Les modèles météorologiques sont au même titre que le modèle de bassin indispensable à la simulation hydrologique. Ils regroupent les données des précipitations et d'évapotranspiration nécessaires au calcul de la réponse hydrologique du bassin versant à une pluie donnée [HEC-HMS].

Diverses méthodes sont proposées pour modéliser un événement pluvieux, connu ou non. Les données météorologiques sont données par les services de la météorologie dans des fichiers à format libre ou dans des tableaux. Le HEC-HMS saisit toutes ces données à partir d'un fichier d'extension « .DSS » (Data Storage System). Ce fichier est écrit en binaire sous un format bien spécifique. Pour introduire les données de précipitation dans HEC-HMS, on peut procéder de deux manières : manuellement en saisissant les données à partir du HEC-HMS ou moyennant le programme DSSUTL, qui nous permettra de transférer automatiquement les données dans ce fichier.

Après avoir créé un nouveau modèle météorologique (Edit-Météorologic Model-New), l'écran modèle météorologique apparaît avec deux onglets (Précipitation, Evapotranspiration).

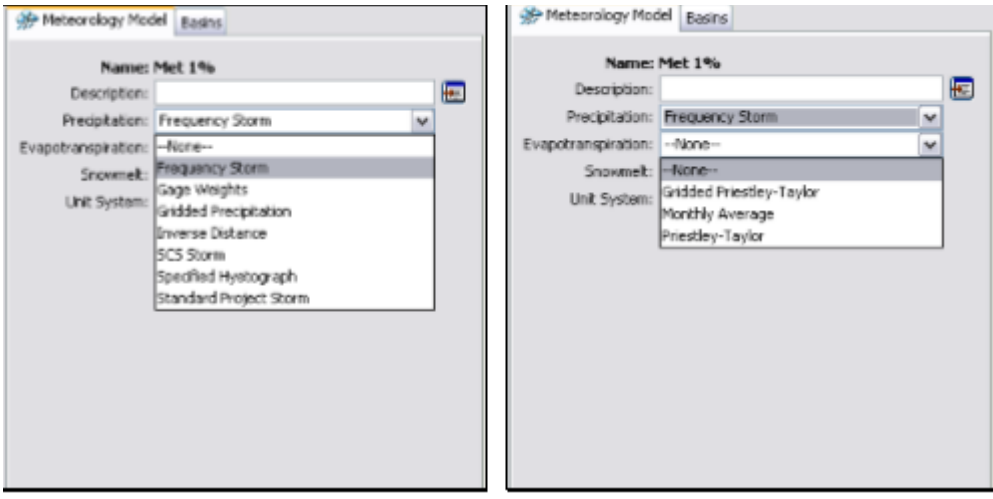

Figure 11 Les modèles météorologiques (Précipitation et Evapotranspiration).

<span id="page-31-0"></span>Le bouton *Subbasin list* en haut à droite de la fenêtre permet d'afficher la liste des sous bassins auxquels va être appliqué le modèle météorologique. On peut alors ajouter ou supprimer des sous bassins grâce aux fonctions *Add* et *Delete*.

Dans l'onglet Evapotranspiration, on peut définir des zones d'évapotranspiration homogène en utilisant le bouton *ET Zone List*.

## **6.3.11 Les modèles de précipitations :**

Il existe plusieurs modèles de précipitations disponibles dans HEC-HMS. L'utilisateur doit choisir un modèle dans la case Method de l'onglet Précipitation puis sélectionner avec le bouton *Subbasin List*, les sous bassins auxquels il s'applique.

Pour les méthodes de pondération des données pluviométriques (User Gage Weigthing), l'utilisateur peut utiliser des données enregistrées lors de la définition du projet en pressant le bouton Recording ou définir une pluie non mesurée grâce au bouton *Total Storm*, il faudra alors donner impérativement la hauteur totale de pluie.

# *6.3.11.1 Les modèles d'évapotranspiration:*

- Dans l'onglet Evapotranspiration, il faut sélectionner dans le champ Method, No Evapotranspiration dans la majorité des cas. Le seul cas où l'on sélectionne Monthly Average est le cas où l'on a choisi le modèle de perte SMA. Dans ce dernier cas il faudra sélectionner "allow evapotranspiration method in model" dans les attributs du modèle météorologique (File/ Met Model Atttribute) pour obtenir le tableau d'évapotranspiration.

# *6.3.11.2 Spécifications de Contrôle*

Les spécifications de contrôle sont la dernière composante indispensable pour effectuer une simulation. C'est à cette étape que l'on définit les instants de départ et de fin de la simulation ainsi que le pas de temps de calcul.

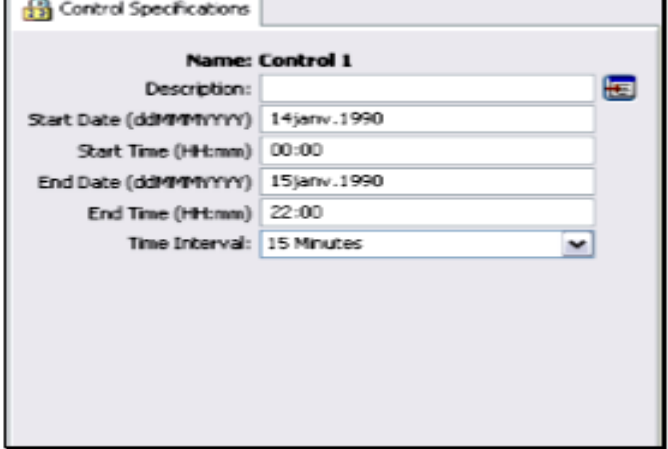

Figure 12 Fenêtre de spécifications de contrôle.

## <span id="page-32-0"></span>*a- Dates et Temps*

Le logiciel est assez flexible quant à la manière de rentrer les dates. Nous conseillons toutefois de les rentrer de la façon suivante : Le mois est donc indiqué par ses 3 premières lettres en Anglais, Les heures sont entrées de la manière suivante: 08:15 (pour 8 heures 15 du matin).

# *b- Les pas de temps*

-

Les pas de temps peuvent varier entre 1 minute et 24 heures. HEC-HMS réalise une interpolation linéaire pour obtenir les valeurs correspondant à un multiple entier du pas de temps dans les données hydrométéorologiques.

# *c- Réalisation de Simulations et Visualisation des Résultats*

## **Créer et gérer une exécution :**

- L'outil principal est le gestionnaire d'exécution que l'on obtient à partir de l'écran Basin Model, *Simulate/Run Manager*. L'exécution est lancée après avoir sélectionné un "*Run"* dans la colonne *Run ID*, puis en appuyant sur *Compute*.

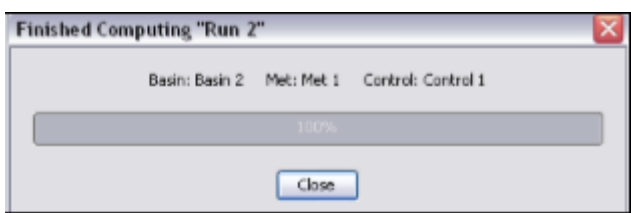

Si aucune simulation (Run) n'est disponible dans le gestionnaire il faut la créer à partir de l'écran *Run Manager* : *File / New Run*. On accède alors à une fenêtre de configuration où l'on choisit un élément de chaque type (modèle de bassin : *Basin ID*, modèle météorologique : *Met Model ID* et spécification de contrôle : *Control ID*).

#### *6.3.11.3 Configuration et options de la simulation:*

Il est nécessaire de définir les composantes et certaines options de la simulation dans la fenêtre prévue à cet effet, accessible à partir du gestionnaire (Run Manager) en faisant *: Edit / Run Options.* 

- *L'option Ratio* : Cette option peut être utilisée pour entrer un ratio de précipitation ou de débit. En effet on peut ajuster un hyetographe avant de lancer le calcul des pertes fluviales en le multipliant par un ratio des précipitations. De même on peut ajuster, à l'aide d'un ratio de débit, un hydrographe avant de lancer une simulation de ruissellement. • Les options relatives à l'état initial du bassin versant (start states) : Chaque modèle de bassin contient des conditions initiales qui décrivent l'état initial de chaque élément composant le bassin avant le calcul de ruissellement. Cette option permet de rentrer un état initial au lieu de conditions initiales. On peut ainsi prendre comme état initial

L'état du bassin à un temps de calcul particulier calculé lors d'une simulation précédente. Cette option permet aussi de découper de longues simulations en de petites parties pour une exploitation des résultats plus aisée.

- L'option Sauvegarde d'état *(Save State)* : Cette option permet de sauvegarder toutes les valeurs des variables définissant le bassin à un instant donné de la simulation afin d'éventuellement réutiliser cet état ultérieurement. Il suffit simplement de rentrer la date et l'heure à laquelle la sauvegarde doit être réalisée.

#### *6.3.11.4 Visualisation des résultats :*

Les résultats peuvent être visualisés sous forme de tableau ou de graphes à partir de l'écran des modèles de bassin.

- Le tableau global : Ce tableau contient les informations relatives au débit de pointe d'une simulation (valeur, volume écoulé, temps auquel il se produit)

- Les résultats de la simulation : Ils peuvent être visualisés sous trois formes différentes à partir du menu *View Results* ou un graphe (*graph*) disponible pour chaque élément constituant le bassin versant; o un tableau récapitulatif des résultats (*Summary table*) : permet d'obtenir des informations relatives aux pics d'intensité et aux volumes écoulés pour chaque élément du bassin versant; o un tableau relatif aux résultats calculés à chaque pas de temps *(Time Series Table).* 

## **Le calage du modèle :**

Nous allons expliquer ici comment caler les modèles hydrologiques utilisés lors de l'exécution du logiciel HEC-HMS.

On se sert pour cela d'un hydrographe observé et le logiciel HEC-HMS compare cet hydrographe à celui qu'il a calculé.

## **La fonction objective :**

Elle mesure la qualité de l'ajustement de l'hydrogramme simulé à l'hydrogramme observé que ce soit en termes de débit, de volume ou du temps. Le HEC-HMS en compte 7fonctions objectives à savoir :

 « Percent Error in Peak Flow » : le pourcentage d'erreur sur le débit de pointe, qui se focalise sur l'ajustement des débits de pointe.

 « Peak weighted RMS error » : modification de la fonction objective largement utilisée qui est l'erreur sur la racine moyenne des carrés de débit. Cette méthode donne plus de poids aux débits en dessus de la moyenne et moins de poids aux débits en dessous.

 « Sum of squared residuals » : la somme des résidus au carré, attribue plus de poids aux larges erreurs et moins aux petits erreurs.

 « Sum of Absolute Residuals » : la somme des résidus absolus, qui ne différencie pas entre les erreurs larges et celles restreintes.

 « Percent Error in Volume » : le pourcentage d'erreur sur le volume, qui se focalise sur l'ajustement des volumes de ruissellement.

 « RMS Log Error » : utilise l'erreur sur la moyenne de la racine carrée des log des débits pour mettre en phase les débits faibles et forts.

 « Time weighted » : donne du poids aux erreurs proches de la fin de l'événement et moins aux erreurs du début.

Le choix de telle ou telle fonction est dicté par la problématique étudiée et/ou les objectifs de la modélisation. Par exemple, si on est amené à faire une délimitation des zones inondables, la fonction objective sur le volume est appréciée, si par contre l'objectif étant de déterminer le débit de projet d'un ouvrage quelconque, la fonction objective conseillée est celle jouant sur le débit de pointe. De l'autre coté si on est en présence d'une modélisation continue pour comprendre le fonctionnement hydrologique d'un bassin, il sera préférable d'opter par exemple à la première fonction qui va s'intéresser plutôt aux grands pics de débits. Ainsi, on choisit la fonction qui nous aidera à résoudre notre problématique et atteindre nos objectifs.

### *6.3.11.5 La fonction d'optimisation automatique*

Elle sert à rechercher, sans intervention de l'utilisateur, le jeu de paramètres optimal donnant à la fonction objective sa valeur la meilleure possible. Pour exécuter cette tâche, le HEC-HMS propose 2 méthodes:

 $\checkmark$  « Univariate Gradient » : le gradient univarié, ajuste un seul paramètre à la fois en gardant les autres constants.

 $\checkmark$  « Nelder et Mead » : utilise

Ce calage du modèle s'effectue à partir de l'écran du gestionnaire de l'optimisation (Optimization Manager) et s'effectue en trois étapes:

• créer une simulation d'optimisation en choisissant un modèle de bassin, un modèle météorologique et des spécifications de contrôle. • créer et configurer le premier essai de calage en choisissant l'endroit ou va se faire l'optimisation, la fonction mathématique qui va calculer l'écart entre les hydrographes observés et calculés, .... caler le modèle.

**- La barre de menu :** Elle se compose des fonctions suivantes :

**-Edit :** permet de gérer les paramètres relatifs à l'exécution du calage;

**-Options** : permet de choisir les fonctions qui vont être utilisées pour évaluer l'écart entre les deux hydrogrammes;

**-Simulate :** permet de lancer l'exécution d'un calage. Chaque tentative est lancée en cliquant sur Optimization Run Configuration puis sur Optimize.

-**View :** permet d'accéder aux résultats du calage.

Les icones affichées sur l'écran ne sont que des raccourcis des fonctions présentées dans le menu *View*. Comme on l'a vu, on crée un calcul d'optimisation en cliquant sur *Simulate Optimization Run* Configuration et en choisissant les différents modèles utilisés. Puis on lance les essais de calage en sélectionnant le bouton *New Trial.*

- **Résultats des essais :** Afin de visualiser les résultats concernant les différentes tentatives d'optimisation plusieurs alternatives sont disponibles :

- Résultats de chaque essai *(Trial Results)* : permet de visualiser les paramètres symbolisant les écarts entre les hydrographes observés et calculés (Volume écoulé, pic d'intensité, ...)

- Graphe de comparaison *(Flow Comparison Graph)* : permet de comparer les deux hydrographes visuellement;

- Graphique de dispersion *(Scatter Graph) :* permet de visualiser le rapport hydrographe observé/hydrographe calculé par rapport à une droite d'angle 45°.

- graphique des résidus *(Residual Graph)* : permet de visualiser le débit résiduel pour chaque pas de temps;
- Objective *(Function Graph)* : montre la valeur de la fonction servant à l'approximation de l'écart hydrographe observé-calculé à chaque pas de temps;

- Schéma d'optimisation *(Optimization Schematic)* : permet de visualiser des résultats pour n'importe quel élément placé en amont du point où l'on procède au calage.

### **7 conclusion**

on peut dire que la diversité des formalismes dont dispose HEC-HMS, le positionne en tète des modèles les plus robustes dans la simulation des ruissellements au sein du bassin, les plus complets dans l'intégration des différentes composantes d'écoulement et les moins exigeants de point de vue données d'entrée. En outre, sa diversité en matière de combinaisons modulaires possibles, laisse à son utilisateur la capacité de l'adapter à ses données, ses objectifs, ses besoins mais surtout à son expérience.

Le choix du modèle a été dicté par plusieurs contraintes de moyens et facteurs de privilège qui font de ce modèle un bon choix. Parmi ceux les plus importants:

 Les données exigées par le modèle sont plus ou moins simples, accessibles et disponibles, donc, le modèle peut donc tourner sans soucis.

 Possibilité d'intégrer les majeurs facteurs affectant la transformation pluie-débit (morphométrie du bassin versant, occupation du sol, types de sols et humidité antérieure), et donc les résultats seront plus réalistes.

Le SCS-CN a été validée sur plusieurs bassins versants dans le monde, et ses résultats sont fiables et similaires aux modèles complexes (Motevalli et al. 2012).

# **1 Présentation de la zone d'étude**

# **1.1 Situation géographique de la zone d'étude**

La ville de **SAIDA** est localisée dans Algérie du nord-ouest, à 800 mètres d'altitude, à la source des Oueds Oukrif et **Saïda**, sur les contreforts sud de la chaîne de montagne de l'Atlas située en bordure nord des Hauts Plateaux du Sud Oranais. Elle est limitée (Fig II.1) :

- Au Nord au Nord, par la wilaya de Mascara
- au Sud, par la wilaya d'El Bayadh
- à l'Ouest, par la wilaya de Sidi Bel Abbès
- à l'Est, par la wilaya de Tiaret

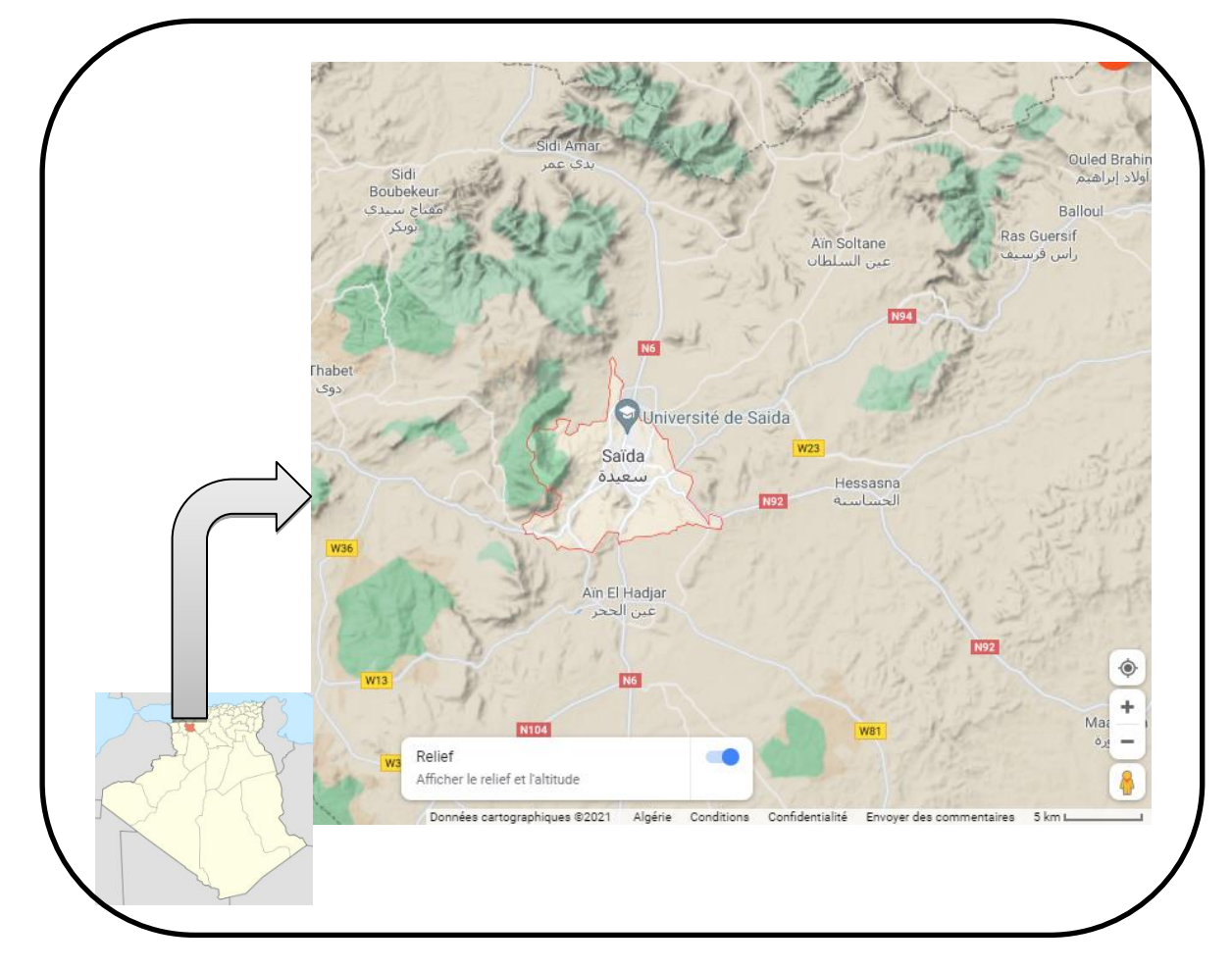

Figure II. 1 Localisation de la wilaya de Saïda

## **1.2 Présentation du bassin versant de l'Oued Saida :**

Le secteur d'étude est situé dans le sous-bassin du plateau de Saïda. Orienté Sud-Nord, en exceptant la partie la plus au Nord qui est de direction (SE-NW). Il constitue une limite naturelleentre les monts de Daïa et ceux de Saïda. C'est un domaine de hauts plateaux, formant l'avant-pays de la chaine alpine d'Algérie. D'une manière plus précise, la région étudiée est limitée (fig.2):

• au Nord, par l'oued Taria et la plaine de Ghriss,

- à l'Est, par les monts de Saïda et le djebel Sidi Youssef,
- à l'Ouest, par les monts de Daïa,
- au Sud, par la dépression de Chott Chergui.

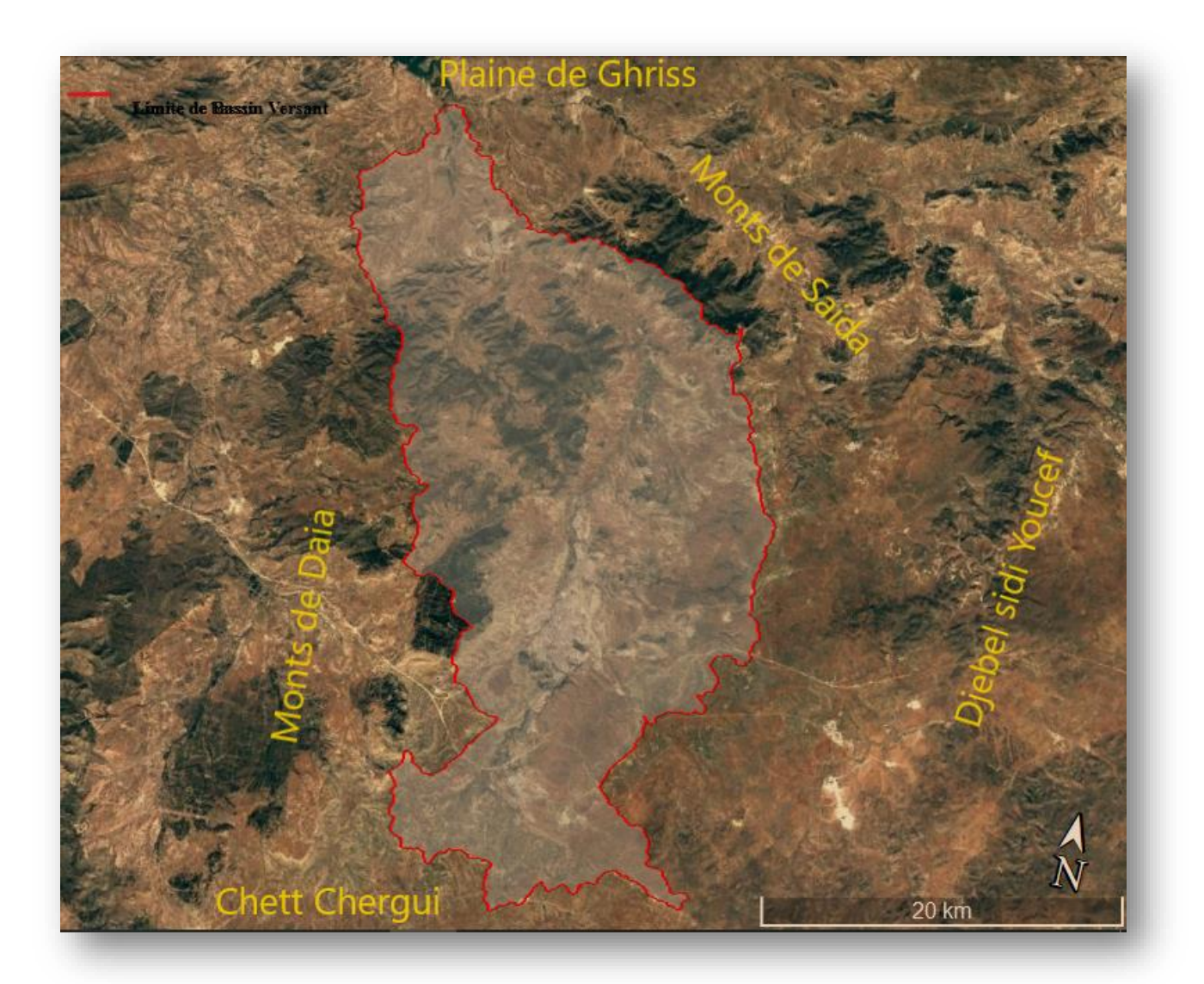

Figure II. 2 Localisation de Bassin versant de l'Oued Saida par calage sur image satellite

### **1.3 PRESENTATION DU BASSIN VERSANT DE L'OUED SAIDA**

Le bassin versant de l'Oued Saida (codé 11-11) qui appartient au grand bassin versant de la Macta, présente une superficie1 de 644 km2 pour un périmètre de 164,5 km.

Les affluents du bassin de la Macta (Melrir, Sefioun, Sahouat) prennent naissance au niveau des massifs calcaires des monts des Daia et de Saida, confluent en amont du barrage de Bouhanifia. Ils forment ensuite l'oued El Hammam qui traverse les basses plaines de Habra-Sig avant de se déverser à la mer (Fig. 3).

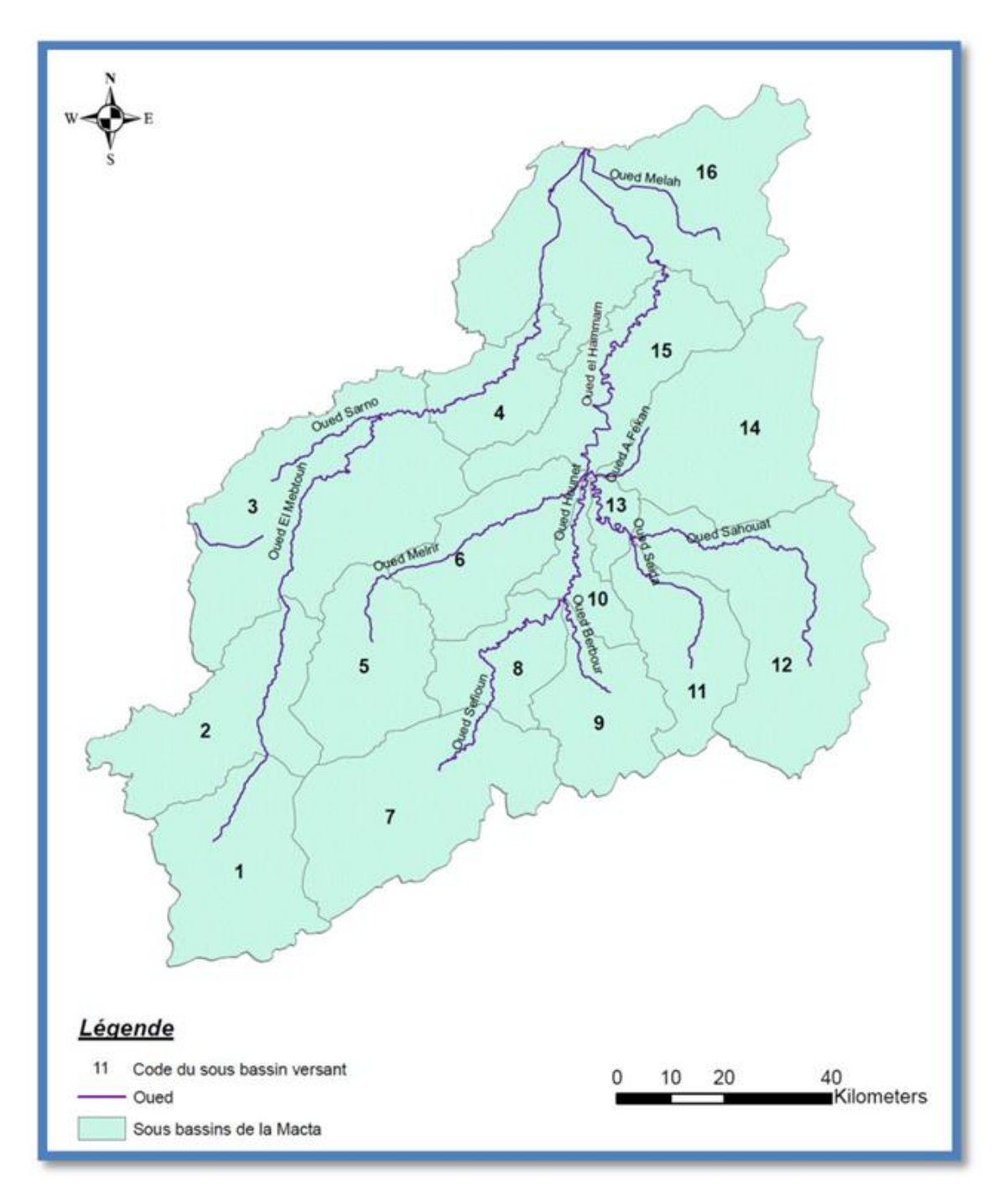

Figure II. 3 des sous bassins de la Macta (Source ABH)

#### **2 Caractéristiques morphométriques du bassin versant :**

L'identification des caractéristiques morphométriques est nécessaire pour déterminer et analyser le comportement hydrologique d'un bassin versant (lame d'eau précipitée, débit, etc.). Leurs variations ont une influence sur le comportement hydrologique du bassin versant et leurs analyses permettent une meilleure compréhension des causes des variations des régimes hydrologiques.

Pour l'étudemorphométrique nous avons subdivisé le bassin en sept sous-bassin qui sont du Nord au Sud Chaque sou-bassin est drainé par l'Oued lui correspondant.

Au niveau du cours d'eau, on peut localiser les principaux points d'eau étudiés ultérieurement, ces derniers sont situés proche du cours d'eau principal drainant le bassin versant de l'oued Saida. (Fig.II.4)

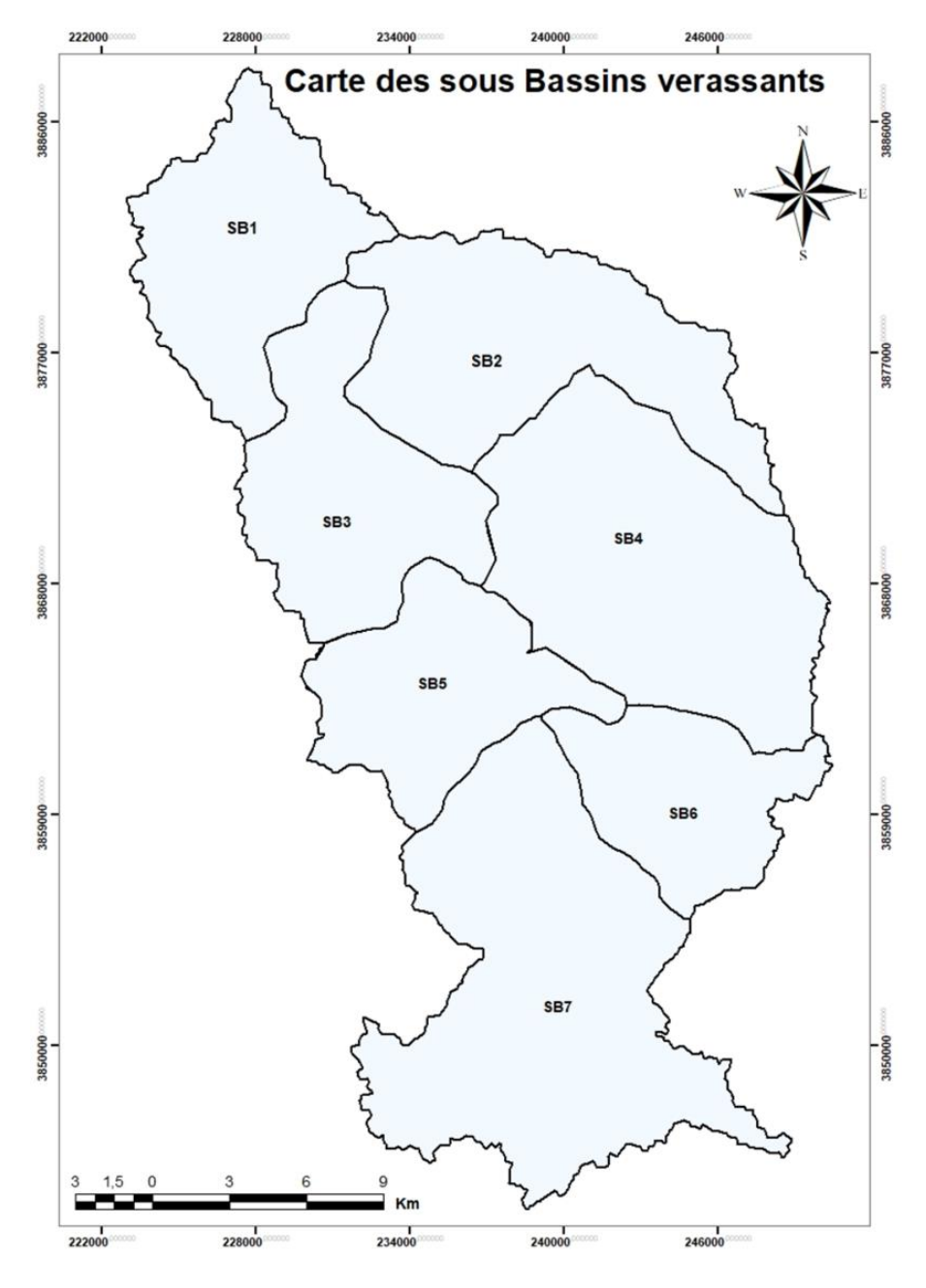

Figure II. 4 Carte des sous bassins de bassin versant de saida.

#### **2.1 A-Caractéristiques de formes :**

### **2.1.1 Coefficient de compacité de Gravelius :**

La forme du bassin versant a une grande influence sur l'écoulement global et surtout sur l'allure de l'hydrogramme résultant d'une pluie donnée, cette caractéristique est donnée par l'indice de Gravelius (1914) appelé aussi le coefficient de compacité, il est défini par le rapport du périmètre du bassin à celui d'un cercle de même surface :

$$
KG = \frac{P}{2\sqrt{\pi A}}
$$

Avec :

P : périmètre du bassin versant = **167km.** A : surface du bassin versant = **640 km2.**

On obtient :  $K_G = 1,85$  ( $KG > 1$ )

D'après cette valeur de K<sub>G</sub>, on peut dire que notre bassin est de forme allongée, ce qui favorise les faibles débits de pointe de crue, ceci en raison des temps d'acheminement de l'eau vers l'exutoire sur une distance plus importante.

### **A-2- Rectangle équivalent**

C'est un modèle établi par ROCHE, il est défini comme un rectangle de longueur L et de largeur l qui a la même surface et le même périmètre que le bassin (Fig.II.5).

$$
L = \text{KG} \frac{\sqrt{\text{A}}}{1.12} \left[ 1 + \sqrt{1} - \left( \frac{1.12}{\text{KG}} \right)^2 \right]
$$
\n
$$
L = \text{KG} \frac{\sqrt{\text{A}}}{1.12} \left[ 1 - \sqrt{1} - \left( \frac{1.12}{\text{KG}} \right)^2 \right]
$$

Avec :

- L : longueur du rectangle (km),
- l : largeur du rectangle (km),
- KG : coefficient de Gravelius,
- A : aire du bassin versant (km²).

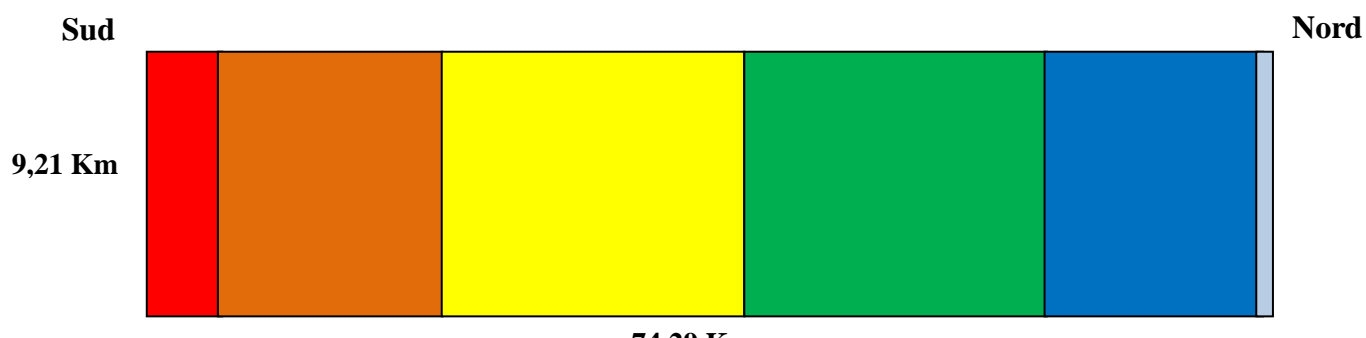

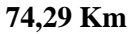

Figure II. 5 Rectangle équivalent du bassin versant de l'Oued Saïda.

### **2.2 Caractéristiques du relief**

L'influence du relief sur l'écoulement se conçoit aisément, car de nombreux paramètres hydrométéorologiques varient avec l'altitude (précipitations, températures, etc.) et la morphologie du bassin. En outre, la pente influe sur la vitesse d'écoulement. Le relief se détermine lui aussi au moyen d'indices ou de caractéristiques suivants :

### **2.2.1 Courbe hypsométrique**

La courbe hypsométrique fournit une vue synthétique de la pente du bassin, donc du relief. Cette courbe représente la répartition de la surface du bassin versant en fonction de son altitude (Fig. 6).

| <b>Tranches</b><br>d'altitudes | Surface (Km)2 | Surface cumulée<br>(Km)2 | Pourcentage de la<br>surface du bassin<br>(%) | Pourcentage<br>cummulé<br>de la surface du<br>bassin $(\% )$ |
|--------------------------------|---------------|--------------------------|-----------------------------------------------|--------------------------------------------------------------|
| 1225 - 1150                    | 13,30         | 13,30                    | 2,08                                          | 2,08                                                         |
| 1150-1000                      | 125,50        | 138,80                   | 19,61                                         | 21,69                                                        |
| 1000-850                       | 169,30        | 308,10                   | 26,45                                         | 48,14                                                        |
| 850-700                        | 171,12        | 479,22                   | 26,74                                         | 74,88                                                        |
| 700-550                        | 124,50        | 603,72                   | 19,45                                         | 94,33                                                        |
| 550-439                        | 36,28         | 640,00                   | 5,67                                          | 100,00                                                       |

Tableau II. 1 Répartition hypsométrique du bassin versant de l'Oued Saïda.

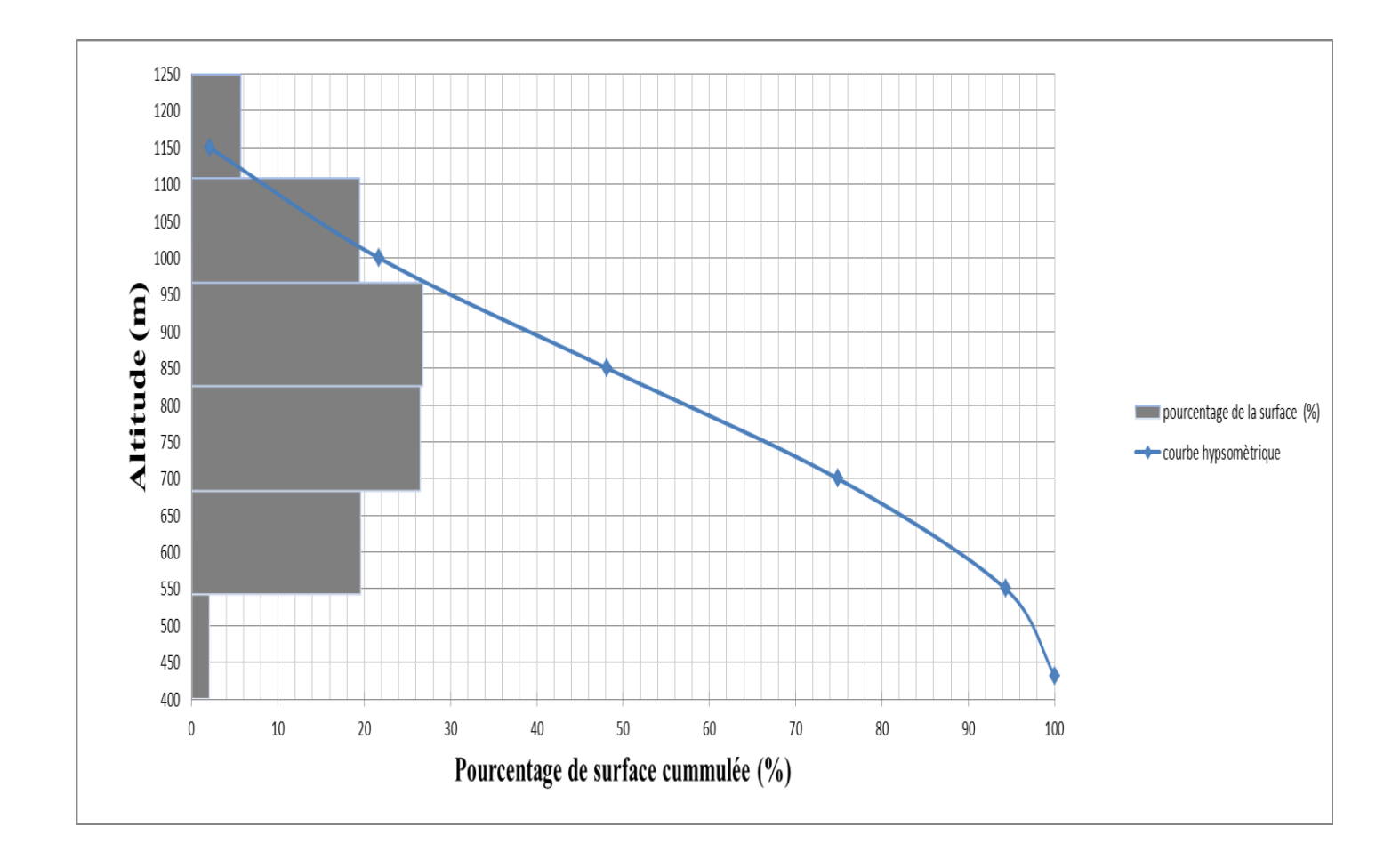

Figure II. 6 Courbe hypsométrique du bassin versant de l'Oued Saïda

La concavité de la courbe hypsométrique montre que la forme du bassin présente un état de maturité (équilibre) où le potentiel érosif est moyen.

La figure 7 englobe le modèle numérique du terrain (M.N.T) du bassin versant de l'oued Saida. Elle donne un aperçu quant à la répartition des altitudes dans le bassin et confirme par ailleurs les informations données par la courbe hypsométrique.

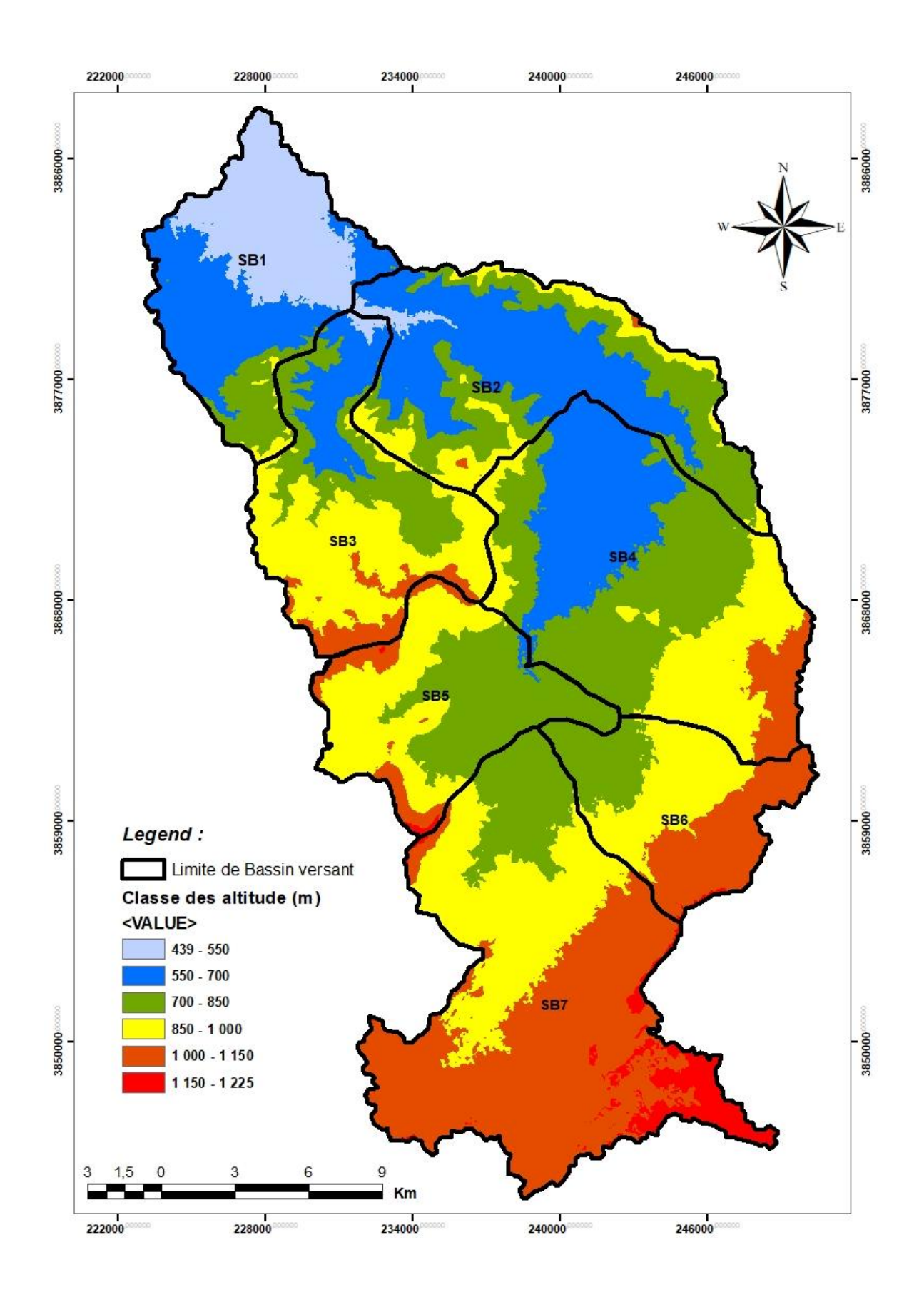

Figure II. 7 Carte hypsométrique du bassin versant de l'Oued Saïda

### **2.2.2 Altitudes caractéristiques**

A partir de la courbe hypsométrique, on peut déterminer les altitudes caractéristiques du bassin versant :

**Altitude maximale :** correspond au point culminant du bassin versant.

$$
H_{max}=1225m
$$

**Altitude minimale :** égale au point le plus bas du bassin versant.

$$
H_{min} = 439 \; m
$$

 **Altitude médiane:** correspond à l'altitude lue au point d'abscisse 50% de la surfacetotale du bassin, sur la courbe hypsométrique.

$$
H_{\text{međiane}}=H_{50\%}=840\text{ m}
$$

 **Altitude moyenne :** se déduit directement de la courbe hypsométrique. On peut ladéfinir comme suit :

$$
Hmoy = \sum \frac{Ahli}{A}
$$

Avec :

*Hmoy*: altitude moyenne du bassin [m],

 $A_i$ : aire comprise entre deux courbes de niveau [km<sup>2</sup>],

*hi*: altitude moyenne entre deux courbes de niveau [m],

*A* : superficie totale du bassin versant  $[km^2]$ .

|                        | r acreae ni $\equiv$ repairment animentale as cassim versame as researched |                        |                      |
|------------------------|----------------------------------------------------------------------------|------------------------|----------------------|
| Classe d'altitudes (m) | Altitudes altitudes<br>moyennes $(hi)$ $(m)$                               | Surface $(Ai)$ $(Km2)$ | hi ai                |
| 1225-1150              | 1187,50                                                                    | 13,30                  | 15793,75             |
| 1150-1000              | 1075,00                                                                    | 125,50                 | 134912,50            |
| 1000-850               | 925,00                                                                     | 169,30                 | 156602,50            |
| 850-700                | 775,00                                                                     | 171,12                 | 132618,00            |
| 700-550                | 625,00                                                                     | 124,50                 | 77812,50             |
| 550-432                | 494,50                                                                     | 36,28                  | 17940,46             |
|                        |                                                                            | $\Sigma = 640,00$      | $\Sigma = 535679,71$ |

Tableau II. 2 Répartition altimétrique du bassin versant de l'Oued Saïda

 $H_{\text{mov}} = 837 \text{ m}$ 

#### **2.2.3 Indices de pente**

#### **Pente moyenne**

C'est le rapport entre la dénivelée totale et la longueur du rectangle équivalent

*Imoy* = 
$$
\frac{D}{L}
$$
 = 0,0105 ==> *Imoy* = 1.05%

Avec

D : Dénivelée totale du rectangle équivalent (H<sub>max</sub> -H<sub>min</sub>=1225 - 439 = 786 m) ; L : Longueur du rectangle équivalent (74,29 Km).

#### **Indice de pente globale Ig**

Pour comprendre et mettre en évidence l'influence du relief sur le ruissèlement à l'intérieur d'un bassin versant, un Indice de pente globale (Ig) a été introduit.

$$
Ig = \frac{H_{5\%} - H_{95\%}}{L} = \frac{1125 - 540}{74290} \rightarrow Ig = 0,0078 \rightarrow Ig = 0,78\%
$$

Avec

D : dénivelée entre les altitudes ayant **5%** et **95%** de la surface du bassin versant tirées à partir de la courbe hypsométrique (m),

L : longueur du rectangle équivalent (m)

D'après la classification d'O.R.S.T.O.M résumée dans le tableau ci-dessous, notre bassin se caractérise par un **relief assez faible.**

|                            | $\alpha$ a II. $\beta$ Classification du fener selon ig par O.K.S.T. |
|----------------------------|----------------------------------------------------------------------|
| Relief très faible         | Ig< 0,002                                                            |
| Relief faible              | $0,002 <$ Ig<0,005                                                   |
| <b>Relief assez faible</b> | $0,005 <$ Ig< $0,01$                                                 |
| Relief modéré              | $0,01 <$ Ig $< 0,02$                                                 |
| Relief assez fort          | $0,02 <$ Ig $< 0,05$                                                 |
| Relief fort                | $0,05 <$ Ig $< 0,1$                                                  |
| Relief très fort           | $0.1 <$ Ig                                                           |

Tableau II. 3 Classification du relief selon Ig par O.R.S.T.O.M

### **Indice de pente de Roche Ip**

Pour bien visualiser l'influence du facteur pente sur le ruissellement ROCHE a introduit un autre indice : « Indice de pente de roche », qui se calcule directement sur le rectangle équivalent en appliquant la relation.

$$
I p = \frac{1}{\sqrt{L}} \sum \sqrt{\text{aidi}}
$$

Avec :

*L*: Longueur du rectangle équivalent,

a<sup>i</sup> : Fraction en % de la surface *A* comprise entre deux courbes de niveau voisine distantes de di.

| <b>Classe</b><br>d'altitude<br>(m) | <b>Surface</b><br>(Km <sup>2</sup> ) | ai    | <b>Différence</b><br>d'altitude | a <sub>i</sub> d <sub>i</sub> | $\sqrt{a}$ idi |
|------------------------------------|--------------------------------------|-------|---------------------------------|-------------------------------|----------------|
| $439 - 550$                        | 38,30                                | 0,057 | 111                             | 6,327                         | 2,51           |
| $550 - 700$                        | 126,10                               | 0,195 | 150                             | 29,25                         | 5,41           |
| $700 - 850$                        | 170,00                               | 0,267 | 150                             | 40,05                         | 6,31           |
| 850-1000                           | 169.90                               | 0,265 | 150                             | 39,75                         | 6,30           |
| $1000 - 1150$                      | 123.00                               | 0,196 | 150                             | 29,40                         | 5,42           |
| $1150 - 1225$                      | 9,70                                 | 0,021 | 75                              | 1,575                         | 1,25           |
|                                    | $= 640,00$                           |       |                                 |                               | $\equiv 27,20$ |

Tableau II. 4 Fractions des surfaces entre courbes de niveau

# **Ip =3,40 %**

### **Dénivelée spécifique**

La dénivelée spécifique permet de se prononcer sur le relief suivant la classification de l'Office de Recherche Scientifique d'Outre-Mer (ORSTOM). La dénivelée spécifique du bassin versant de l'oued Saida est de 201,68 m (< 250 m), donc son relief est assez fort.

 $DS = Ig\sqrt{DS} = 201,68 \text{ m}$ 

Avec :

Ig : indice de pente global

A : superficie du bassin versant

### **3 Géologie**

#### **3.1 Introduction**

Entre l'Atlas Tellien au Nord, d'age tertiaire et les Hauts Plateaux oranais au Sud, d'âge également tertiaire, se dessine une unité géologique d'âge secondaire, orientée sensiblement Est-Ouest et constituant, les Monts de Saida, les Monts de Frenda et les Monts du Djebel Nador. Dans toute cette zone, le substratum secondaire profondément enfoui sous la dépression des Chotts, se relève progressivement avant de disparaître de nouveau, brusquement cette fois au Nord, contre l'Atlas Tellien.

#### **3.2 Stratigraphie**

Le plateau de Saida–Oum Djerane qui fait partie des Monts Saida, est constitué essentiellement de terrains jurassiques. Quelques terrains primaires ainsi que des terrains éruptifs qui apparaissent seulement dans la région de Tiffrit–Balloul. Enfin, dans les dépressions ainsi que les vallées et lits d'Oueds, on trouve des terrains d'origine continentale (fluviatiles et éoliens) d'age tertiaire souvent indifférencié : MoiPliocène et Quaternaire. La continentale est également caractérisée par la présence de tufs et travertins calcaires plus ou moins récents et correspondants à d'anciens griffons de sources.

#### **Primaire**

Il est constitué essentiellement de schistes et quartzites et affleure dans les vallées de l'ouedTiffrit– SidiMimounetsesaffluents,danslavalléedeOuedGuernidaainsiquedans la région du Djebel Modzbab à proximité des « Eaux Chaudes ». Cet ensemble ancien (Silurien), très plissé, affleure dans la vallée de l'Oued Tiffrit et les vallées affluentes. Il dépasse certainement 100 m d'épaisseur et l'on ne connaît pas son substratumc'estàl'intérieurdecetensemblequel'onpeutnoterlaprésenced'intrusions granitiques, ainsi que des coulées de laves basaltiques. Les schistes et quartzites de Tiffrit constituent un substratum imperméable.

### **Secondaire**

Le Trias Il repose en discordance sur les terrains primaires et affleure en constituant une frange qui suit le bord sinueux des vallées creusées dans les terrains paléozoïque. L'ensemble de Trias est formé de trois membres : 1. Membre inférieur (faciès carbonaté). 2. Membre basaltique (supérieur). 3. Membre supérieur. Dont deux sont sédimentaire et le troisième qui est le plus important est basaltique. Les formations à gypse sont relativement peu importantes. L'ensemble, de nature VolcanoDétritique est imperméable et a une épaisseur d'environ 100 m.

#### **Le Jurassique**

La couverture jurassique peut être subdivisée en un certain membre de formation agencée au sein des trois grands groupes sédimentaires superposés bien distincts.

**1.** Membre carbonaté inférieur constitué du Jurassique inférieur et moyen dolomitique.

**2.** Membre détritique intermédiaire constitué du Callovo-Oxfordien argileux gréseux et du Lusitanien gréseux.

**3.** MembrecarbonatésupérieurconstituéduKimméridgiendolomitique.(G.pitaud.1973).

#### **Le Jurassique inférieur et moyen**

Il est largement répandu et constitue l'aquifère le plus important. Cette formation est mieux connue sous le nom de «dolomies de Tiffrit», plusieurs membres peuvent être distingués :

— La formation carbonatée de Bouloual (Hétangien - Plienbachien).

— La formation des marnes d'Es Safeh (Toarcien).

— La formation carbonatée d'Ain Dez (Aaléno- Bajocien).

— La formation des argiles bigarrées de Sidi Youssef (Bajocien).

— La formation carbonatée de Zerzour (Bathonien).

— La formation des marnes de Modebab (Bajo-Bathonien).

L'épaisseur de cet ensemble est très variable. Elle atteint 400 m(G.pitaud.1973) au sud de la région pour s'annuler vers le Nord au contact du Trias.

**Callovo-Oxfordien et Lusitanien** Cette formation est constituée par les «Argiles de Saida » qui comportent quelques bancs gréseux. Elle est très répandue dans les vallées et principalement dans celle de l'Oued Saida. En outre, cette formation apparaît en reliefs non plus ou moins isolés sur le plateau et les flancs des vallées. Son épaisseur totale est de 250 m environ. Le Lusitanien est représenté par les « Grés de Franchetti » qui dominent les vallées au Nord de Guernida et Sidi Mimoun et sur le flanc Ouest de la vallée de l'Oued Saida jusqu'à la latitude de cette ville. Cette formation est perméable..

Le Kimméridgien Il est très peu représente dans la région et constitué par les « Dolomies de Tlemcen » qui dominent toutes les autres formations, seulement au NordOuest où cette formation, comme le Lusitanien, est complètement drainée.

**Le Plio-Quaternaire** Ces sédiments apparaît par faibles épaisseurs dans les creux des vallées et dans les dépressions du plateau. Ils sont constitués de conglomérats, d'argiles, de limons de croûtes calcaires. Des massifs de travertins apparaissent au bord de certaines falaises dolomitiques (Tiffrit, Saida) et constituent des témoins produits par l'ancien ruissellement superficiel sur les terrains carbonatés avant la karstification. L'ensemble de ces formations est argileux et vraisemblablement peu perméable. Cette stratigraphie est reconstituée par les coupes géologiques construites, sur la base de tous les renseignements apportés par la géologie de surface, la géophysique et les forages.

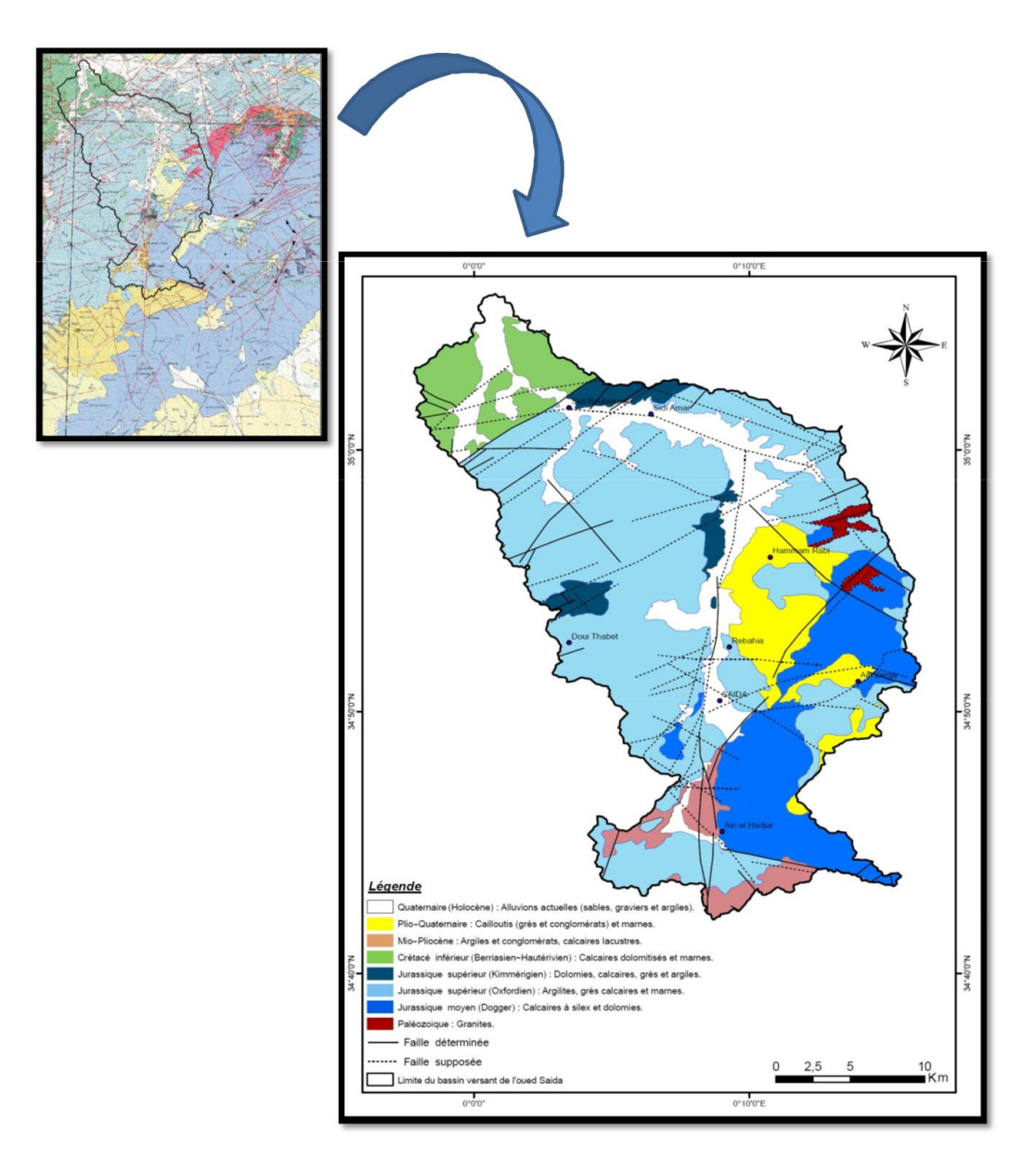

Figure II. 8 Carte Géologique du bassin versant de l'oued Saida (D'après la carte géologique de l'Algérie au 1/200 000 établie par l'ANRH, 2008).

La litho-stratigraphie de la région de Saida se présente comme le montre lafigure 9.

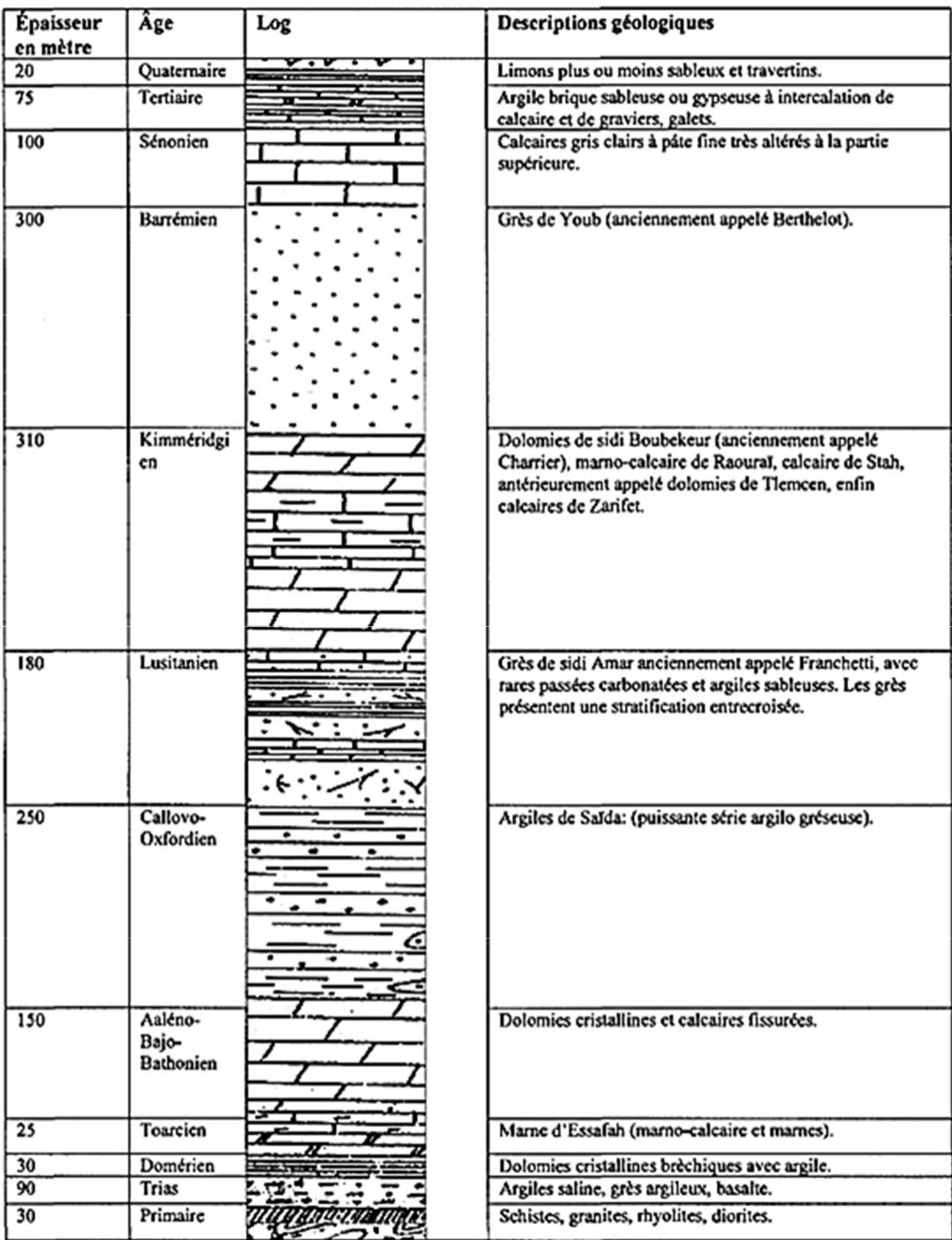

Figure II. 9 Coupe lithostratigraphique de la région de Saida (d'après Clair, 1952 et Pitaud, 1973).

#### **4 Réseau hydrographique**

Le réseau hydrographique se définit comme l'ensemble des cours d'eau naturels ou artificiels, permanents ou temporaires, qui participent à l'écoulement. Le réseauhydrographique, est sans doute une des caractéristiques les plus importantes du bassin. Il peutdonc prendre une multitude de formes. La différence du réseau hydrographique d'un bassinest due à quatre facteurs principaux.

- Géologie : La nature du substratum influence la forme du réseau hydrographique.

- Climat : Le réseau hydrographique est dense dans les régions montagneuses très humides et tend à disparaitre dans les régions désertiques.

- Pente du terrain : Elle détermine si les cours d'eau sont en phase érosive ou sédimentaire.

- Cours d'eau : Dans les zones plus élevées, les cours d'eau participent souvent à l'érosion de la roche sur laquelle l'écoulement est présent. Contrairement, dans les plaines les cours d'eaus'écoulent sur un lit où la sédimentation prédomine.

### **4.1 Hiérarchisation du réseau**

La classification topologique du réseau hydrographique (fig.8) est basée sur une méthode proposée initialement par HORTON en 1945 puis modifiée par STRAHLER en 1947. Elle est la plus utilisée aujourd'hui, son principe est comme suit.

**\*** tout cours d'eau n'ayant pas d'affluent est dit d'ordre 1.

**\*** au confluent de deux cours d'eau de même ordre n, le cours d'eau résultant est d'ordre

 $n + 1$ 

**\*** un cours d'eau recevant un affluent d'ordre inférieur garde son ordre.

#### **4.1.1 Densité de drainage Dd**

C'est le paramètre le plus important qui caractérise le chevelu hydrographique, ilcorrespond au rapport entre la longueur totale des cours d'eau à la surface du bassin.

$$
Dd = \sum_{A} \frac{Li}{A} \blacktriangleright Dd = 0.93 Km / Km^2
$$

Avec : Dd : Densité de drainage (Km/Km2),

Li : Longueur cumulée des thalwegs (Km),

A : Surface du bassin versant (Km2).

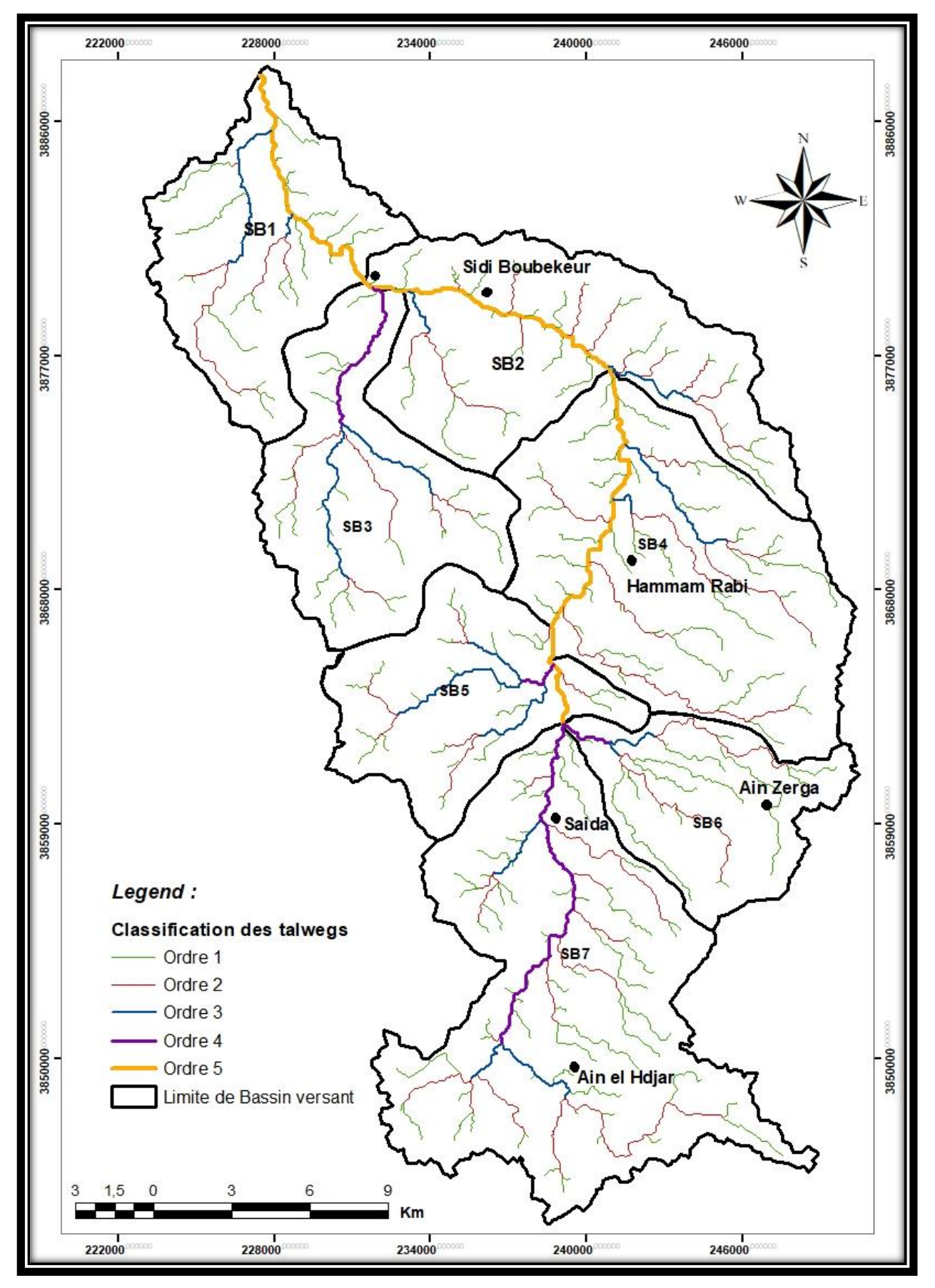

Figure II. 10 Classification du chevelu hydrographique du bassin versant de l'Oued Saïda.

#### **4.1.2 Fréquence des cours d'eau (F)**

Représente le nombre de cours d'eau par unité de surface.

$$
F = \sum_{A}^{Nn} \blacktriangleright F = 0,50Km^2
$$

Avec :

Nn : nombre des cours d'eau (326) ;

A : la surface (Km2)

### **4.1.3 Rapport de confluence (Rc)**

C'est un nombre sans dimension exprimant le développement du réseau de drainage. Il est défini comme étant le quotient du nombre de thalwegs d'ordre n par celui des thalwegs d'ordre supérieur n+1 :

$$
RC=\frac{Nn}{Nn+1}
$$

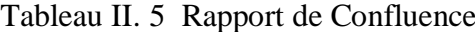

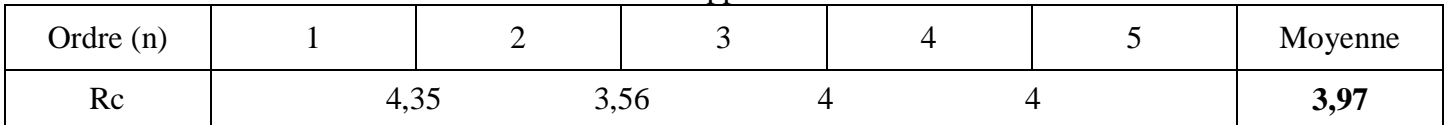

$$
\blacktriangleright \text{Rc} = 3.97
$$

### **4.1.4 Rapport de longueur**

Il est défini comme le rapport entre la longueur moyenne des thalwegs d'ordre (n+1) par celui des thalwegs d'ordre (n) (Tableau 7).

$$
Rl=\frac{Ln}{n+1}
$$

|             |                | racione in c rupport de iongueur |                         |                            |
|-------------|----------------|----------------------------------|-------------------------|----------------------------|
| Ordre $(n)$ | Nombre (Nn)    | Longueur $(Ln)$<br>(Km)          | Longueur moy<br>(Ln/Nn) | Rapport de longeur<br>(R1) |
|             |                |                                  |                         |                            |
|             | 248            | 297,59                           | 0,83                    |                            |
|             | 57             | 171,35                           | 3,00                    | 3,61                       |
|             | 16             | 60,68                            | 3,79                    | 1,26                       |
|             |                | 26,70                            | 6,67                    | 1,75                       |
|             |                | 39,93                            | 39,93                   | 5,98                       |
|             | $\Sigma = 326$ | $\Sigma = 596,25$                |                         | $Moy=2,58$                 |

Tableau II. 6 Rapport de longueur

 $\rightarrow$ R1= 2,58

#### **4.1.5 Coefficient de torrentialité**

C'est un coefficient qui tient compte à la fois de la densité de drainage et celle des thalwegs élémentaires d'ordre 1 :

**CT = F1 x Dd**

Avec

Dd: densité de drainage ;

F1: La fréquence des talwegs d'ordre 1 $\rightarrow$  ( $F_1 = \frac{N_1}{4}$  $\frac{N_1}{A} = \frac{248}{640}$  $\frac{270}{640}$ 

$$
CT = 0.38
$$

Ce paramètre permet l'estimation de la grandeur de l'énergie érosive du cours d'eau.

#### **4.1.6 Temps de concentration**

C'est le temps que met la particule d'eau provenant de la partie du bassin la pluséloignée pour arriver à l'exutoire, il se calcule par la formule de **GIONDOTTI**.

$$
Tc = \frac{4\sqrt{A}+1.5L}{0.8\sqrt{Hmoy-Hmin}}
$$

Avec

Tc : temps de concentration (heure),

A : superficie du bassin (km2),

L : longueur du talweg principal (km),

Hmoy: altitude moyenne (m),

Hmin: altitude minimale (m).

 $\rightarrow$  Tc = 13,18 heures

| <b>NBV</b>      | $P$ (km) | <b>S</b> (km2) | L     |      | <b>KG</b> | <b>Hmax</b> | <b>Hmin</b> | H moyen | <b>Pente</b><br>moyen<br>% | <b>Pente</b><br>moyen<br>deg | <b>Tc</b><br>(Giandotti) |
|-----------------|----------|----------------|-------|------|-----------|-------------|-------------|---------|----------------------------|------------------------------|--------------------------|
| SB <sub>1</sub> | 57,75    | 74,80          | 25,77 | 3,11 | 1,87      | 939,00      | 439,00      | 689,00  | 1,94                       | 5,15                         | 3.05                     |
| SB <sub>2</sub> | 54,94    | 94,50          | 23,20 | 4,27 | 1,58      | 1075,00     | 519,00      | 797,00  | 2,40                       | 8,25                         | 5.52                     |
| SB <sub>3</sub> | 65,70    | 77,60          | 30,03 | 2,82 | 2,09      | 1156,00     | 522,00      | 839,00  | 2,11                       | 7,79                         | 5.63                     |
| SB4             | 63,23    | 113,00         | 27,24 | 4,37 | 1,67      | 1116,00     | 594,00      | 855,00  | 1,92                       | 4,67                         | 6.45                     |
| SB <sub>5</sub> | 58,77    | 64,80          | 26,75 | 2,63 | 2,04      | 1187,00     | 676,00      | 931,50  | 1,91                       | 6,11                         | 5.65                     |
| SB <sub>6</sub> | 65,55    | 74,60          | 30,06 | 2,71 | 2,13      | 1160,00     | 698,00      | 929,00  | 1,54                       | 6,26                         | 6.54                     |
| SB7             | 99,85    | 140,70         | 46,55 | 3,38 | 2,36      | 1225,00     | 754,00      | 989,50  | 1,01                       | 4,82                         | 9.55                     |

Tableau II. 7 Caractéristiques physiographiques des sous bassins versants de Saida

### **5 Sols**

Les sols sont dépendants de la morphologie topographique et se classent comme suit :

- Versants : occupés par des sols minéraux bruts comportant très peu d'éléments friables, à l'origine de sols bruns calcaires ou rouges fersialitiques ainsi que par des sols à dominance argileuse, peu calcaire etisohumiques sur les versants à formation argilo-gréseuse.

- dépressions et cuvettes : les sols calcimagnésiques dominent, caractérisés par une forte proportion de sable dans leur horizon superficiel.

- plateaux : sols assez diversifiés formant une mosaïque où se distinguent des sols calcimagnésiques, minéraux bruts, fersialitiques et bruns calcaires.

- terrasses et plaines alluviales : sols peu évolués d'apport alluvial ou colluvial, localement hydromorphes et des sols bruns calcaires (B. BENYAMINA, 2012).

### **Occupation de sol**

La région de Saida est très majoritairement occupée par la steppe. En grande partie, cette steppe est composée de sols quasi nus. Elle se localise dans la partie sud de la région.

L'alfa est des autres faciès de cette steppe. Elle est également présente de manière importante.

La forêt occupe une part non négligeable de la région. En effet, elle représente environ26 % de la surface totale .

Au centre de la région une importante zone d'agriculture, principalement céréalière.

Elle occupe près de 34 % de la surface de la région.

Enfin, il faut souligner qu'une part non négligeable de la région est constituée par cesespaces naturels fragiles que sont les chotts.

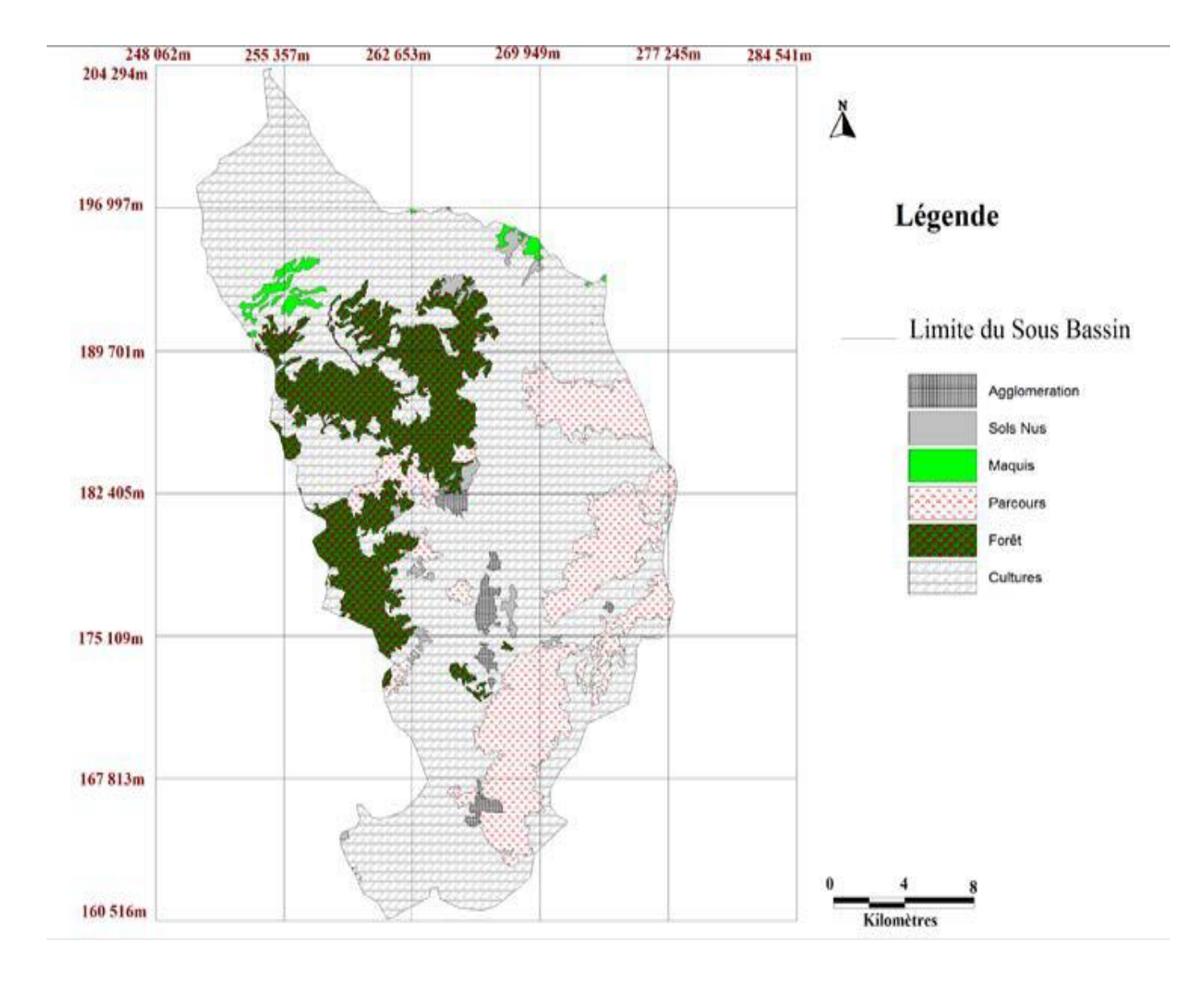

Figure II. 11 Carte d'occupation du Sol (bassin Versant de Saida)

### **6 Etude climatologique**

#### **6.1 Introduction :**

L'étude climatique à pour but d'étudier les paramètres climatique qui déterminent les changements climatiques.

Pour les besoins de notre étude, nous avons utilisé les données de la station Suivant :

|              | I ableau II. 8 les donnes de la station. |                   |                   |
|--------------|------------------------------------------|-------------------|-------------------|
| Station      | Altitude                                 | Latitude          | Longitude         |
| <b>SAIDA</b> | 750.                                     | $34^{\circ}52'$ N | $00^{\circ}09'$ E |

Tableau II. 8 les donnés de la station.

Les précipitations sont des données climatiques très variables dans l'espace et dans le temps

 Cependant, ces variations observées dépendent du type de climat.Ce qui caractérise le climat méditerranéenne est la grande irrégularité interannuelle des précipitations, appelée parfois infidélité du climat méditerranéen.

Les précipitations sur la région sont très irrégulières, d'après les données pluviométriques mensuelles sur 32 ans d'observation de la période (1977-2013) sont comprises entre 170 et 420 mm. Ces précipitations tombent généralement sous forme de forte averse avec une durée courte.

### **6.2 Etude des précipitations :**

 L'analyse des pluies basée sur les séries pluviométriques au niveau des Stations permettra de déterminer la précipitation moyenne annuelle représentative de La totalité du bassin versant.

Les précipitations et les facteurs climatiques jouent un rôle déterminant dans les variations du régime hydrologique.

| <b>Mois</b> | <b>Sep</b> | Oct | <b>Nov</b> | Dec                                                                        | Jan | Fev | Mar | $\overline{\phantom{a}}$ Avr | mai | Jun 1 | Jul | Aout | année  |
|-------------|------------|-----|------------|----------------------------------------------------------------------------|-----|-----|-----|------------------------------|-----|-------|-----|------|--------|
| <b>Pmoy</b> |            |     |            |                                                                            |     |     |     |                              |     |       |     |      |        |
| Mm          | 19,54      |     |            | 38,01   32,86   30,77   34,85   31,43   36,53   32,49   24,3   6,27   2,65 |     |     |     |                              |     |       |     | 8,95 | 308,48 |

Tableau II. 9 précipitation moyenne mensuelles.

Dans le tableau on représente une série pluviométriques durant 32 ans durant cette période la précipitation moyenne maximale a atteint en Octobre 38,01, et le minimale en juillet 2,65 mm.

On traduit le tableau (les différentes précipitations moyennes mensuelles) dans le graphe suivant :

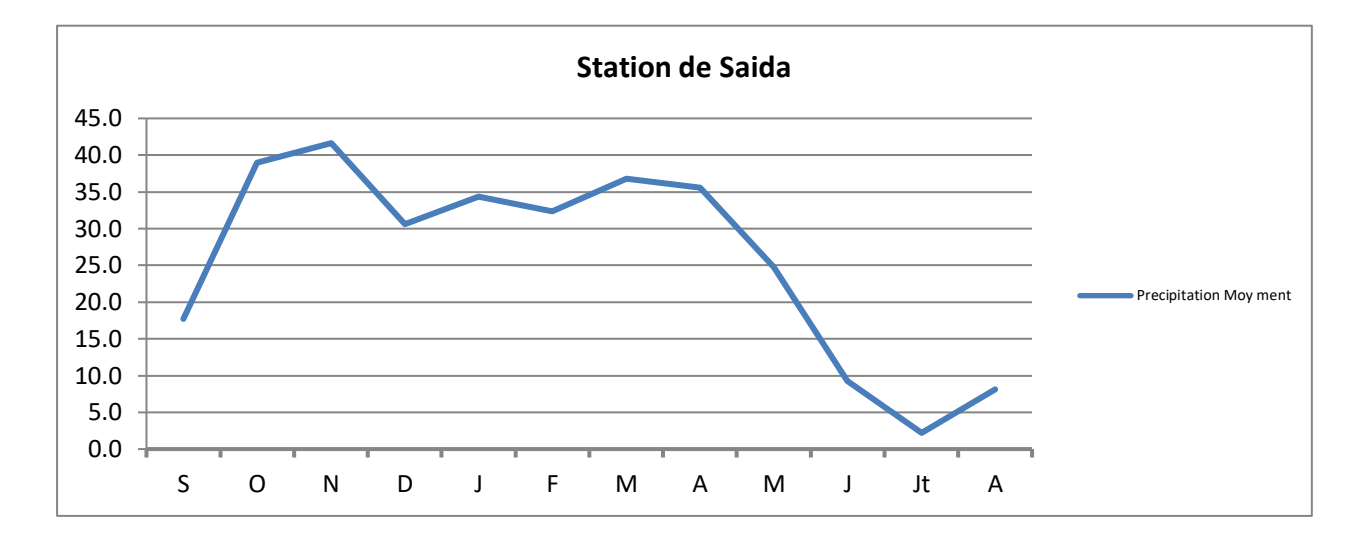

Figure II. 12 Représentation graphiques des précipitations moyennes mensuelles.

D'après le tableau **II.9** et la figure **II.12**, la distribution des pluies mensuelles montre en général que les précipitations maximales sont atteintes au mois d'Octobre (de 38 mm) alors que les minimales sont observées au mois de juillet (2mm).

# **6.3 Vents**

Comme toutes les régions de l'Ouest de l'Algérie en Général et les hauts plateaux en particulier, SAIDA est une région ventée surtout pendant la saison hivernale, durant laquelle les vents dominants sont ceux qui soufflent du Nord et Nord-Ouest

Tableau II. 10 Fréquence de vent.

| Direction  | Nord | Nord<br>Est | Est | Sud Est     | Sud  | Sud<br><b>Ouest</b> | Ouest                 | Nord<br>ouest |
|------------|------|-------------|-----|-------------|------|---------------------|-----------------------|---------------|
| Fréquence% | 14,1 | ົ<br>ے و ک  |     | റ റ<br>تروك | 10,6 | ے وب                | $\sim$ $\sim$<br>د و. | 8,9           |

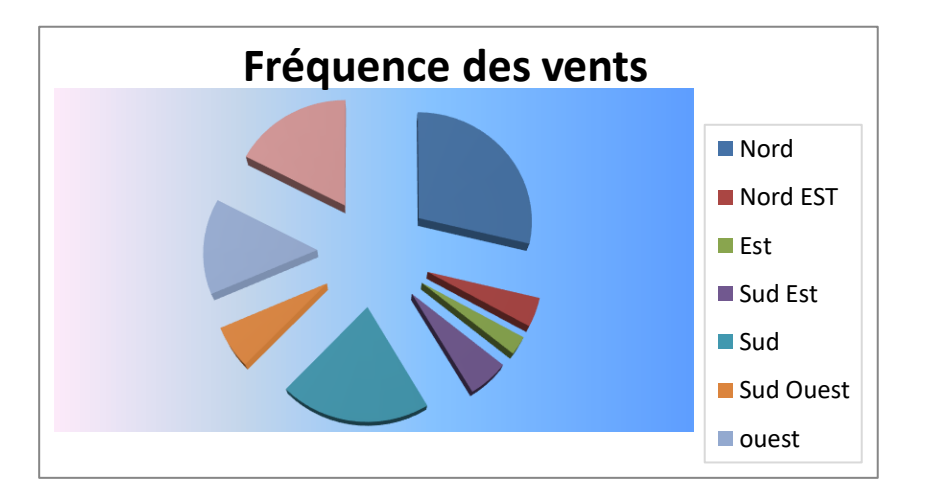

Figure II. 13 Fréquences des vents.

La période printanière et d'été, ces types de vents ne sont pas défavorables, contrairement au Siroco qui souffle du Sud, chargé de poussières et qui provoque des dégâts considérables sur les rendements des cultures

# **6.4 L'humidité:**

Dans la région étudiée, le mois le plus humide est généralement élevée en début d'hiver et au printemps, elle oscille entre 39 % et 71 % (tableau et fig.).

|                     |            |    |                               | Tableau. | Humidité moyenne |                |    |     |  |
|---------------------|------------|----|-------------------------------|----------|------------------|----------------|----|-----|--|
| Mois                | ັ          |    |                               |          |                  |                |    | TIT |  |
| Humidité<br>Moyenne | - م<br>ر ر | 60 | $\overline{\phantom{0}}$<br>ᅩ | 69       | 64               | 0 <sub>1</sub> | 58 | ັ   |  |

Tableau II. 11 Humidité moyenne

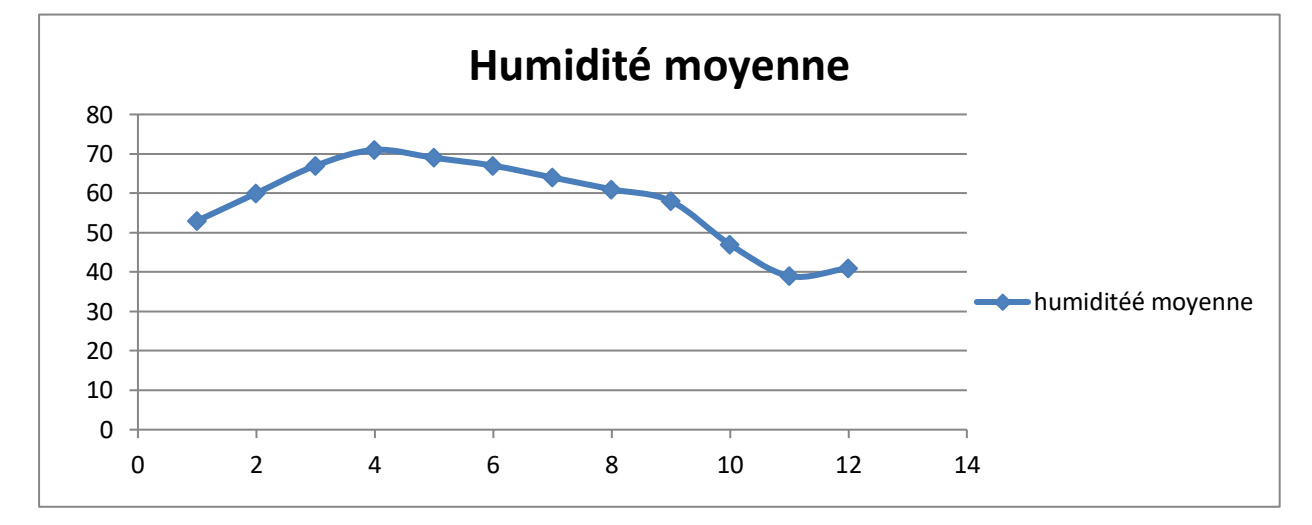

Figure II. 14 Représentation graphique d'Humidité moyenne.

# **6.5 Températures:**

La région de Saida se caractérise principalement par deux périodes bien Distinctes (tableau 07 - Fig.08) :

- $\triangleright$  Une période froide et humide durant laquelle la température moyenne est de 8,5°C et une humidité relative moyenne de 69 % (tableau).
- $\triangleright$  Une seconde période chaude et sèche avec une température moyenne De 27,5°C et une humidité relative moyenne de 41 %.

|                       |                |                 |         |         |           |    | Tubican II, In 100 temperatures mini, make et mo venne. |                 |               |                |              |              |       |
|-----------------------|----------------|-----------------|---------|---------|-----------|----|---------------------------------------------------------|-----------------|---------------|----------------|--------------|--------------|-------|
| Mois                  | ື              |                 |         |         |           | F  | М                                                       | A               | M             |                | JU           | A            | An    |
| $\mathbf{m}$ .<br>min | ⊥⊃             | $1\bigcap$<br>∸ | −       |         |           |    |                                                         | -               | $10^{-1}$     | IJ             | 18           | 19           |       |
| max                   | 30             | つく<br>رے        | 1 Q     | -<br>⊥J | 14        | 15 | 10                                                      | $^{\sim}$<br>∠⊥ | 26            | $\Omega$<br>32 | $\sim$<br>30 | $\sim$<br>30 | 23,83 |
| m<br>1 moy            | $\cap$<br>ل925 | ۱O.<br>10,9     | $1/2$ , | 9,5     | $\circ$ . |    | 11.J                                                    | 14              | $\circ$<br>18 | ົ<br>23,5      | $\sim$<br>"  | ∠ 1<br>ن ،   | 16,83 |

Tableau II. 12 les températures min, max et moyenne.

 La température est un facteur très important, qui conditionne les phénomènes et les paramètres du bilan hydrologique en particulier.

 L'étude des températures moyennes mensuelles et annuelles est primordiale, car c'est elles qui nous permettent d'évaluer les déficits d'écoulement des bassins versants.

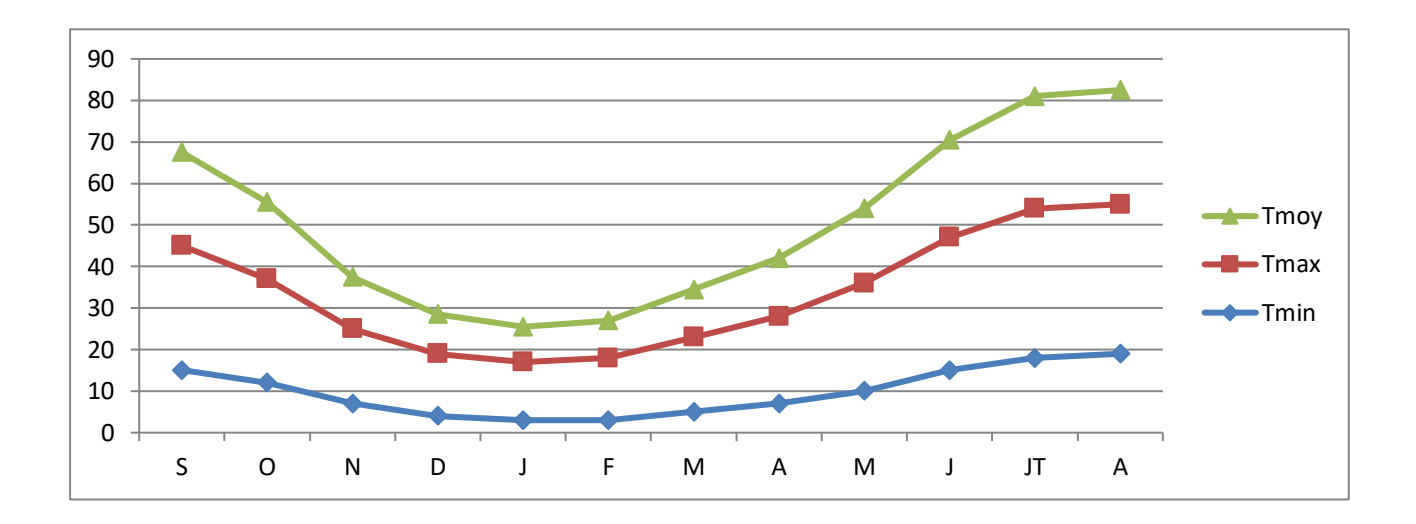

Figure II. 15 Représentation graphiques des températures min, max et moyenne.

D'après la figure II.15 et le tableau II.12, l'un des points essentiels qu'il faut retenir c'est la division de l'année en deux saisons thermiques :

• La saison chaude de mai à octobre, mais pendant les quels les températures moyenne sont supérieures à la moyenne annuelle qui est de 16,83°C avec un maximum en juillet ou aout, qui atteint la valeur de 36°C. • La saison froide correspond à novembre à avril avec un minimum en janvier de 8,5°C.

# **6.6 Évaporation**

C'est un phénomène physique qui se caractérise par la transpiration de l'eau en vapeur. L'évaporation annuelle Ev de la région est égale à : Ev = 2631 mm/an.

| Mois                 |     | -                | M   | A   | M   |     | Īł  | л   | υ   | 0   | N   | ע   | <b>Moyenne</b><br>annuel |
|----------------------|-----|------------------|-----|-----|-----|-----|-----|-----|-----|-----|-----|-----|--------------------------|
| Evaporation<br>moven | 118 | 117<br><b>++</b> | 156 | 175 | 226 | 315 | 416 | 392 | 270 | 203 | 135 | 108 | 2631                     |

Tableau II. 13 Valeurs d'évaporation moyenne.

### **7 Les précipitations extrêmes et les averses facteur générateur des crues :**

 Les pluies maximales journalières sont souvent génératrices de crues exceptionnelles. Pour cela, il est important d'effectuer un ajustement statistique d'une loi de probabilité à la série d'observation afin de déterminer les précipitations maximales journalières fréquentielles. Pour dégager une idée générale sur l'importance des pluies extrêmes, nous nous basons sur des données d'observations disponibles pour la station de Saida, et sur une période d'observation de 38 ans (1977 - 2014).Fig. II.16

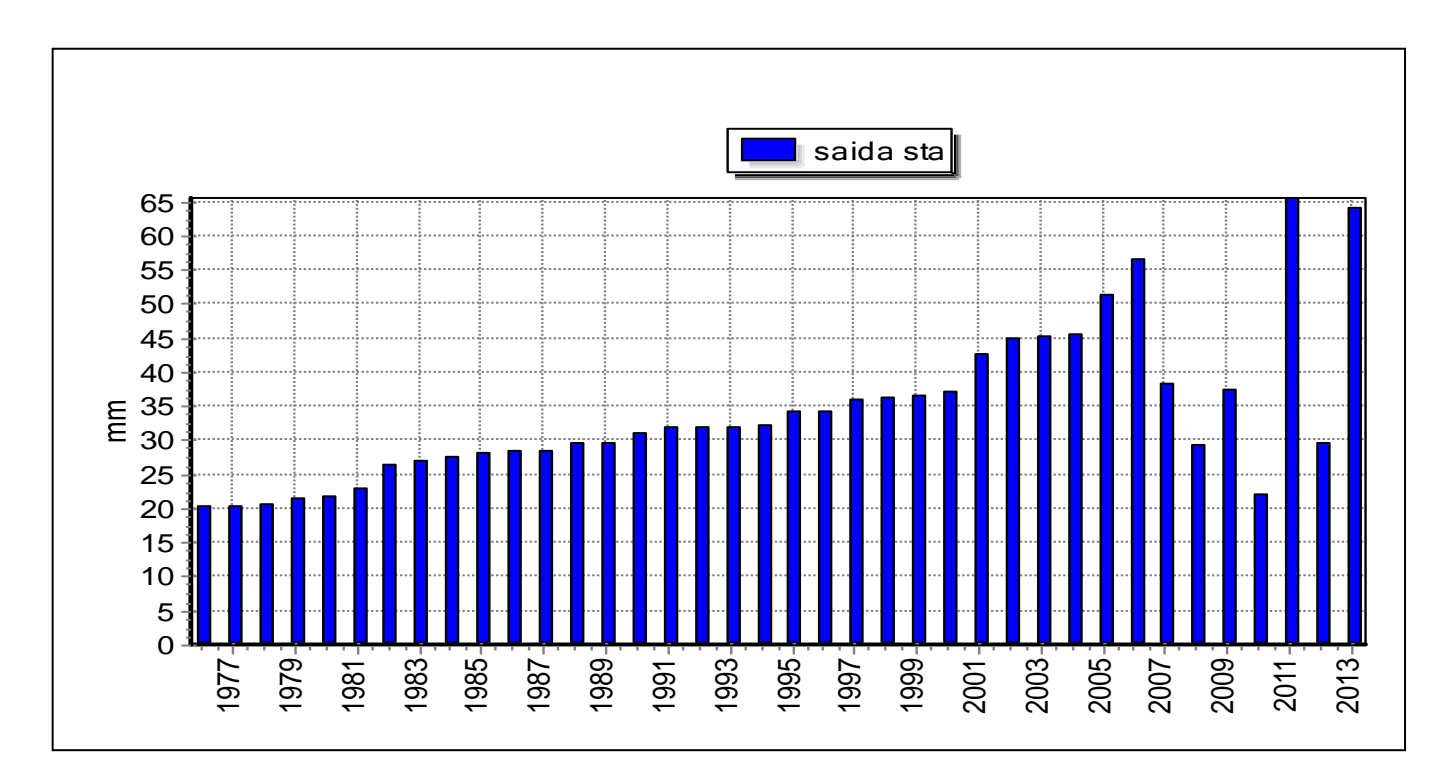

Figure II. 16 Pluit maximales journalières de la station de Saida période (1977-2014).

### **8 Ajustement des pluies maximales journalières:**

L'ajustement a été effectué à l'aide du logiciel « Hydrognomon ».

- Hydrognomon est un logiciel pour l'analyse et le traitement des données hydrologique, sous la forme des séries chronologiques .son programme prend également en charge les applications hydrologiques spécifique.
- $\checkmark$  Ce logiciel Hydrognomon permet d'ajuster un nombre important de distributions statistiques à une série de données qui vérifient les hypothèses d'indépendance, d'homogénéité et de stationnarité

Parmi les lois ou modèles statistiques les plus utilisés on a effectué l'ajustement de la série des pluies maximales journalières à la loi de Gumbel (doublement exponentielle) ,Galton (log normale) et Pearson type III ,avec une comparaison des graphes des droites de régression obtenues par l' ajustement figure (II.17) .

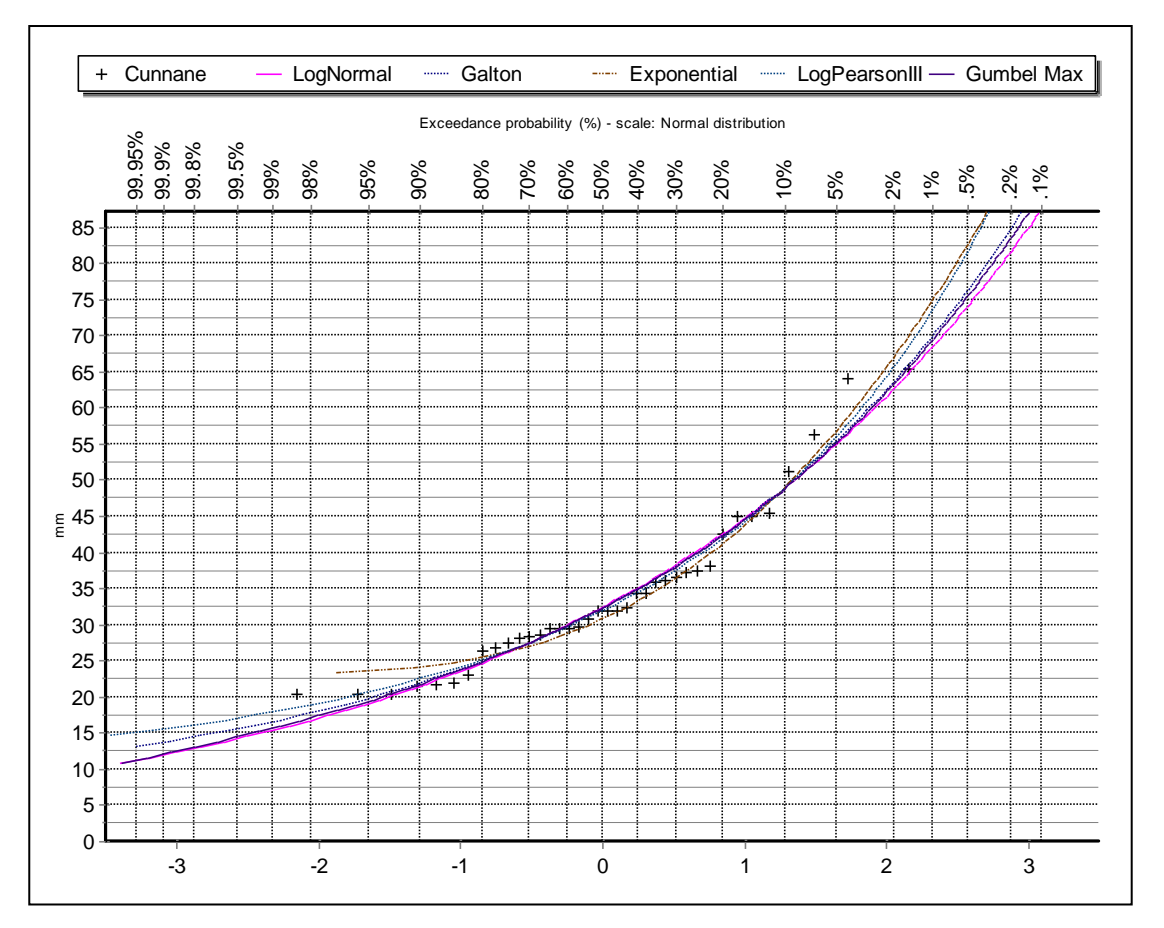

Figure II. 17 comparaison des graphes des droites de régression obtenues par l' ajustement Le tableau (П-14 ) donne les différentes caractéristiques statistiques de l'échantillon pour la station de Saida.

| --- - .  —-- r<br>Statistiques de base | Station de Saida (1977-2014) |
|----------------------------------------|------------------------------|
| Nombre de données                      | 38                           |
| <b>Minimum</b>                         | 20.30                        |
| <b>Maximum</b>                         | 65.5                         |
| <b>Moyenne</b>                         | 34.1                         |
| <b>Ecart-type</b>                      | 11.3                         |
| Coeff. de variation $(Cv)$             | 0.33                         |
| Coefficient d'asymétrie (Cs)           | 1.22                         |
| Coeff. D'aplatissement (Ck)            | 1.44                         |

Tableau II. 14 Les paramètres statistiques des pluies maximales journalières

D'après le graphe d'ajustement pour la station de Saida ; on a remarqué que le modèle de Gumbel montre une adéquation plus nette.

### **8.1 Ajustement des pluies maximales journalières à la loi de GUMBEL :**

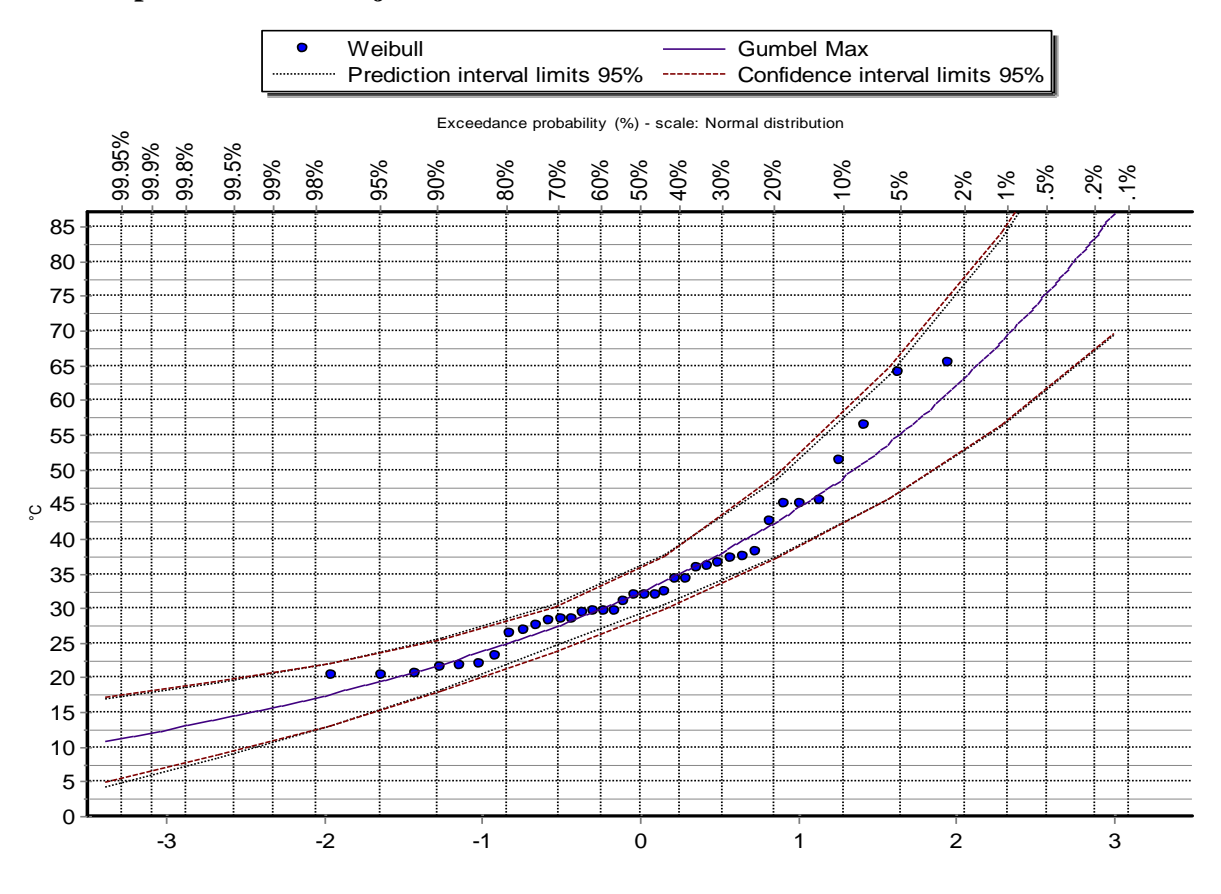

Figure II. 18 Ajustement à la loi de Gumbel de la station de SAIDA

### **8.1.1 Calcul de la pluie maximale journalière fréquentielle**

A partir de l'équation d'ajustement**,** on peut estimer les pluies journalières Maximales pour les périodes de retour T= 100, 50, 10, 5 et deux ans

$$
\mathbf{P}_{\text{jmax}\%} = \left[\frac{P_{\text{jmax}}}{\sqrt{Cv+1}}\right] e^{\mu \sqrt{\ln(Cv^2+1)}}
$$

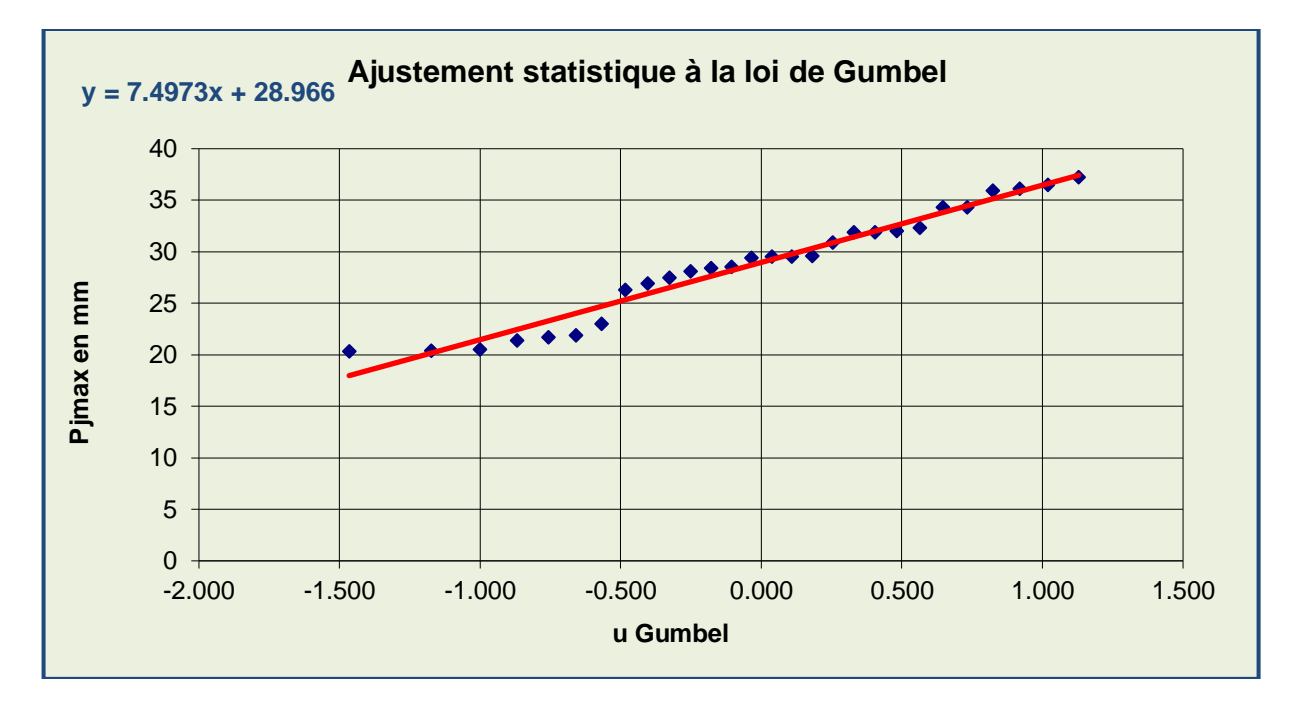

Figure II. 19 .Ajustement à une loi de Gumbel des pluies journalières maximales (1977-2014).

 La droite d'ajustement approche les valeurs observées, ce qui signifie, qu'il y a une bonne corrélation donc l'ajustement est accepté.

| Année          | Fréquence | Variable reduite de<br><b>Gumbel U</b> | <b>P</b> jmax |
|----------------|-----------|----------------------------------------|---------------|
| $\overline{2}$ | 0.5       | 0.37                                   | 32.28         |
| 5              | 0.8       | 1.50                                   | 42.23         |
| 10             | 0.9       | 2.25                                   | 46.01         |
| 20             | 0.95      | 2.97                                   | 55.13         |
| 25             | 0.96      | 3.20                                   | 53.24         |
| 50             | 0.98      | 3.90                                   | 63.31         |
| 100            | 0.99      | 4.60                                   | 69.43         |

Tableau II. 15 valeurs de la pluie journalière maximale à la station de Saida

#### **8.1.2 Les pluies de courte durée :**

La pluie de courte durée est utilisée pour l'estimation des crues. Le calcul des pluies de courtes durées pour différentes fréquences à été effectuée à l'aide de la relation de Body exprimée par:

# $Ptc = Pmax(T / 24)$ <sup>b</sup>

Avec **:**

- $\bullet$  *ptc* : Pluie de courte durée de fréquence égale à celle de pj $max$  en mm
- **Pjmax :** Pluie journalière maximale de fréquence voulue en mm
- $\bullet$  **T** = temps en heure.
- $\bullet$  **b** = coefficient climatique (pour notre région  $b=0,38$ ).

# $Ptc = p$ *jmax*(0,796)

L'intensité de pluies est donnée par la formule suivante:

$$
|t = \mathrm{P}tc / t
$$

L'intensité et la pluie de courte durée correspondante à un pas de temps variable, sont représentées pour les différentes fréquences, dans le tableau

Tableau II. 16 Pluies de courte durée et intensité

| <b>Périod</b><br>e De<br>retour | 100         |                                  | 50                                                                |                       | 10                                   |                                   | 5           |                                  | 2                |                                  |
|---------------------------------|-------------|----------------------------------|-------------------------------------------------------------------|-----------------------|--------------------------------------|-----------------------------------|-------------|----------------------------------|------------------|----------------------------------|
| T                               | Pct<br>(mm) | $(\mathbf{mm}/\mathbf{h})$       | Pct<br>(mm)                                                       | 1<br>(mm)             | Pct<br>(mm)                          | It<br>$\left(\frac{mm}{h}\right)$ | Pct<br>(mm) | It<br>$(\mathbf{mm}/\mathbf{h})$ | $P_{c}$<br>t(mm) | It<br>$(\mathbf{mm}/\mathbf{h})$ |
| 0,5                             | 15.9468715  | 31.893743                        | 14.5412132                                                        | 29.0824265            | 12.6624086 25.3248171                |                                   | 9.7224697   | 19.4449394                       | 7.41415832       | 14.8283166                       |
|                                 |             | 20.7523314120.75233141           |                                                                   | 18.9230894 18.9230894 |                                      | 16.4781223 16.4781223             | 12.6522568  | 12.6522568                       | 9.64835455       | 9.64835455                       |
| 2                               |             |                                  | 27.0058774 13.5029387 24.6254083 12.3127042 21.4436702 10.7218351 |                       |                                      |                                   | 16.4649113  | 8.23245564                       | 12.5558076       | 6.27790381                       |
| 3                               |             |                                  | 31.5045275   10.5015092   28.7275189   9.57583962                 |                       | 25.015765518.33858851                |                                   | 19.2076429  | 6.40254764                       | 14.6473592       | 4.88245306                       |
| 4                               |             |                                  | 35.143878618.78596965132.046074518.01151863127.905545516.97638639 |                       |                                      |                                   | 21.4264782  | 5.35661955                       | 16.339398        | 4.08484949                       |
| 5                               |             | 38.2538803 7.65077607            | 34.881941                                                         | 6.9763882             | 30.3750025                           | 6.0750005                         | 23.3225804  | 4.66451607                       | 17.7853271       | 3.55706541                       |
| 6                               |             | 40.9981602 6.83302671 37.3843227 |                                                                   |                       | 6.23072045   32.5540627   5.42567712 |                                   | 24.9957097  | 4.16595161                       | 19.0612216       | 3.17687026                       |
| 7                               |             | 43.4714522 6.21020746 39.6396031 |                                                                   |                       | 5.66280044 34.5179485 4.93113549     |                                   | 26.5036234  | 3.78623191                       | 20.211126        | 2.88730371                       |
| 8                               |             | 45.734200215.71677502141.7028981 |                                                                   | 5.21286226            | 36.3146544                           | 4.5393318                         | 27.8831729  | 3.48539661                       | 21.2631425       | 2.65789281                       |
| 9                               |             |                                  | 47.827650515.31418339143.6118184                                  | 4.8457576             | 37.9769318 4.21965908                |                                   | 29.1595052  | 3.23994502                       | 22.2364476       | 2.4707164                        |
| 10                              |             |                                  | 49.7813756 4.97813756 45.3933298 4.53933298 39.5282621 3.95282621 |                       |                                      |                                   | 30.35065    | 3.035065                         | 23.1447905       | 2.31447905                       |

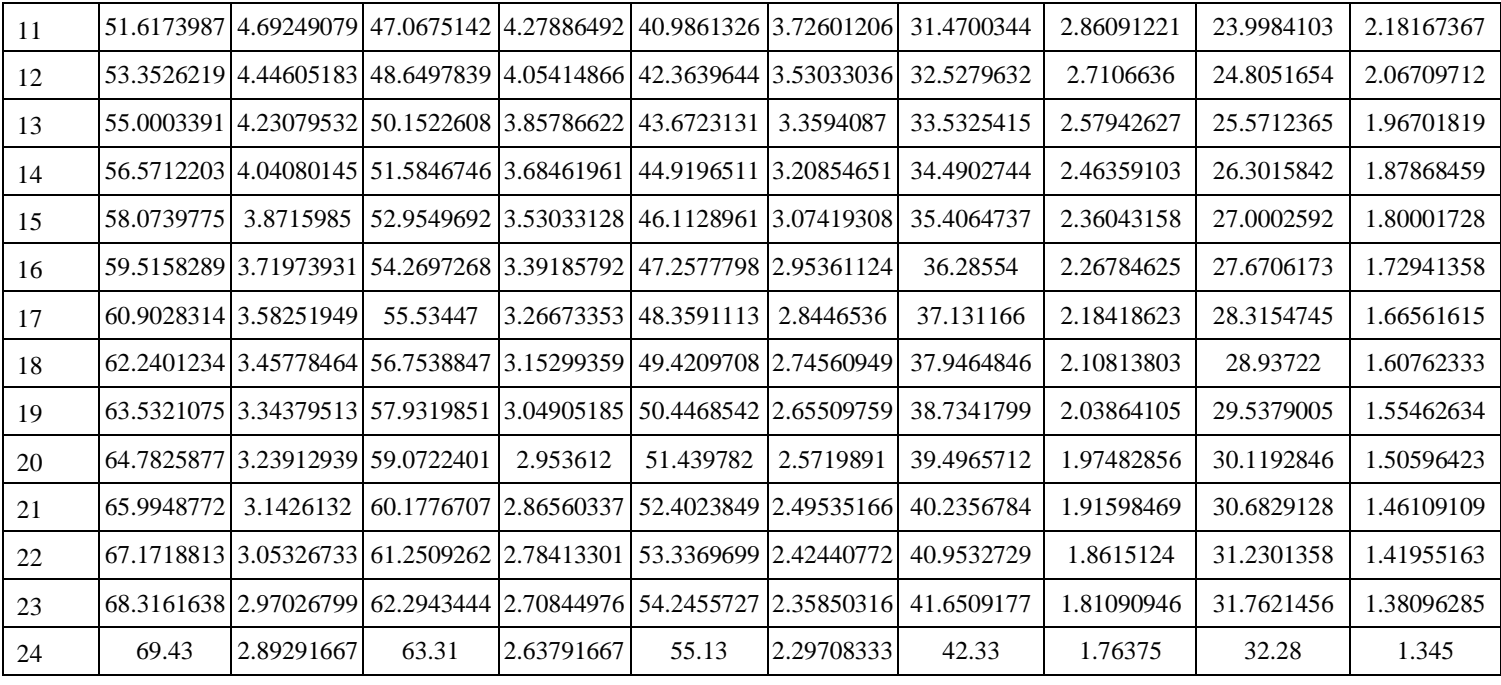

### **8.1.3 Les courbes IDF :**

 Ce sont des courbes statistiques établissant les relations entre les intensités, les durées et la fréquence d'apparition des pluies.

Elles fournissent la probabilité qu'une intensité de pluie moyennée sur une durée donné, elle s'exprime généralement par la notion de temps de retour

Les courbes IDF sont établies sur la base de l'analyse d'averses enregistrées à une station au cours d'une longue période.

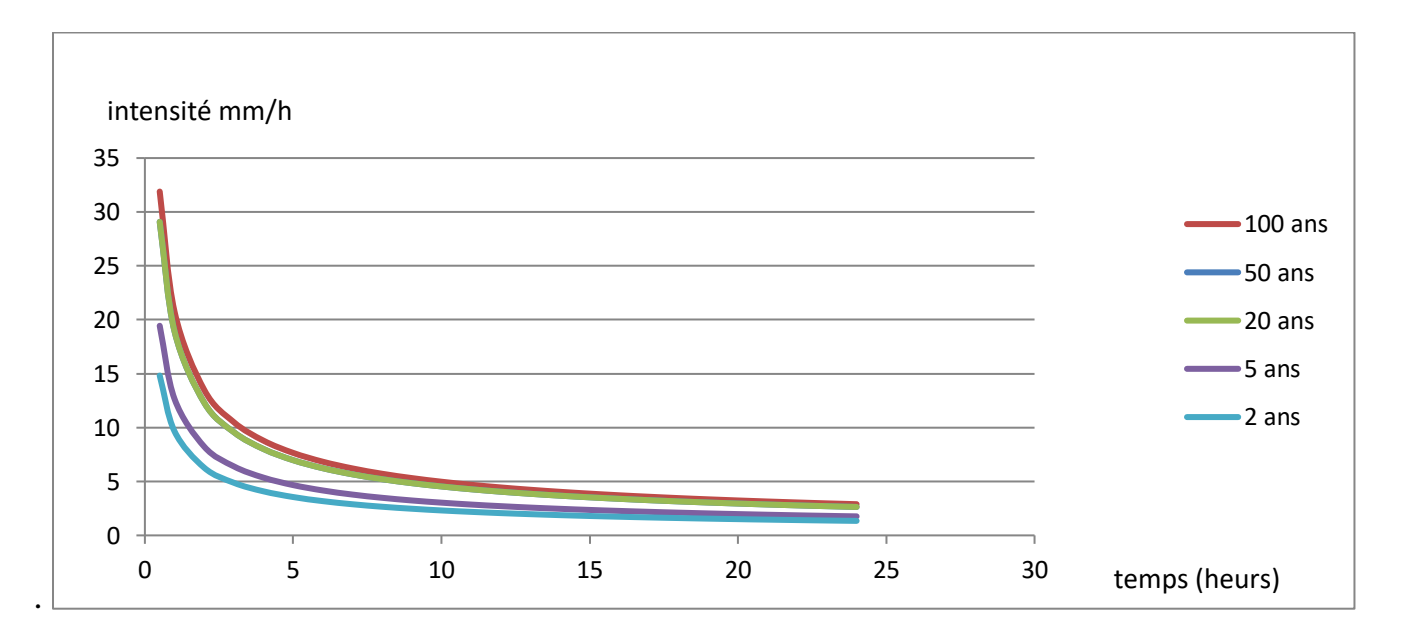

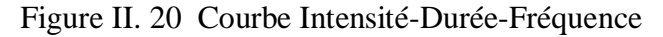

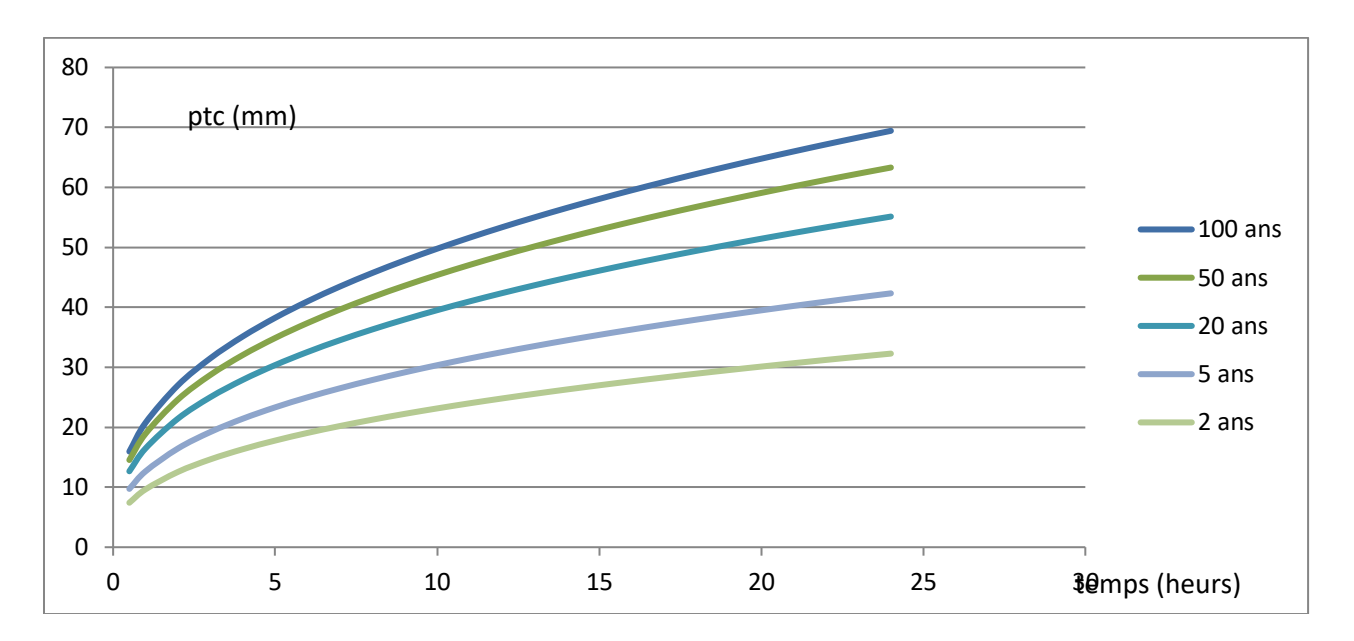

Figure II. 21 Courbe des pluies à courte durée

- la pluie maximale journalière correspondante au temps de concentration 13.18 h et pour une période de récurrence de 100 ans, est de 55.26 mm, et l'intensité maximale 4.19 mm/heure.
- la pluie maximale journalière correspondante au temps de concentration 13.18 h et pour une période de récurrence de 50 ans, est de 50.41 mm, et l'intensité maximale 3.82 mm/heure.

### **9 Conclusion:**

L'étude morphométrique du bassin versant de l'oued Saida nous a permis de voir certaines caractéristiques de la région, qui avec une superficie totale de 640 Km2 et un périmètre du bassin de 164,5 km, s'identifie par un relief assez diversifié composé de trois (03) grandes formations géomorphologiques :

- une zone montagneuse, - une zone platoide, - une vallée (Oued Saida).

Aussi, avec un coefficient de compacité  $KG = 1,85$ , le bassin versant de l'oued Saida est de type modérément allongé. Cette valeur a une influence sur le temps de concentration. Selon l'indice de pente globale, le bassin versant se caractérise par un relief assez fort.

La topographie est marquée par une altitude maximale de 1225 m et une altitude minimale de 432 m ce qui génère un ruissellement important. La faible torrentialité est liée à une faible densité du chevelu hydrographique, avec un temps de concentration long favorisant :

- Soit l'infiltration des eaux, au niveau des formations géologiques perméables en présence d'un couvert végétal plus ou moins dense.
- Soit la stagnation des eaux, surtout sur une structure lithologique imperméable avec une pente faible comme à l'aval du bassin versant.

On peut conclure que le temps de concentration dépend de plusieurs facteurs : la forme du bassin, le couvert végétal, la lithologie et est conditionné par la superficie, la pente moyenne et la longueur du thalweg principal.

Géologiquement le bassin des Monts de Saida est caractérisé par l'échelle stratigraphique suivante :

- Le paléozoique : qui constitue le socle (schiste, granite);
- Le Jurassique moyen : une formation carbonatée du Bajo-bathonien ;
- Le Callovo-oxfordien : formation détritique (argile, grès) ;
- Le Kimméridjien : formation carbonatée à dolomies calcaires ;
- Le Plio-quaternaire : dépôts continentaux.

D'après les résultats climatiques, on peut dire que le bassin versant de l'oued Saïda est caractérisé par un climat semi-aride qui se traduit par un hiver relativement froid et pluvieux et un été très chaud et sec, la saison humide s'étale depuis le mois d'octobre jusqu'à Avril et la saison sèche s'étend sur le restant de l'année Les températures moyennes mensuelles présentent une valeur minimale en janvier (8,5°C) et une valeur maximale en Août (27,5°C) et ce pour la période 1983-2012.

Nous avons présenté l étude statique des pluies, le choix de la loi se fait d'abord par un ajustement graphique à l'aide logiciel Hydrognomon ensuite on a calculé les pluies de courte durée et réalisé les graphes IDF.

### **1 Introduction:**

Ce chapitre représente les résultats de simulation du bassin versant de l'oued Saida par HEC-HMS. Les données nécessaires pour l'obtention des résultats sous HEC-HMS sont la hauteur de pluie tirée des courbes IDF de la station pluviométrique de Saida pour la période de 1977-2016.

# **1.1 Résultats de simulation de la zone d'étude par HEC-HMS :**

Les fichiers d'entrée du projet HEC-HMS ont été développés à l'aide de HEC-GeoHMS, ce qui permet de copier toutes les données de prétraitement du terrain dans le projet HEC-HMS, l'extraction des caractéristiques des bassins et des cours d'eau telles que la longueur, les élévations en amont et en aval et les pentes de l'oued et l'estimation des paramètres hydrologiques, tels que le nombre de courbes, le pourcentage des valeurs initiales de la zone imperméable et du temps de concentration tels que le traitement du bassin. L'extension HEC-GeoHMS d'ArcGIS a été utilisée pour délimiter le bassin versant de l'oued Saida en considérant le point de sortie du bassin versant de l'oued Saida. Le traitement ultérieur du modèle numérique de terrai (MNT) par HEC-GeoHMS a produit sept sous-bassins, trois tronçons de routage, trois jonctions et les principales caractéristiques physiographiques du bassin versant, comme illustré sur la figure et sur le tableau.

|             | --- r<br>------ <u>-</u> ------ |    | $\frac{1}{2}$ $\frac{1}{2}$ |                                           |  |
|-------------|---------------------------------|----|----------------------------------------------------------------------------------------------------|-------------------------------------------|--|
| Sous bassin | Surface km <sup>2</sup>         | CN | Lag_time( min)                                                                                                    | <b>Temps de</b><br>concentration<br>heurs |  |
| Sb1         | 74.8                            | 70 | 109.99                                                                                                    | 3.05                                      |  |
| Sb2         | 94                              | 70 | 198.85                                                                                                    | 5.52                                      |  |
| Sb3         | 77                              | 70 | 202.68                                                                                                    | 5.63                                      |  |
| Sb4         | 113                             | 70 | 232                                                                                                    | 6.45                                      |  |
| Sb5         | 64                              | 70 | 203                                                                                                    | 5.65                                      |  |
| Sb6         | 140                             | 70 | 235.2                                                                                                    | 6.54                                      |  |
| Sb7         | 140,7                           | 70 | 344,16                                                                                                    | 9.55                                      |  |

Tableau III. 1 les principales caractéristiques physiographiques du bassin versant
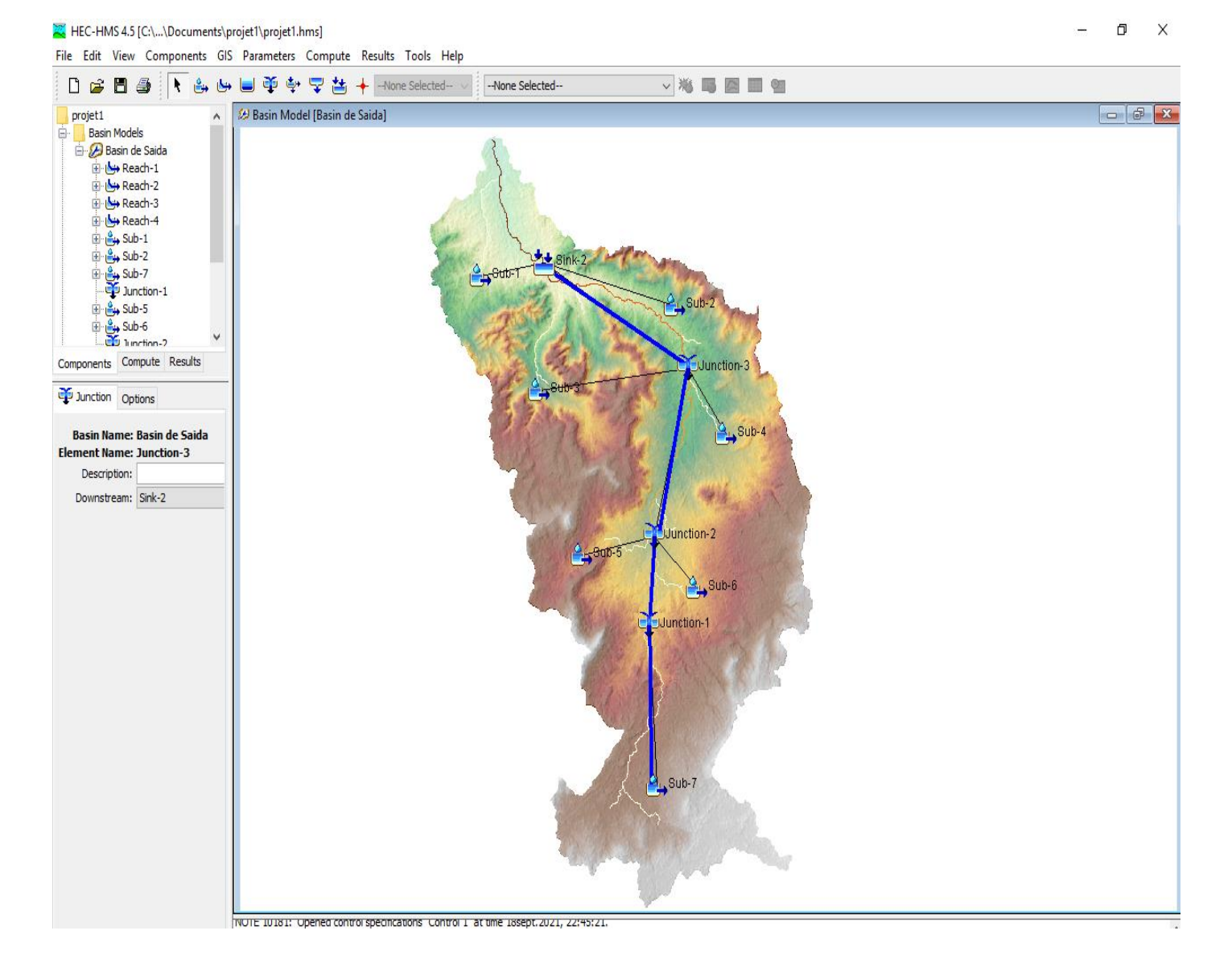

Figure III 1 **La zone d'étude sous HEC-HMS**

#### **1.1.1 Caractéristiques du sous bassin 1:**

Les résultats de simulation obtenus après l'application du modèle de perte par infiltration SCS-CN et la méthode de transfert d'hydrogramme unitaire de SCS sont illustrés ci-dessous

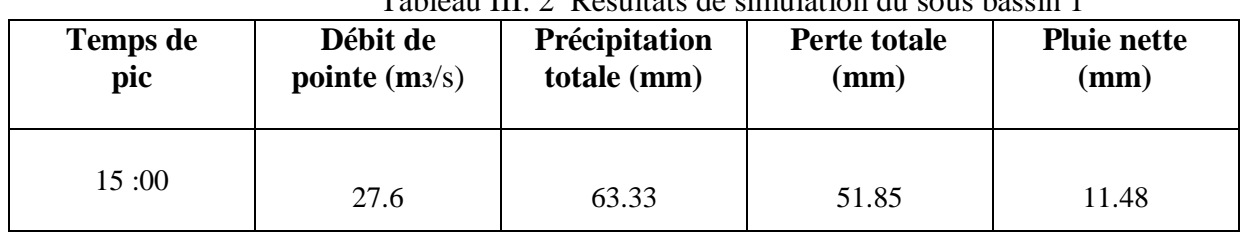

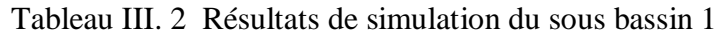

Les pertes par infiltration pour tous les sous bassins représentent 81.87 % de la pluie totale, donc une perte de 51.85 mm, le sol du sous bassins a une grande capacité d'infiltration à cause de sa nature agricole et forestière où CN est de 70.

La figure (III.2) illustre l'hydrogramme de crue du sous bassin 1. L'allure de la courbe d'ascension est plat pendant 12h de temps, après une ascension rapide de la courbe ce qui signifié une saturation de sol, le pic atteint un débit de 27.6 m3/s avec un temps de pic de 15h00. La courbe de la décrue n'est pas rapide et lente à partir 20h de temps

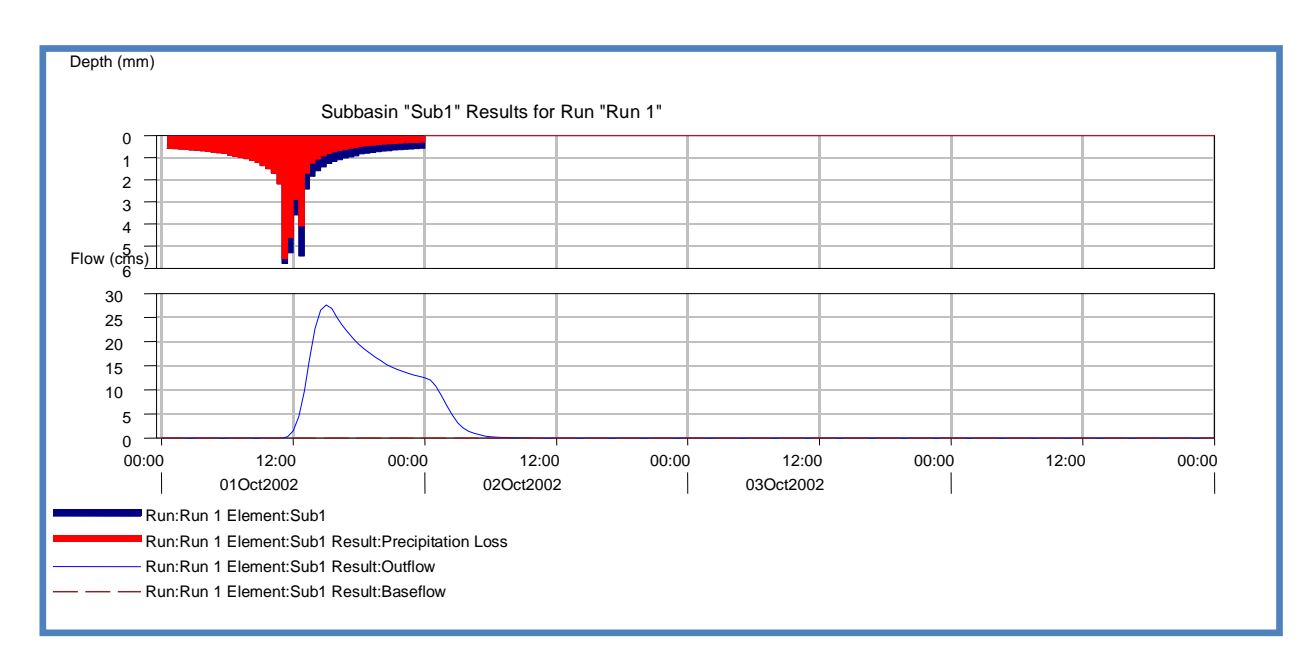

Figure III 2 Hydrogramme de crue du sous bassin 1

#### **1.1.2 Caractéristiques du sous bassin 2:**

La figure (III.3) illustre l'hydrogramme de crue du sous bassin 2. L'allure de la courbe d'ascension est plat pendant 12h de temps, après une ascension rapide de la courbe ce qui signifié une saturation de sol, le pic atteint un débit de 27.50 m3/s avec un temps de pic de 17h. La courbe de la décrue n'est pas rapide et lente à partir de 20h de temps. Le temps de pic du sous bassin 2 est plus grand de 2h du temps de pic du sous bassin1

|                 | Tableau III. 3 Résultats de simulation du sous basin 2 |                              |                      |                            |  |  |  |  |  |  |  |
|-----------------|--------------------------------------------------------|------------------------------|----------------------|----------------------------|--|--|--|--|--|--|--|
| Temps de<br>pic | Débit de<br>pointe $(m3/s)$                            | Précipitation<br>totale (mm) | Perte totale<br>(mm) | <b>Pluie nette</b><br>(mm) |  |  |  |  |  |  |  |
| 17:00           | 27.5                                                   | 63.33                        | 51.85                | 11.48                      |  |  |  |  |  |  |  |

Tableau III. 3 Résultats de simulation du sous basin 2

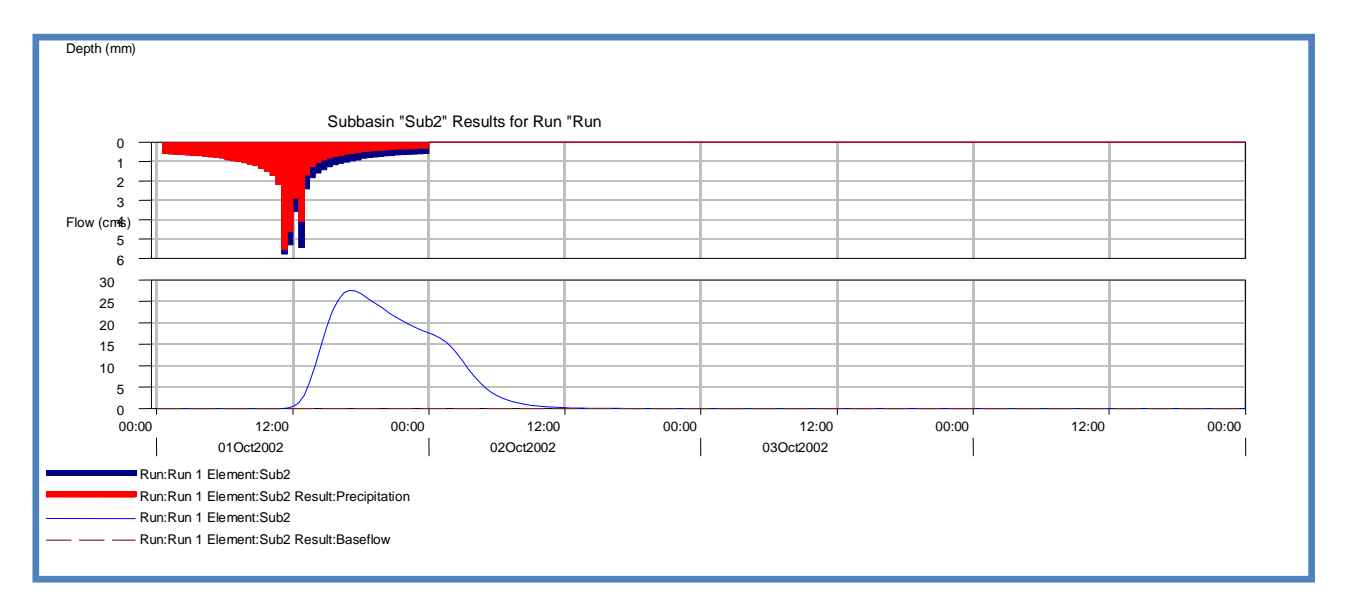

Figure III 3 Hydrogramme de crue du sous bassin 2

## **1.1.3 Caractéristiques du sous bassin 3:**

La figure (III.4) illustre l'hydrogramme de crue du sous bassin 3. L'allure de la courbe d'ascension est plat pendant 12h de temps, après une ascension rapide de la courbe ce qui signifié une saturation de sol, le pic atteint un débit de 22.3 m3/s avec un temps de pic de17h30. La courbe de la décrue n'est pas rapide et lente à partir de 22h de temps. Le temps de pic du sous bassin 3est plus grand de 2h 30 min du temps de pic du sous bassin 1.

| Temps de | Débit de        | Précipitation | Perte totale | <b>Pluie nette</b> |  |  |
|----------|-----------------|---------------|--------------|--------------------|--|--|
| pic      | pointe $(m3/s)$ | totale (mm)   | (mm)         | (mm)               |  |  |
| 17:30    | 22,3            | 63.33         | 51.85        | 11.48              |  |  |

Tableau III. 4 Résultats de simulation du sous bassin 3

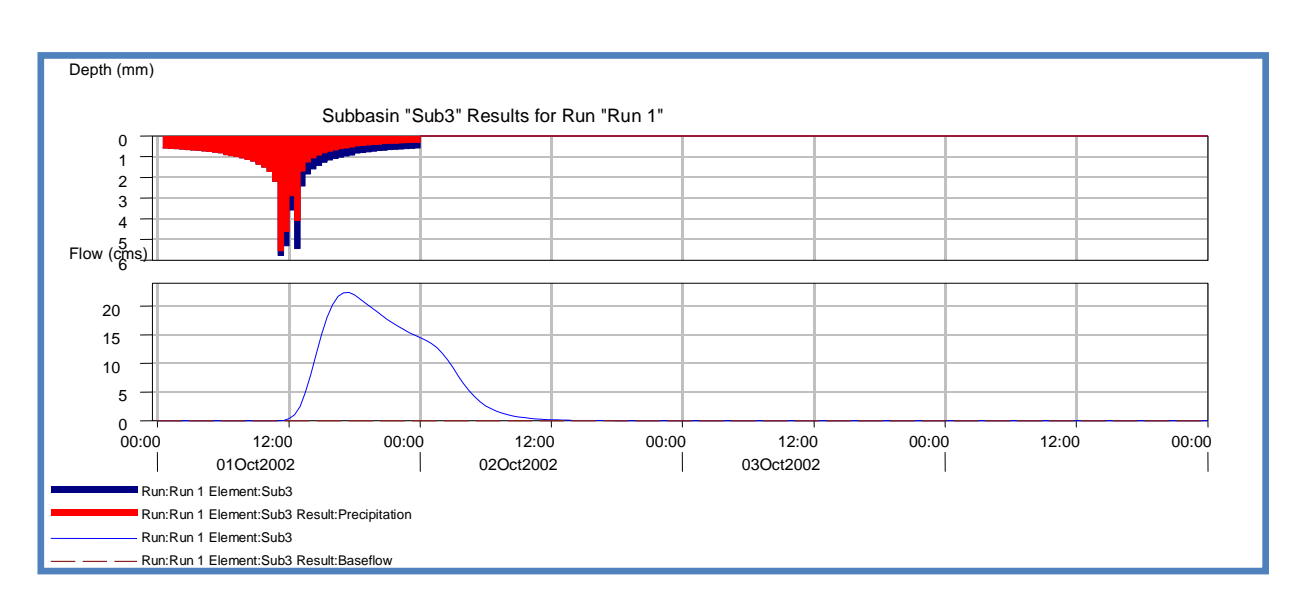

Figure III 4 Hydrogramme de crue du sous bassin 3

#### **1.1.4 Caractéristiques du sous bassin 4:**

. La figure (III.5) illustre l'hydrogramme de crue du sous bassin 4. L'allure de la courbe d'ascension est plat pendant 13h de temps, après une ascension rapide de la courbe ce qui signifié une saturation de sol, le pic atteint un débit de 31.1 m3/s avec un temps de pic de 18h00. La courbe de la décrue n'est pas rapide et lente à partir de 23h de temps. Le temps de pic du sous bassin est plus grand de 3 heures du temps de pic du sous bassin 1.

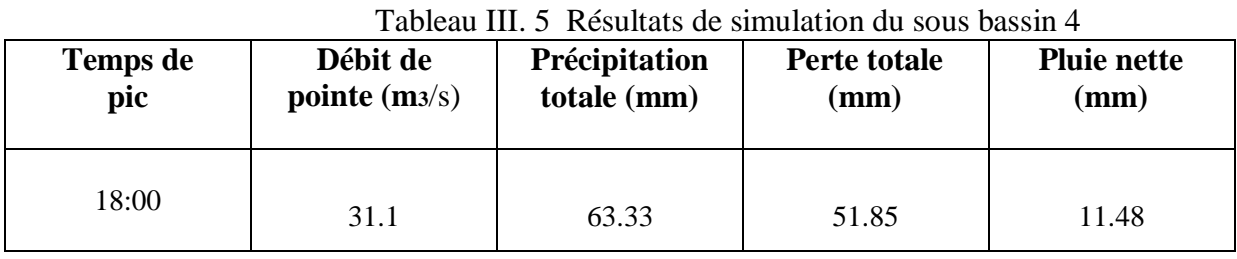

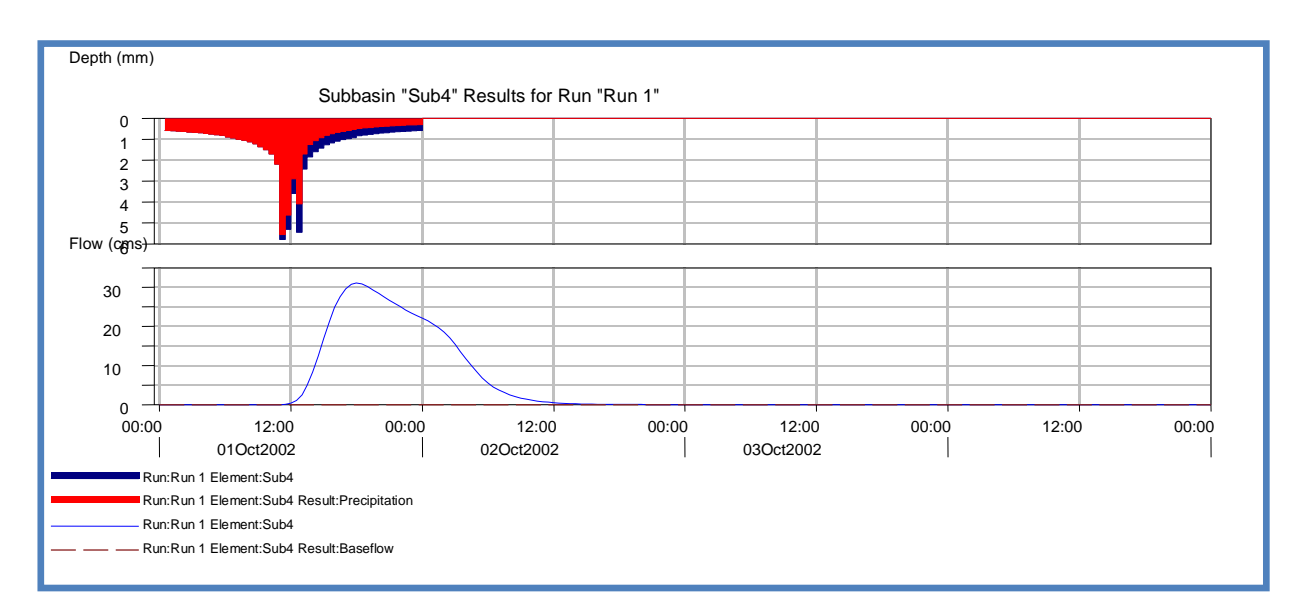

Figure III 5 Hydrogramme de crue du sous bassin 4

#### **1.1.5 Caractéristiques du sous bassin 5:**

La figure (III.6) illustre l'hydrogramme de crue du sous bassin 5. L'allure de la courbe d'ascension est plat pendant 12h de temps, après une ascension rapide de la courbe ce qui signifié une saturation de sol, le pic atteint un débit de 1

18.5 m3/s avec un temps de pic de17h30. La courbe de la décrue n'est pas rapide et lente à partir de 24h de temps. Le temps de pic du sous bassin est plus grand de 2 heurs et 30 minutes du temps de pic du sous bassin1.

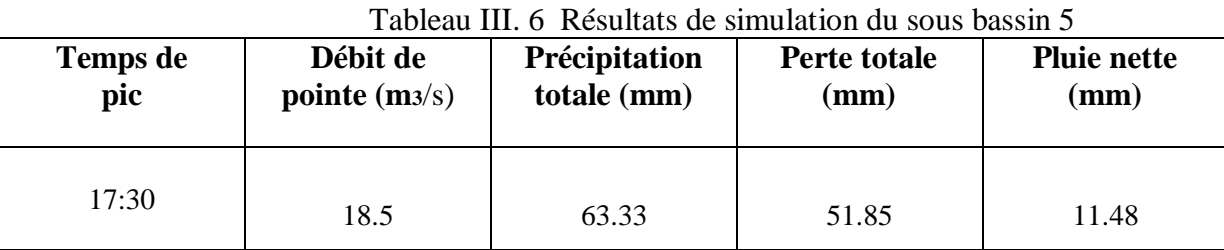

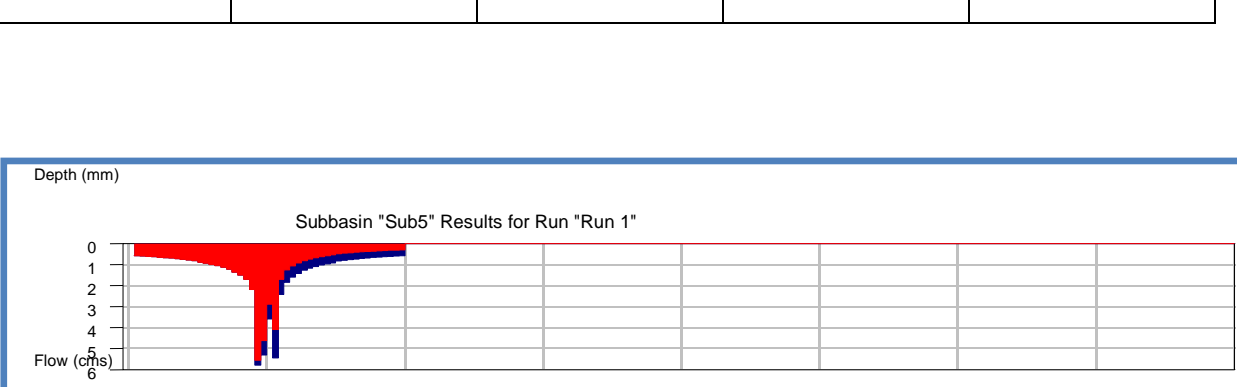

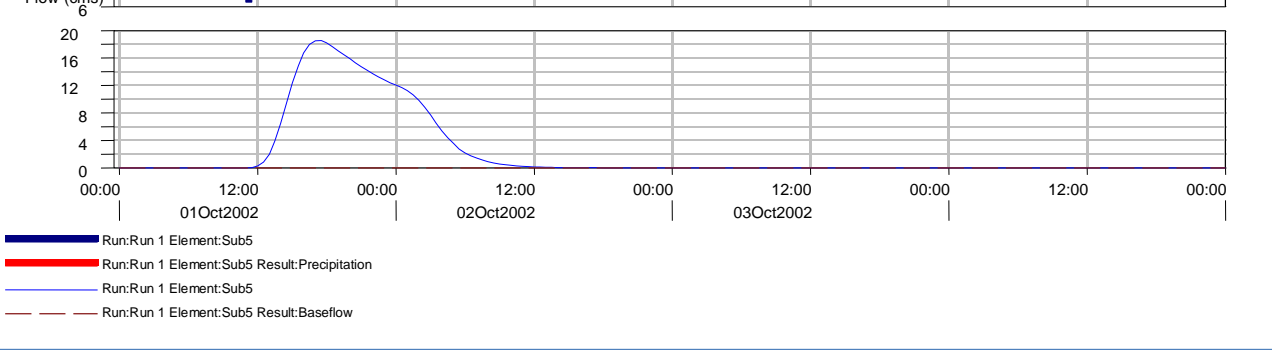

Figure III 6 Hydrogramme de crue du sous bassin 5

# **1.1.6 Caractéristiques du sous bassin 6**

. La figure (III.7) illustre l'hydrogramme de crue du sous bassin 6. L'allure de la courbe d'ascension est plat pendant 12h de temps, après une ascension rapide de la courbe ce qui signifié une saturation de sol, le pic atteint un débit de 32.9 m3/s avec un temps de pic de 21h00, ce bassin est d'une superficie de 140 km2. La courbe de la décrue n'est pas rapide et lente à partir de 25h de temps.

| Temps de | Débit de        | Précipitation | Perte totale    | <b>Pluie nette</b> |  |
|----------|-----------------|---------------|-----------------|--------------------|--|
| pic      | pointe $(m3/s)$ | totale (mm)   | $(\mathbf{mm})$ | (mm)               |  |
| 21:00    | 32.9            | 63.33         | 51.85           | 11.48              |  |

Tableau III. 7 Résultats de simulation du sous bassin 6

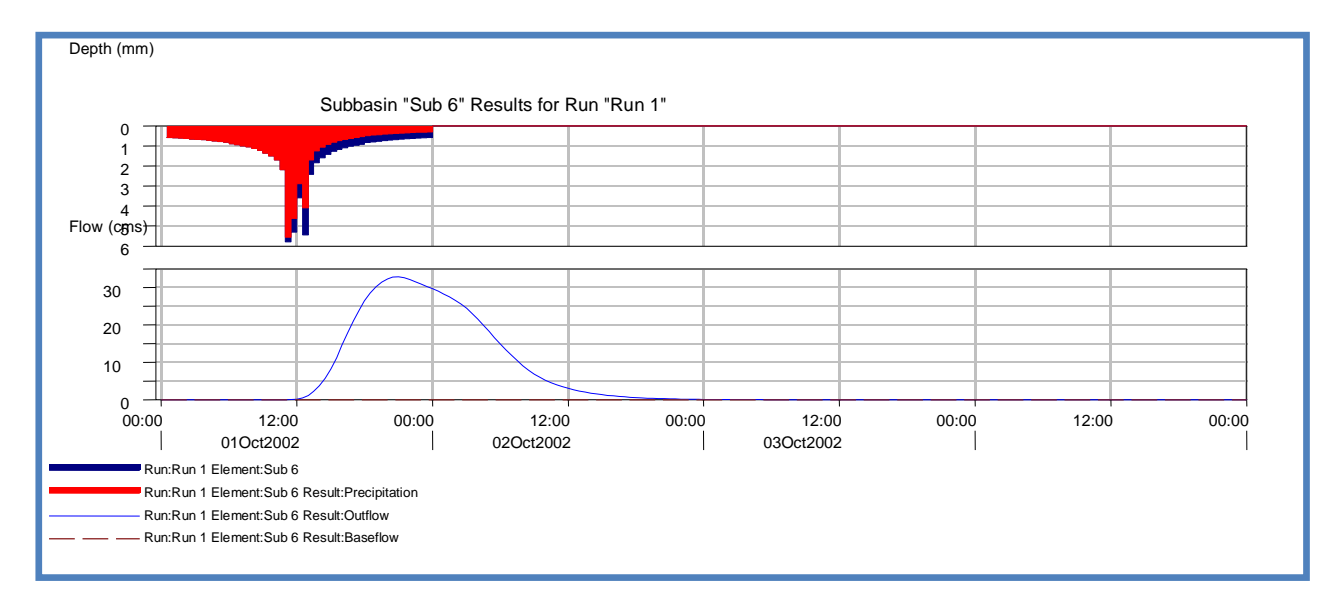

Figure III 7 Hydrogramme de crue du sous bassin 6

## **1.1.7 Caractéristiques du sous bassin 7**

La figure (III.8) illustre l'hydrogramme de crue du sous bassin 7. L'allure de la courbe d'ascension est plat pendant 12h de temps, après une ascension rapide de la courbe ce qui signifié une saturation de sol, le pic atteint un débit de 33.1 m3/s avec un temps de pic de 21h, ce bassin est d'une superficie de 140.7 km2. La courbe de la décrue n'est pas rapide et lente à partir de 24h de temps.

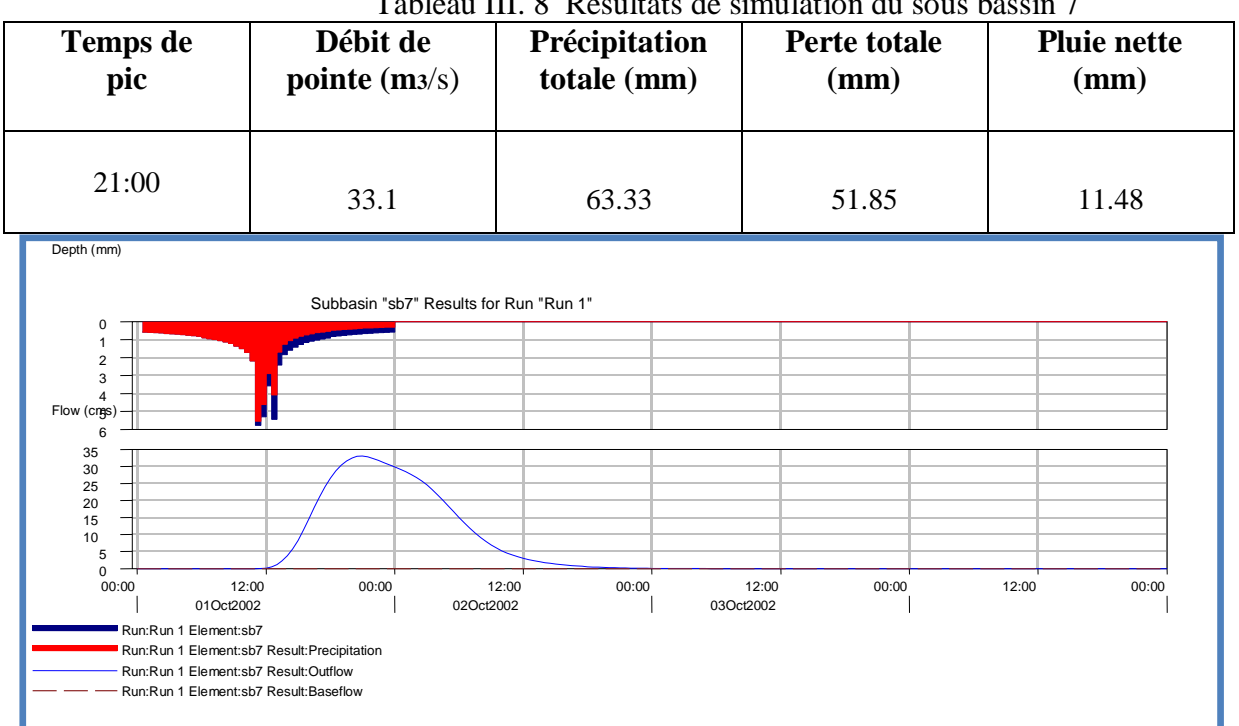

Tableau III. 8 Résultats de simulation du sous bassin 7

Figure III 8 Hydrogramme de crue du sous bassin 7

### **2 Débit à l'exutoire**

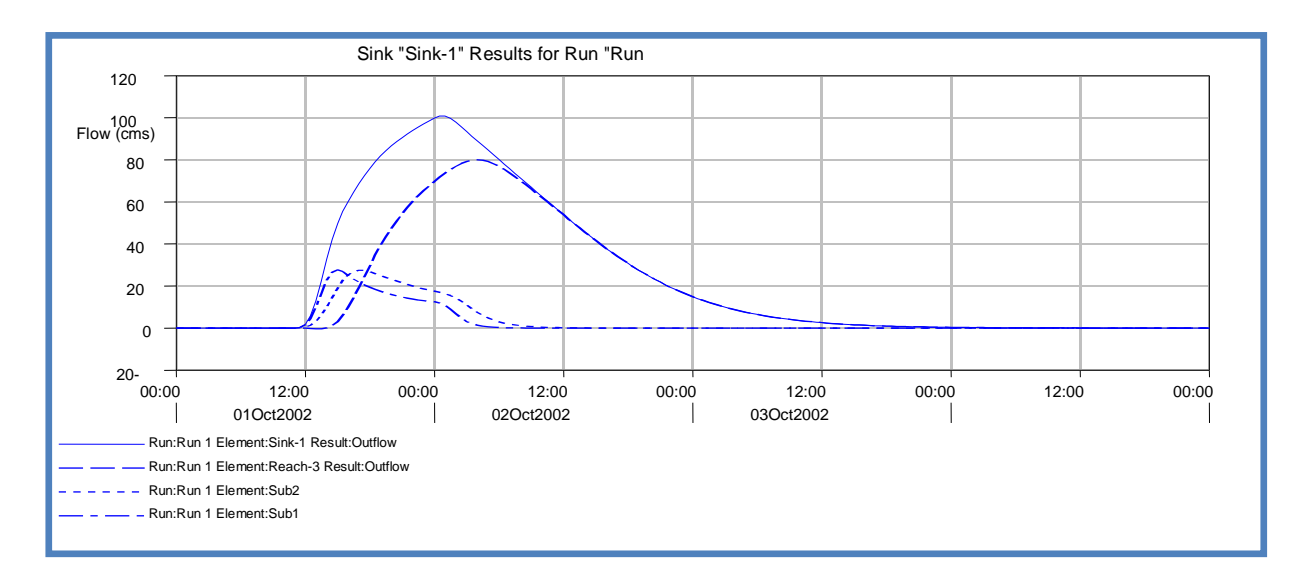

Figure III 9 Hydrogramme de crue à l'exutoire

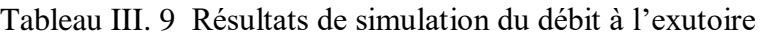

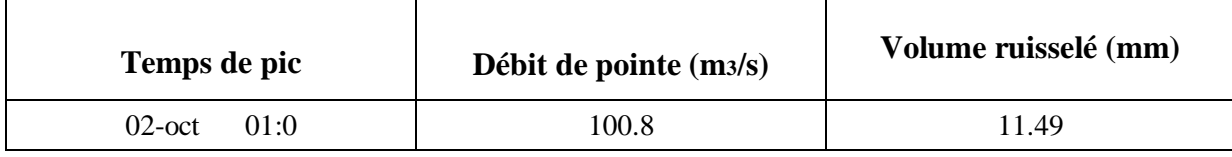

La figure (III.9) illustre l'hydrogramme de crue à l'exutoire. Le débit simulé est de l'ordre de 100.8 m3/s avec un temps de pic très important de 25h qui indiquent la grande surface du bassin de l'oued de Saida qui est de 640 km2.

## **3 Etude de la performance du modèle**

Une fonction objective a été utilisée dans l'optimisation des paramètres du modèle hydrologique (CN et lag time) à savoir : le pourcentage d'erreur du débit de pointe (PEPD). Dans cette partie l'optimisation a été appliquée sur l'exutoire de bassin qui est doté d'une station de jaugeage. (Station Sidi boubker)

. A partir de cette station nous avons pu construire l'hydrogramme de crue observé pendant la période de 1 et 2 octobre 2002.

### **3.1 Optimisation par la fonction objective PEPD**

La figure (**III. 10**) illustre une optimisation des données de l'hydrogramme simulé et l'hydrogramme observé ; la différence entre débit simulé et observé (Tableau III.14) est estimé à 2,0 m3/s (1,9%), et le volume ruisselé est de 1,14mm (38.29 %), avec une différence de temps de pic estimée à 1 h 30 minutes.

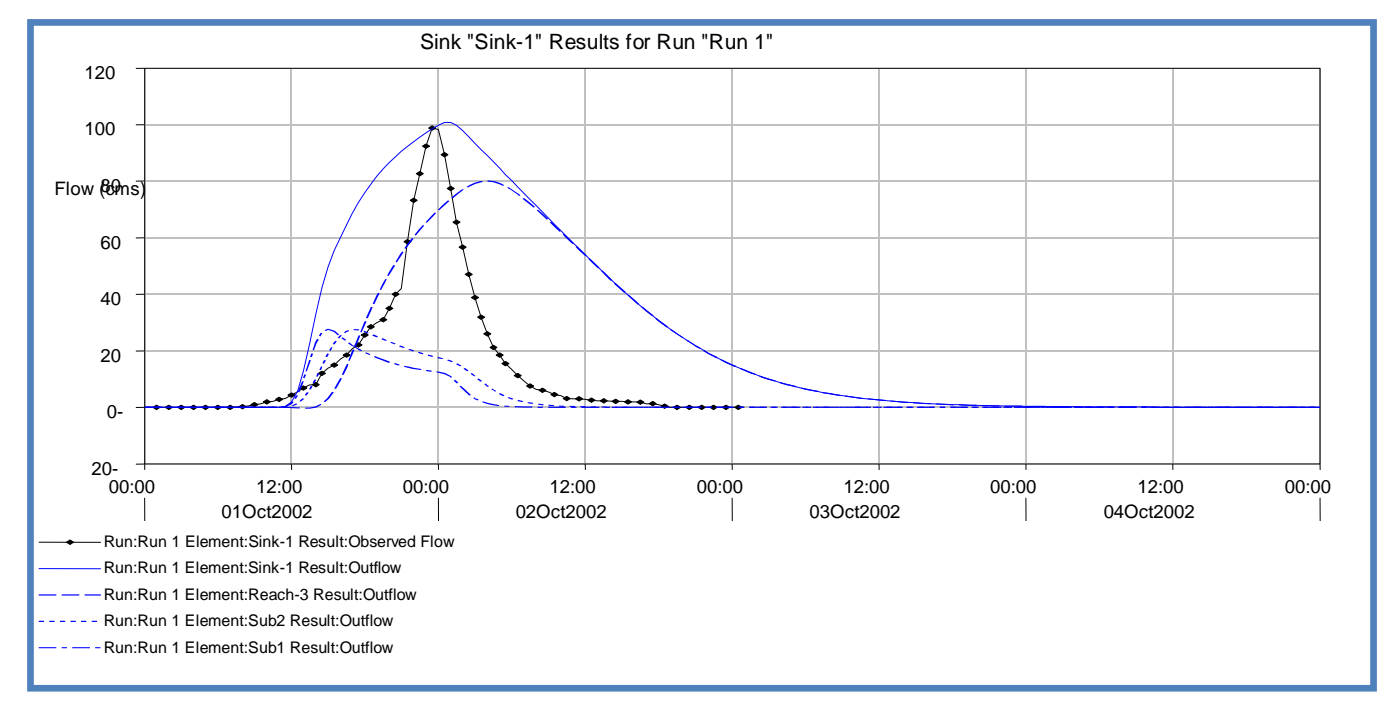

Figure III 10 Optimisation des résultats des débits simulés et observés par la méthode PEPD

| <b>Mesures</b>            | Simulé            | <b>Observé</b>    | <b>Différence</b> | Différence % |
|---------------------------|-------------------|-------------------|-------------------|--------------|
| Volume (mm)               | 4,11              | 2,11              | 1,14              | 38,29        |
| Débit de pointe<br>(m3/s) | 100,8             | 98,8              | 2,0               | 1,9          |
| Temps de pic (h)          | 02oct.2002, 01:00 | 01oct.2002, 23:30 |                   |              |

Tableau III. 10 Optimisation de la réponse du sous bassin par PEPD

Tableau III. 11 Optimisation des paramètres CN et Lag par PEPD

| Elément | Paramètre     | Unité | <b>Valeur</b><br>initiale | <b>Valeur</b><br>optimisée | <b>Différence</b> | <b>Différence</b><br>$\frac{0}{0}$ |
|---------|---------------|-------|---------------------------|----------------------------|-------------------|------------------------------------|
| Sb7     | <b>SCS-CN</b> |       | 70                        | 64,566                     | 5.44              | 7.77                               |
| Sb7     | Lag time      | Min   | 344,16                    | 343,07                     | 1.09              | 0.31                               |

L'optimisation par la fonction objective PEPD pour le paramètre de nombre de courbes (CN) montre que la valeur optimisée du CN est idéale à la valeur 64.56 pour un lag time optimisé de 343.07 min.

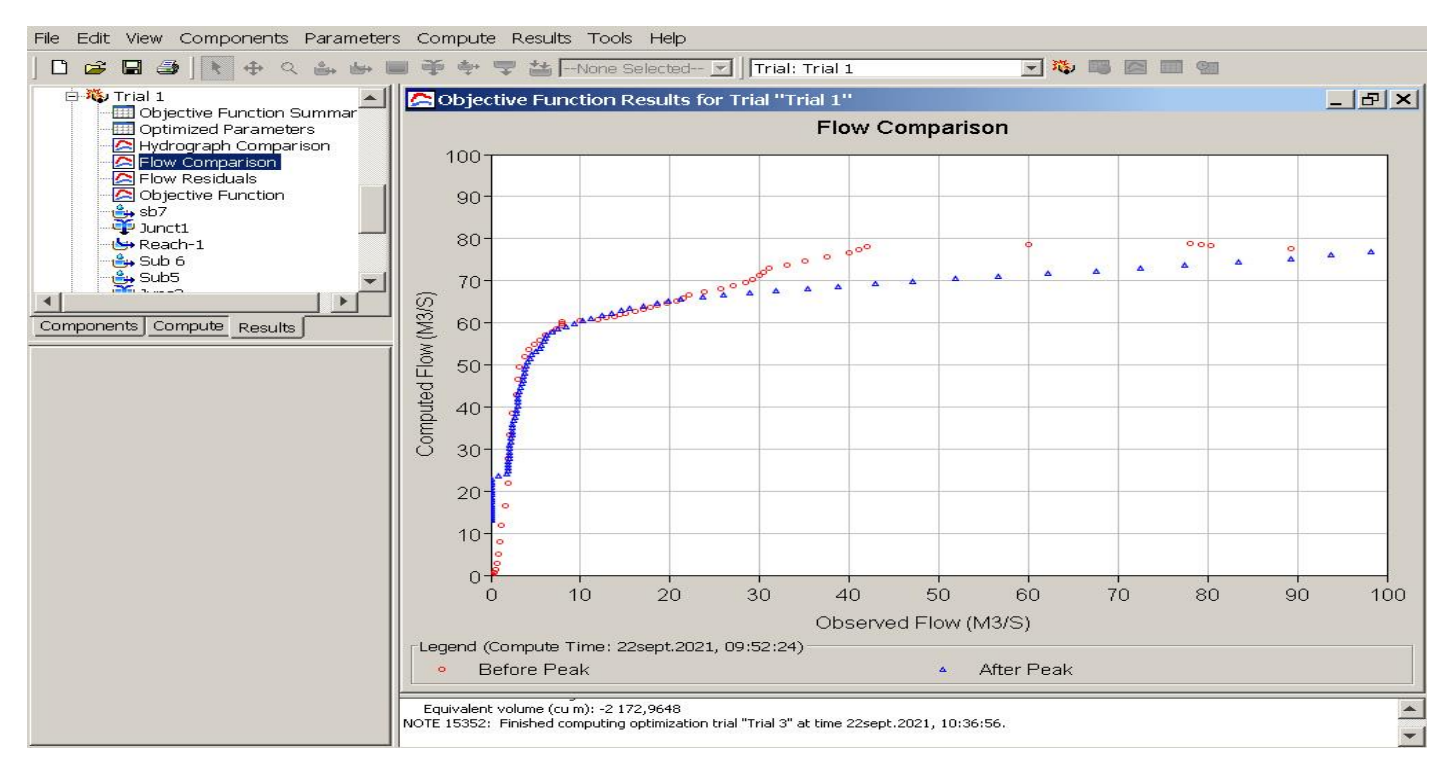

Figure III 11 Corrélation entre le débit observé vs débit simulé par PEPD

La comparaison de l'hydrogramme observé et simulé et de la performance du modèle (NSE =0,89) a montré que le modèle était approprié pour les simulations hydrologiques dans le bassin versant de l'oued Saida.

Ce travail traite la simulation pluie-débit dans le bassin versant de l'oued Saida par le modèle HEC-HMS. Le modèle se base sur les caractéristiques hydrologiques, la topographie, le type de sol et l'occupation de sol de la zone d'étude. Les caractéristiques du bassin et les valeurs initiales ont été analysées à l'aide de HEC-GeoHMS dans ArcGIS afin de démarrer l'étude de performance de modèle. La simulation pluie-débit a été réalisée à l'aide d'événements extrêmes. Les premiers résultats ont montré qu'il existait une nette différence entre les débits et les volumes maximaux observés et simulés dans la zone d'étude. Par conséquent, la performance du modèle a été effectuée pour optimiser les paramètres.

Le modèle pluie-débit a été évalué en fonction d'une fonction objective à savoir le pourcentage d'erreur du débit de pointe (PEPD).

. Après optimisation, le débit de pointe et le volume de ruissellement optimisés par (PEPD) sont moins proches des observations avec une erreur de pic de (1.9 %) et une erreur de volume (38.9 %)

Dans la modélisation pluie-débit de la zone d'étude, les paramètres de nombre de courbes (CN), Lag time montrent une grande variabilité. Ces résultats démontrent l'impact de la Topographie du bassin, du type de sol, de l'occupation des sols et d'autres caractéristiques du bassin versant.

. Enfin, la méthodologie développée dans ce travail peut également être appliquée dans d'autres bassins versants non jaugés et régions présentant des caractéristiques similaires.

Le modèle HEC-HMS peut être utilisé en Algérie comme modèle performant pour le calcul des débits de pointe de projet (barrage, protection contre les inondations...) des bassins versants non jaugés intégrées.

**MESSAK Abdelkader,** Modelisation pluie-debit des bassins versants de l'oued mina : application du modele hydrologique hec-hms. Mémoire de Magister. Université d'Oran

**DAHMANI Meriem Nadia (2006).** Etude hydrologique et hydrogeologique du bassin versant de l'oued saida. Memoire de magister. Université d'Oran 2.

**BENHAMIDCHA ESMA (2019).** Modelisation Hydrologique Du Bassin Versant De L'oued Saf Saf Par Hec-Hms Mémoire de Master 2. Universite Badji Mokhtar-Annaba

**Idrici Ahmed (2017).** Modélisation Et Simulation Numérique D'écoulement D'eau A Surface Libre Avec Hec-Ras Cas D'oued De Saida. Mémoire de Master. Université de Saida.

**Hydrologic Engineering Center (2002),** Hydrologic Modelling System HECHMS, Applications Guide,

**BENYAMINA B. (2012).** Approche hydrogéologique et cartographique de la nappe karstique des monts de Saida. Thèse de Magister, Université de Mascara

**BNEDER. (2005).** Bureau National d'Etude pour le Développement Rural, Direction des services Agricoles (Programme de mise en valeur des terres par le biais de la Concession). Etude de mise en valeur des terres (Périmètre de la Wilaya de Saida), Rapport préliminaire.

**YLES F. (2014).** Hydrologie et transport solide dans le bassin versant de l'Oued Saida : Modélisation pluiedébit et débit liquide – transport solide; Thèse doctorat d'Etat, Université Abou Bekr Belkaid Tlemcen

**Merah Bouchra (2021).** Predetermination Des Debits De Crues Par Differentes Formules Empiriques Cas Du Bassin Versant De L'oued Saida (Nord-Ouest Algerien). Université d'Oran 2.

| Annuel       | Pjmx       | $\mathbf{A}$     | <b>Jt</b>        | $\mathbf J$      | M                | $\mathbf{A}$     | $\mathbf{M}$ | $\mathbf{F}$     | $\mathbf{J}$     | D       | ${\bf N}$        | $\mathbf 0$      | S                | Ann  |
|--------------|------------|------------------|------------------|------------------|------------------|------------------|--------------|------------------|------------------|---------|------------------|------------------|------------------|------|
| 124.3        | 42,1       | $\overline{0}$   | $\overline{0}$   | $\boldsymbol{0}$ | 21               | 32.4             | 9.7          | 19               | 42.1             | 0.10    | $\overline{0}$   | $\overline{0}$   | $\boldsymbol{0}$ | 1977 |
| 258.6        | 55,3       | 0,2              | 0,6              | 22               | 5,7              | 38               | 21,9         | 55.3             | 22               | 8,6     | 34,6             | 49,7             | $\overline{0}$   | 1978 |
| 334.6        | 76,7       | 0,8              | $\mathbf{0}$     | 2,7              | 24,7             | 24,2             | 76,7         | 11,3             | 30,6             | 42,7    | 30,6             | 75,9             | 14,4             | 1979 |
| 353.2        | 97,1       | 6,3              | $\overline{0}$   | 10,1             | 15,7             | 42               | 58,5         | 45,5             | 1,5              | 97,1    | 46,2             | 10,3             | 20               | 1980 |
| 244.6        | 92,9       | $\mathbf{0}$     | 0,4              | 5,4              | 32,8             | 92,9             | 30,8         | 43,6             | 24               | 8,2     | $\boldsymbol{0}$ | 6,5              | $\mathbf{0}$     | 1981 |
| 227          | 74,4       | $\overline{0}$   | $\overline{0}$   | $\overline{0}$   | 6                | 2,7              | 23,8         | 16,9             | $\overline{0}$   | 32,9    | 74,7             | 69               | $\mathbf{1}$     | 1982 |
| 225.8        | 93,75      | $\mathbf{0}$     | $\boldsymbol{0}$ | $\boldsymbol{0}$ | 14,6             | 3,95             | 23,5         | 14,9             | 16,75            | 23,35   | 93,75            | 34,5             | 0,5              | 1983 |
| 224.6        | 112,8      | $\overline{0}$   | $\overline{0}$   | $\overline{0}$   | 23,2             | 5,2              | 23,2         | 12,9             | 33,55            | 13,8    | 112,8            | $\boldsymbol{0}$ | $\overline{0}$   | 1984 |
| 289.5        | 51,1       | 18,6             | $\overline{0}$   | 23,8             | 8                | 13,4             | 42,8         | 41,6             | 51,1             | 27,2    | 32,2             | 7,7              | 23,1             | 1985 |
| 335.8        | 133,2      | $\mathbf{0}$     | $\overline{0}$   | $\boldsymbol{0}$ | 6,4              | 15,7             | 9,6          | 91,6             | 33,8             | 15,2    | 19,8             | 133,2            | 10,5             | 1986 |
| 194.4        | 70,4       | $\overline{2}$   | 3                | 2,1              | 6,2              | 14,4             | 11,5         | 9,9              | 70,4             | 13,1    | 32,8             | 9,9              | 19,1             | 1987 |
| 296.2        | 54,9       | 54,9             | $\overline{0}$   | 39,3             | 11,7             | 41,2             | 49,1         | 18,7             | 3,3              | 6,7     | 42,4             | 17,1             | 11,8             | 1988 |
| <b>175.9</b> | 75,7       | $\boldsymbol{0}$ | $\overline{0}$   | 5,1              | 23,5             | 26,1             | 6,2          | $\boldsymbol{0}$ | 75,7             | 15,5    | 10,4             | 5,2              | 8,2              | 1989 |
| 359.1        | 192        | 3,7              | 2,9              | $\boldsymbol{0}$ | 20,2             | 3,3              | 192          | 22,9             | 25,8             | 55,3    | 25,4             | $\boldsymbol{0}$ | 7,6              | 1990 |
| 357.2        | 80,1       | 9,8              | 11,5             | 7,7              | 56,7             | 58               | 80,1         | 20,7             | 12,9             | 23,8    | 9,8              | 56,8             | 9,4              | 1991 |
| <b>149.3</b> | 34,5       | 6                | 2,5              | $\boldsymbol{0}$ | 10,7             | 34,5             | 11,6         | 21,4             | 1,2              | 10,2    | 25,5             | 22,1             | 3,6              | 1992 |
| 201.5        | 39         | 1,9              | 0,9              | $\boldsymbol{0}$ | 5,8              | 15,6             | 2,4          | 29,6             | 35               | 15,2    | 39               | 32,6             | 23,5             | 1993 |
| 328.7        | 57,6       | 14,3             | $\overline{0}$   | 23,5             | $\boldsymbol{0}$ | 23,4             | 73,7         | 2,7              | 34,4             | 6,6     | 21,9             | 70,6             | 57,6             | 1994 |
| 578.6        | 80,5       | 12,7             | 23,3             | 57,8             | 38,5             | 72,5             | 94           | 80,5             | 45,9             | 69,8    | 23               | 35,11            | 25,5             | 1995 |
| 296.8        | 102,5      | 58,4             | 0,8              | $\boldsymbol{0}$ | 15,5             | 102,5            | 5,2          | 2,4              | 51               | 30,2    | 6,6              | 10,3             | 13,9             | 1996 |
| 270,8        | 59,1       | 14,8             | $\boldsymbol{0}$ | S                | 39,1             | 13,6             | 9,4          | 25,5             | 10,3             | 30,5    | 59,1             | 23,3             | 44,2             | 1997 |
| 210,8        | 65,4       | $\mathbf{0}$     | $\boldsymbol{0}$ | $\boldsymbol{0}$ | 0,6              | $\boldsymbol{0}$ | 65,4         | 51,6             | 62,5             | 11      | 9,5              | 4,5              | 5,7              | 1998 |
| 289,7        | 70,4       | 0,9              | $\boldsymbol{0}$ | 0,3              | 23,2             | 9,9              | 4,7          | $\boldsymbol{0}$ | $\boldsymbol{0}$ | 119     | 32,7             | 70,4             | 28,6             | 1999 |
| 295,9        | 63,4       | 4,6              | $\mathbf{0}$     | $\boldsymbol{0}$ | 11,7             | 19,4             | 4,8          | 51               | 44,7             | 20,6    | 58,3             | 63,4             | 17,4             | 2000 |
| 268,3        | 72,2       | 17,3             | $\boldsymbol{0}$ | $\boldsymbol{0}$ | 72,2             | 37,3             | 24,5         | 9,6              | $\boldsymbol{0}$ | 10,1    | 45,5             | 26,6             | 25,2             | 2001 |
| <b>347,9</b> | <b>101</b> | 13               | 12,1             | 5,2              | 26,6             | 28,1             | 22,1         | 61,2             | 101,5            | 14,5    | 54,8             | 8,8              | $\boldsymbol{0}$ | 2002 |
| 388,5        | 104,3      | 10,5             | $\overline{0}$   | 13,1             | 104,3            | 25,4             | 6,2          | 34,7             | 25,9             | 47,4    | 40,6             | 70,6             | 9,8              | 2003 |
| 215,1        | 44,4       | $\overline{0}$   | 0,4              | 3,5              | $\boldsymbol{0}$ | 6,5              | 32,9         | 27               | 10,1             | 32,4    | 44,8             | 33               | 24,5             | 2004 |
| 393,6        | 98,8       | $\mathbf{0}$     | $\boldsymbol{0}$ | 5                | $\boldsymbol{0}$ | 98,8             | 7,4          | 37,7             | 86,4             | 14,8    | 68,6             | 41,6             | 33,3             | 2005 |
| 239,7        | 75,8       | 0,9              | 1,8              | $\boldsymbol{0}$ | 13,5             | 25,8             | 33,4         | 27,7             | 5,3              | 75,8    | 40               | 10,2             | 5,3              | 2006 |
| 360,2        | 163,3      | 0,5              | 24,3             | 10,6             | 68,3             | 16,5             | 13,8         | 6                | 12,6             | 19,2    | $\boldsymbol{0}$ | 163,3            | 25,1             | 2007 |
| 587,9        | 102,2      | 0,5              | 0,5              | $\boldsymbol{0}$ | 14,2             | 79               | 54,4         | 22               | 96,5             | 91,3    | 55,6             | 102,2            | 71,7             | 2008 |
| 447,1        | 84,9       | 33,9             | $\overline{0}$   | 1,8              | 57               | 17,6             | 43,8         | 90,5             | 48,7             | 37,8    | 29,5             | 1,6              | 84,9             | 2009 |
|              |            | 286,5            | 85               | 239              | 777,6            | 1007,4           | 1159,4       | 950,6            | 1073,4           | 1039,85 | 1220,4           | 1266             | 625,4            |      |

Annexe 1 Precipitation moyens mensuels (1977-2002)

|                             |      |      |      |      |      |      | $\mu$ mile/ $\alpha$ $\mu$ $\mu$ becaus the $\mu$ members (1700 $\mu$ 00 $\mu$ ) |       |      |      |      |      |        |
|-----------------------------|------|------|------|------|------|------|----------------------------------------------------------------------------------|-------|------|------|------|------|--------|
|                             | sept | oct  | nov  | dec  | jany | fev  | mars                                                                             | avril | mai  | juin | juil | aout | annuel |
| Code station : 110101       |      |      |      |      |      |      |                                                                                  |       |      |      |      |      |        |
| Nom station : Saida         |      |      |      |      |      |      |                                                                                  |       |      |      |      |      |        |
| Débits moyens mensuels m3/s |      |      |      |      |      |      |                                                                                  |       |      |      |      |      |        |
| 1988 - 1989                 | 0,00 | 0,00 | 0,05 | 0,00 | 0,00 | 0,00 | 0,03                                                                             | 0,00  | 0,03 | 0,00 | 0,00 | 0,00 | 0,01   |
| 1989 - 1990                 | 0,00 | 0,04 | 0,00 | 0,01 | 0,14 | 0,00 | 0,00                                                                             | 0,32  | 0,80 | 0,00 | 0,00 | 0,06 | 0,12   |
| 1990 - 1991                 | 0,36 | 0,20 | 0,09 | 0,13 | 0,13 | 0,12 | 1,35                                                                             | 0,22  | 0,17 | 0,11 | 0,16 | 0,13 | 0,26   |
| 1991 - 1992                 | 0,17 | 0,07 | 0,02 | 0,00 | 0,00 | 0,00 | 0,00                                                                             | 0,11  | 0,13 | 0,00 | 0,03 | 0,00 | 0,04   |
| 1992 - 1993                 | 0,24 | 0,00 | 0,03 | 0,00 | 0,00 | 0,00 | 0,00                                                                             | 0,05  | 0,02 | 0,00 | 0,00 | 0,12 | 0,04   |
| 1993 - 1994                 | 0,08 | 0,00 | 0,19 | 0,00 | 0,00 | 0,00 | 0,00                                                                             | 0,00  | 0,00 | 0,00 | 0,00 | 0,03 | 0,03   |
| 1994 - 1995                 | 2,36 | 0,85 | 0,22 | 0,00 | 0,00 | 0,00 | 0,00                                                                             | 0,04  | 0,09 | 0,21 | 0,00 | 0,11 | 0,32   |
| 1995 - 1996                 | 0,56 | 0,67 | 0,00 | 0,00 | 0,13 | 0,49 | 2,36                                                                             | 0,03  | 0,04 | 1,43 | 0,48 | 0,04 | 0,52   |
| 1996 - 1997                 | 0,37 | 0,04 | 0,04 | 0,03 | 0,02 | 0,00 | 0,00                                                                             | 0,19  | 0,00 | 0,00 | 0,00 | 0.64 | 0,11   |
| 1997 - 1998                 | 2,99 | 1,53 | 0,09 | 0,05 | 0,04 | 0,04 | 0,04                                                                             | 0,02  | 0,02 | 0,00 | 0,00 | 0,00 | 0,40   |
| 1998 - 1999                 | 0,29 | 0,00 | 0,00 | 0,00 | 0,03 | 0,00 | 0,00                                                                             | 0,00  | 0,00 | 0,00 | 0,05 | 0,03 | 0,03   |
| 1999 - 2000                 | 0,66 | 0,05 | 0,00 | 0,00 | 0,00 | 0,00 | 0,00                                                                             | 0,00  | 0,62 | 0,02 | 0,46 | 0,00 | 0,15   |
| 2000 - 2001                 | 0,00 | 1,83 | 0,20 | 0,00 | 0,01 | 0,01 | 0,00                                                                             | 0,00  | 0,00 | 0,00 | 0,00 | 0,05 | 0,18   |
| 2001 - 2002                 | 2,04 | 1,42 | 0,02 | 0,00 | 0,00 | 0,00 | 0,00                                                                             | 0,30  | 0,46 | 0,00 | 0,00 | 1,41 | 0,47   |

Annexe 2 Débits moyens mensuels (1988-2002)

# 3 IDF temps de retour (2,5,50 et 100 ans) Annexe

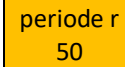

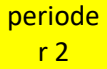

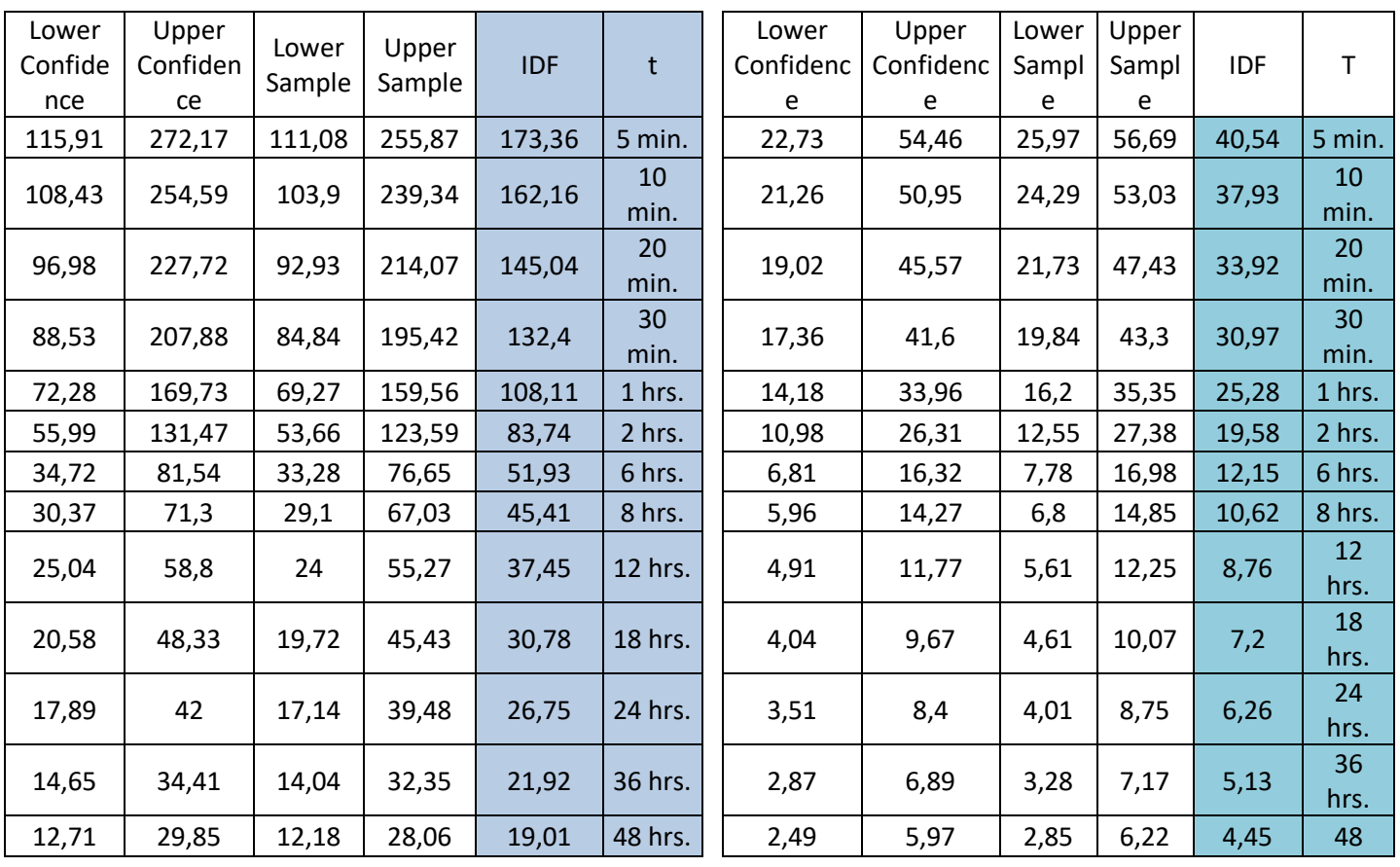

#### periode r 100

#### periode 5

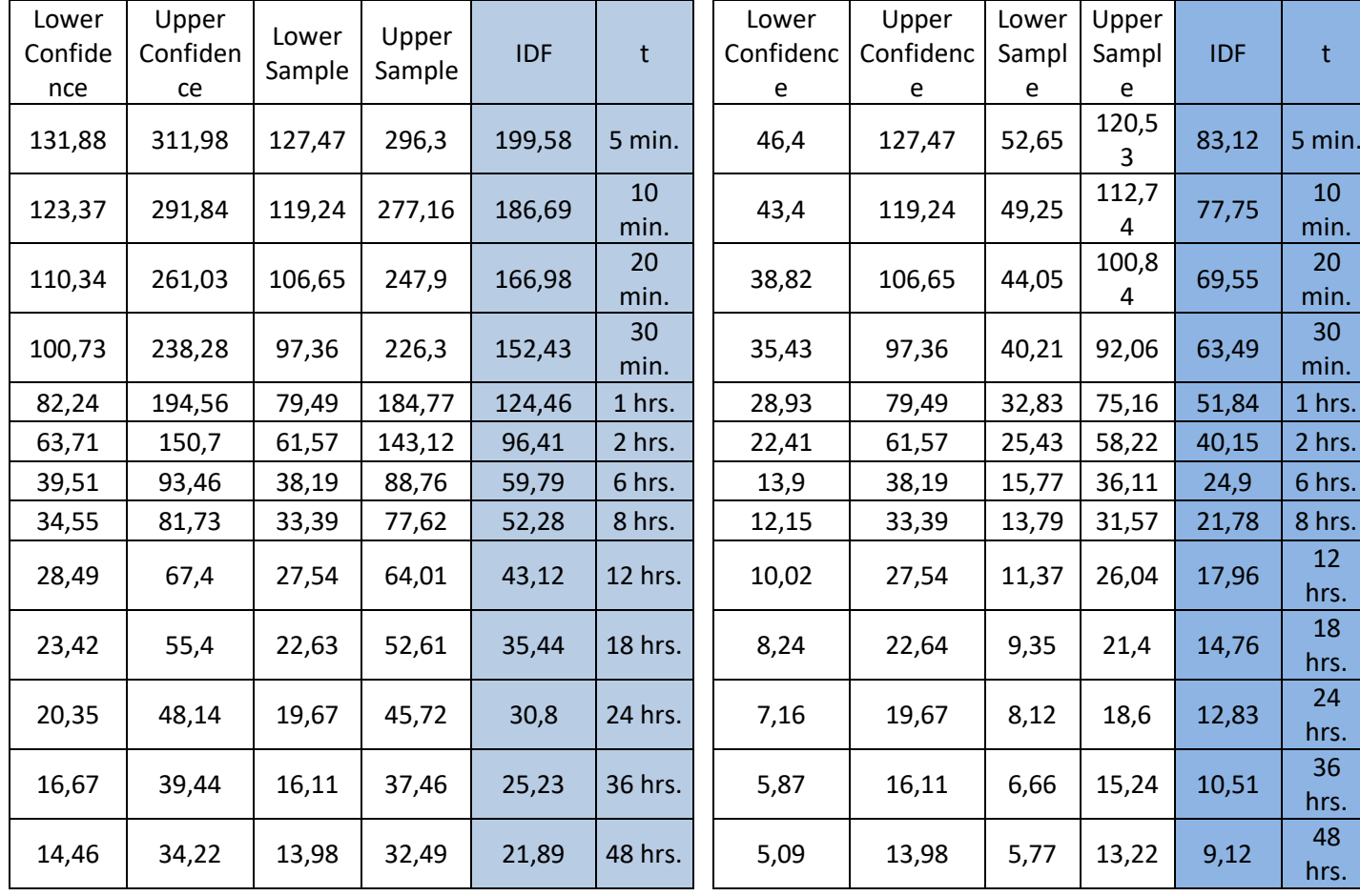

| Anné      | <b>SAIDA</b> |
|-----------|--------------|
| 1974-1975 | 374,5        |
| 1975-1976 | 393,2        |
| 1976-1977 | 257,6        |
| 1977-1978 | 258,7        |
| 1978-1979 | 392,7        |
| 1979-1980 | 407,8        |
| 1980-1981 | 244,6        |
| 1981-1982 | 228,1        |
| 1982-1983 | 225,8        |
| 1983-1984 | 224,6        |
| 1984-1985 | 304,2        |
| 1985-1986 | 367,2        |
| 1986-1987 | 194,4        |
| 1987-1988 | 296,2        |
| 1988-1989 | 462          |
| 1989-1990 | 347,2        |
| 1990-1991 | 418,9        |
| 1991-1992 | 176          |
| 1992-1993 | 173,5        |
| 1993-1994 | 209,1        |
| 1994-1995 | 354,7        |
| 1995-1996 | 595,6        |
| 1996-1997 | 296,8        |
| 1997-1998 | 270,8        |
| 1998-1999 | 210,8        |
| 1999-2000 | 297          |
| 2000-2001 | 296,5        |
| 2001-2002 | 279,4        |
| 2002-2003 | 350,9        |
| 2003-2004 | 418,8        |
| 2004-2005 | 250,8        |
| 2005-2006 | 468,8        |
| 2006-2007 | 340          |
| 2007-2008 | 429          |
| 2008-2009 | 518          |
| 2009-2010 | 411          |
| 2010-2011 | 416          |
| 2011-2012 | 492          |

Annexe 4 Précipitations moyennes annuelles (195- 2012)